INSTITUTO FEDERAL ELECTORAL

### Cuaderno de Ejercicios

### para el

### Funcionario de Casilla Especial (una coalición)

Dirección Ejecutiva de Capacitación Electoral y Educación Cívica

Proceso Electoral Federal 2008-2009

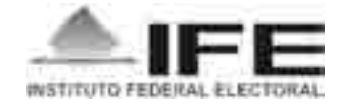

### Instituto Federal Electoral

#### Consejero Presidente

Dr. Leonardo Valdés Zurita

#### Consejeros Electorales

Dra. María Macarita Elizondo Gasperín Mtro. Virgilio Andrade Martínez Mtro. Marco Antonio Baños Martínez Lic. Marco Antonio Gómez Alcántar Dr. Francisco Javier Guerrero Aguirre Mtro. Alfredo Figueroa Fernández Dr. Benito Nacif Hernández Mtro. Arturo Sánchez Gutiérrez

#### Secretario Ejecutivo

Lic. Edmundo Jacobo Molina

Director Ejecutivo de Capacitación Electoral y Educación Cívica Mtro. Hugo Alejandro Concha Cantú

#### Cuaderno de Ejercicios para el Funcionario de Casilla Especial (una coalición)

Primera edición, marzo de 2009 © 2009, Instituto Federal Electoral Viaducto Tlalpan núm. 100, esquina Periférico Sur, Col. Arenal Tepepan, 14610, México, D. F.

Impreso en México/*Printed in Mexico* ISBN: 978-607-7572-33-6

(Distribución gratuita. Prohibida su venta)

# Índice

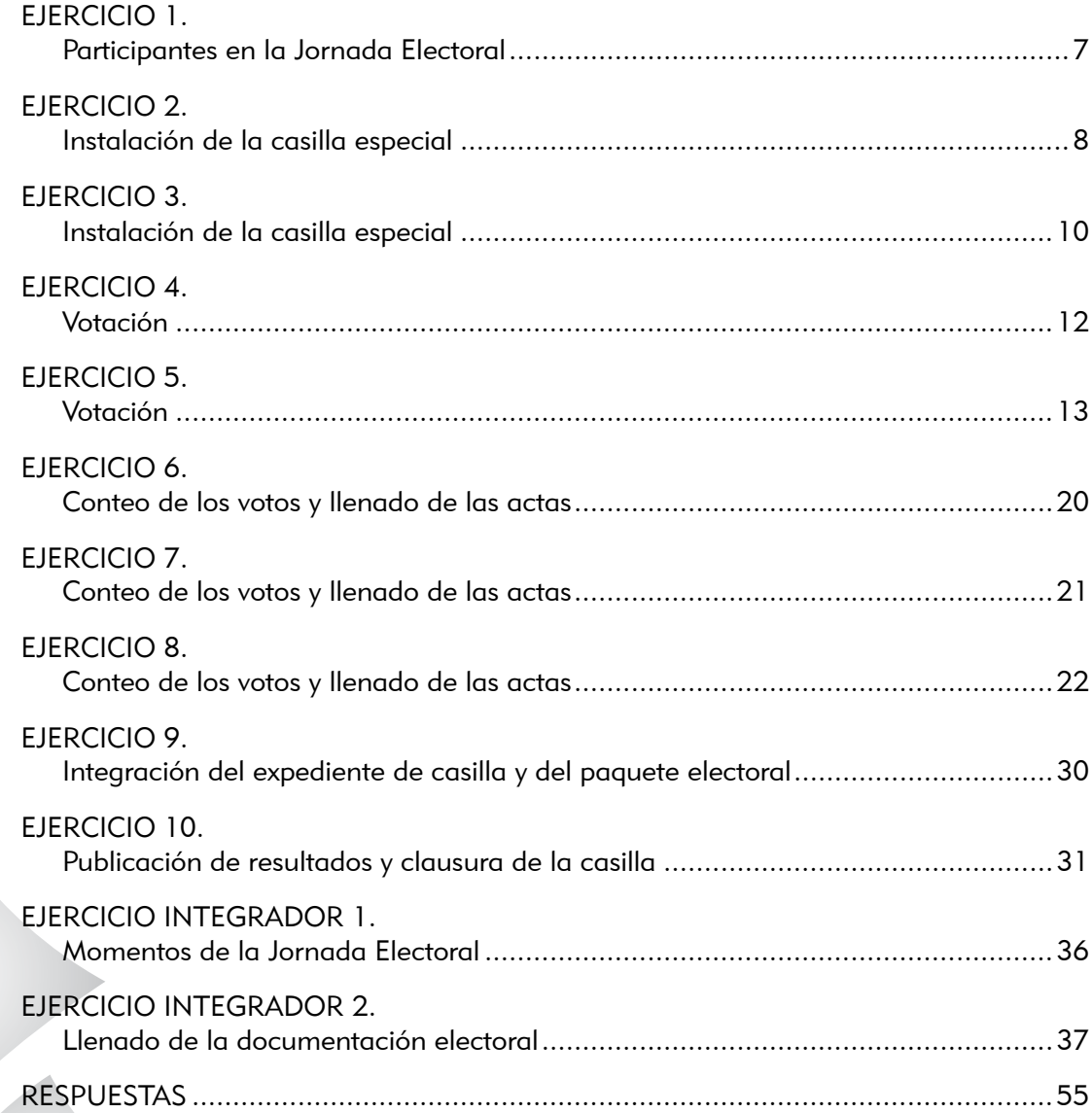

Objetivo general del curso

Al término del curso los funcionarios de mesa directiva de casilla especial contarán con las habilidades y los conocimientos necesarios para desempeñar las funciones que les corresponden para recibir y contar los votos.

### Objetivos particulares del Cuaderno de Ejercicios

Los funcionarios de casilla especial darán solución a diversas situaciones que pueden presentarse el día de la Jornada Electoral, con base en los conocimientos adquiridos.

Los funcionarios de casilla especial llenarán correctamente las actas y la documentación electoral que utilizarán durante la Jornada Electoral.

# Ejercicio 1 Participantes en la Jornada Electoral

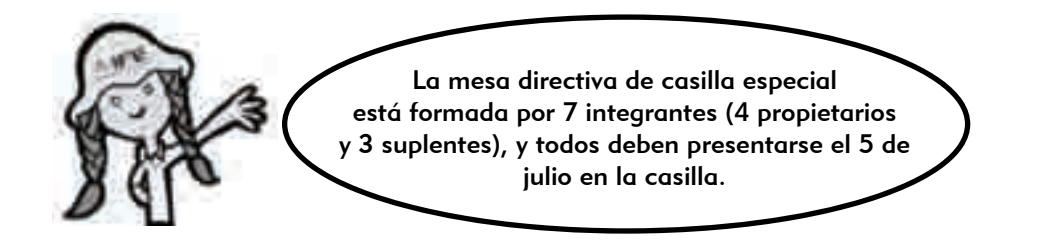

En las ilustraciones del lado izquierdo están algunos de los ciudadanos que participarán en la Jornada Electoral; recuerda que cada uno de ellos tiene sus propias actividades. Relaciona cada actividad con la figura, y anota en el recuadro la letra que corresponda.

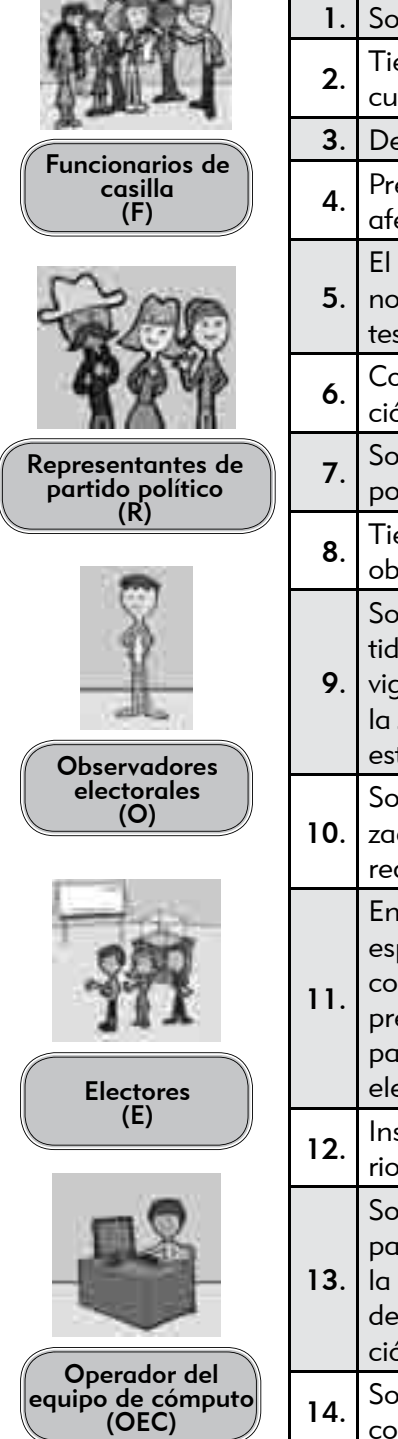

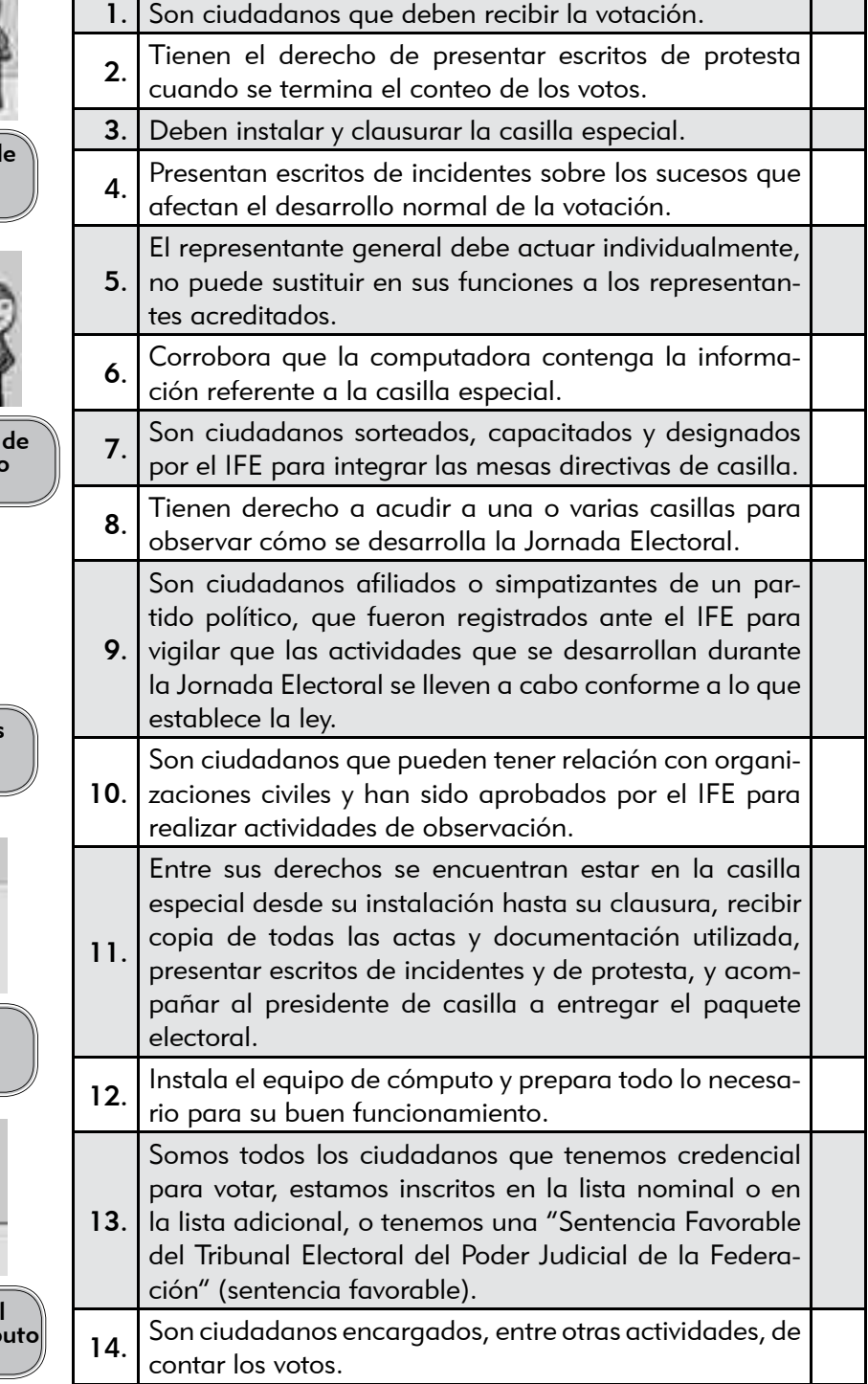

 $\overline{\phantom{a}}$ 

## Ejercicio 2 Instalación de la casilla especial

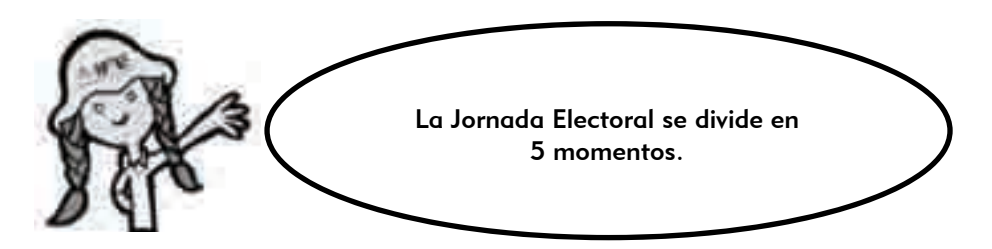

#### ¿Cuáles son los 5 momentos de la Jornada Electoral?

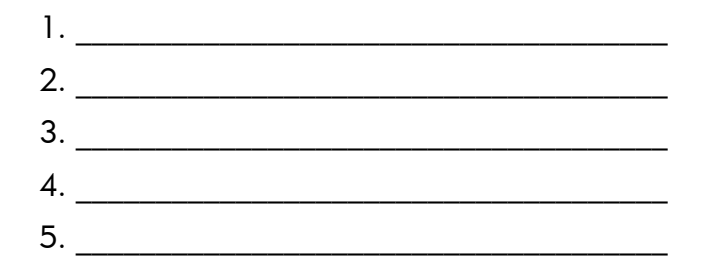

#### La instalación de la casilla especial es el primer momento de la Jornada Electoral.

Lee las afirmaciones siguientes y anota en el recuadro una "V" si consideras que es verdadera o una "F" si consideras que es falsa.

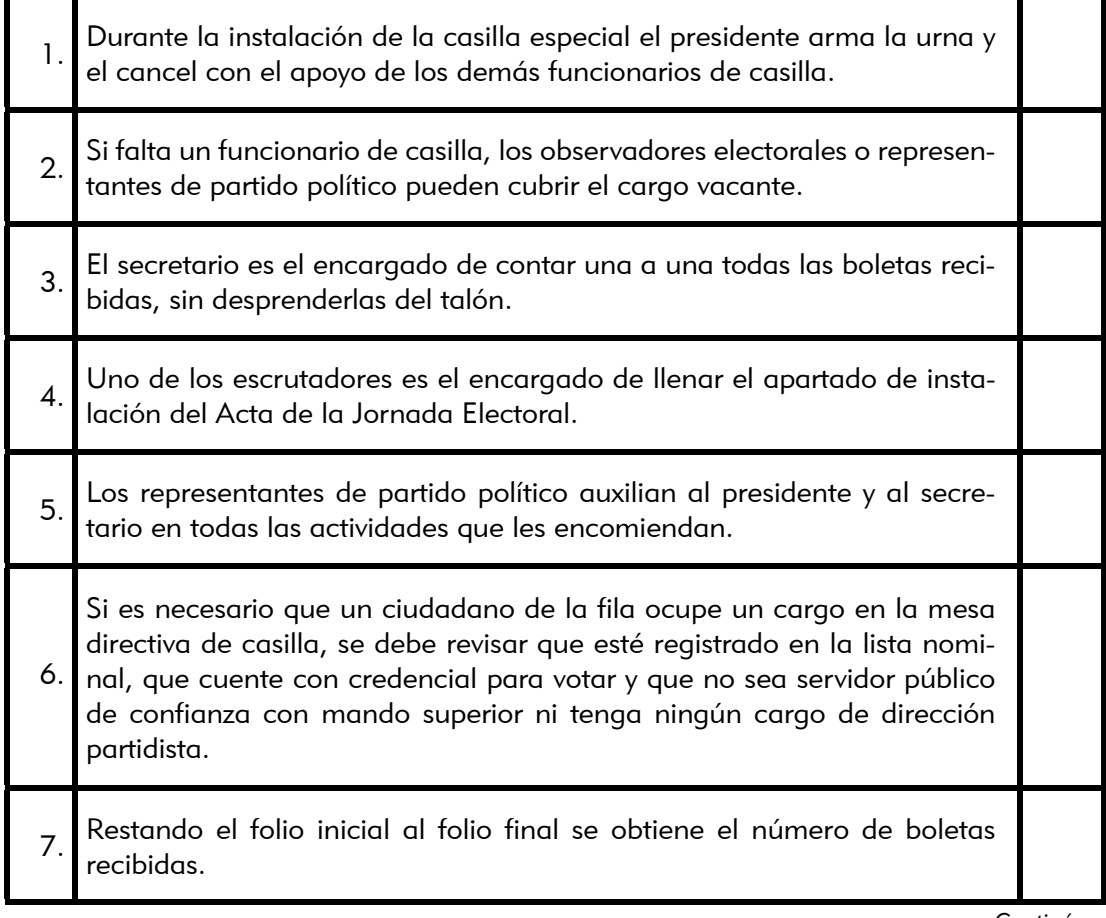

*Continúa...*

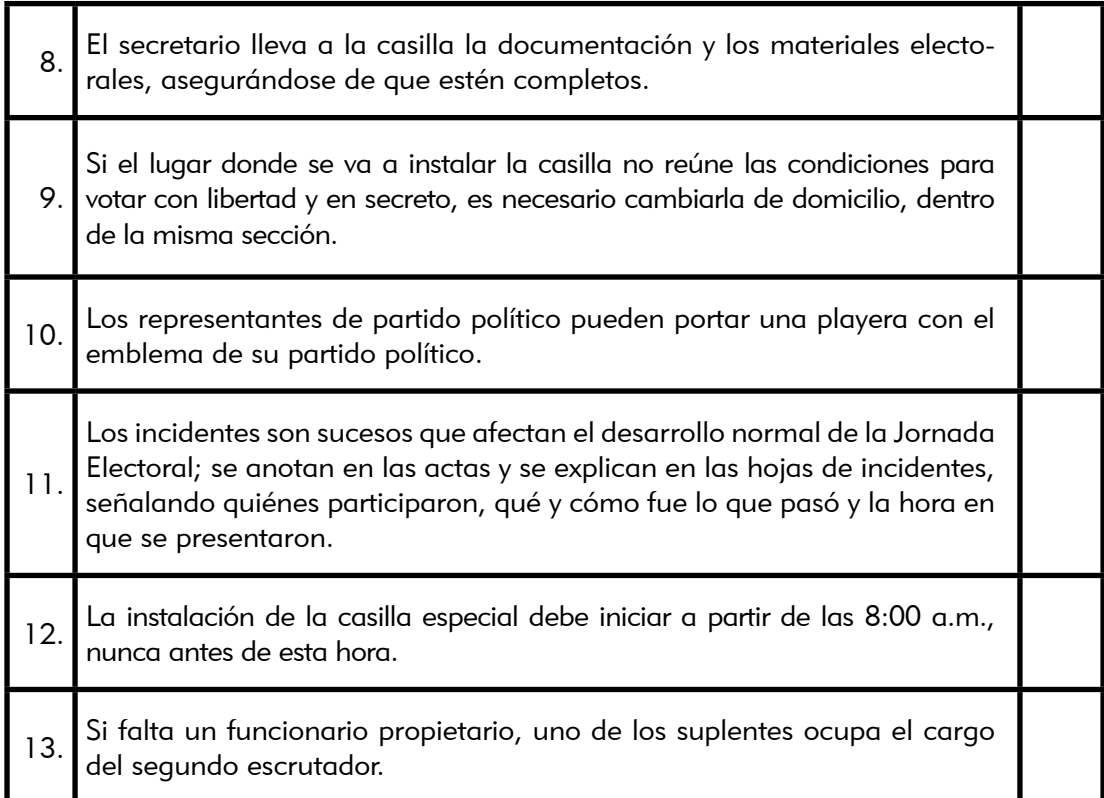

### Ejercicio 3 Instalación de la casilla especial

A continuación te presentamos un breve relato sobre el desarrollo de la Jornada Electoral en una casilla especial. Te lo mostramos por partes para que practiques el llenado de la documentación electoral. Comenzamos por la instalación de una casilla.

> Los datos de identificación de la casilla con los que vamos a trabajar en estos ejercicios son los de tu casilla; revísalos y cópialos de tu nombramiento.

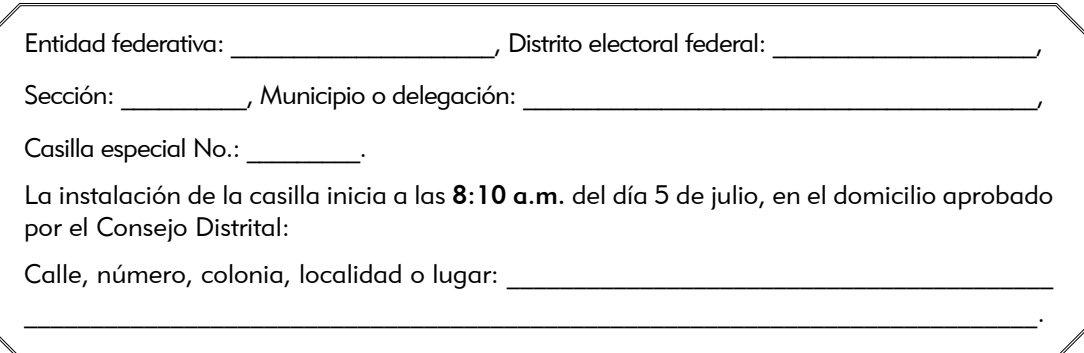

Los funcionarios de casilla son: Rodolfo Salcedo Guerrero, presidente; Alicia García Romero, secretaria; Jaime Oliva Pérez, primer escrutador; y Greta María Reza Hernández, segunda escrutadora. Ninguno fue tomado de la fila.

Se recibieron 766 boletas, 750 para que los ciudadanos voten y 16 para que los representantes de partido político ante la casilla puedan votar en la elección de diputados federales, del folio IFE-285194 al IFE-285959. Ningún representante solicita firmar o sellar las boletas.

La urna se arma en presencia de los funcionarios de casilla y de los representantes de partido político, se comprueba que está vacía y se coloca en un lugar a la vista de todos.

La instalación se desarrolla sin incidentes. Los representantes de partido político presentes son: Jorge Ortiz Pimentel (PAN), Juana Bravo González (PRI), Martha Jiménez Márquez (PRD), Roberto Alfaro Ceja (PVEM), Gabriela Sosa Enríquez (PT), Ricardo Rojas Bautista (CONVERGENCIA), Alejandra Meza Valdés (NUE-VA ALIANZA) y Cristóbal Rentería Guzmán (PSD).

La votación inicia a las 8:30 a.m.

10

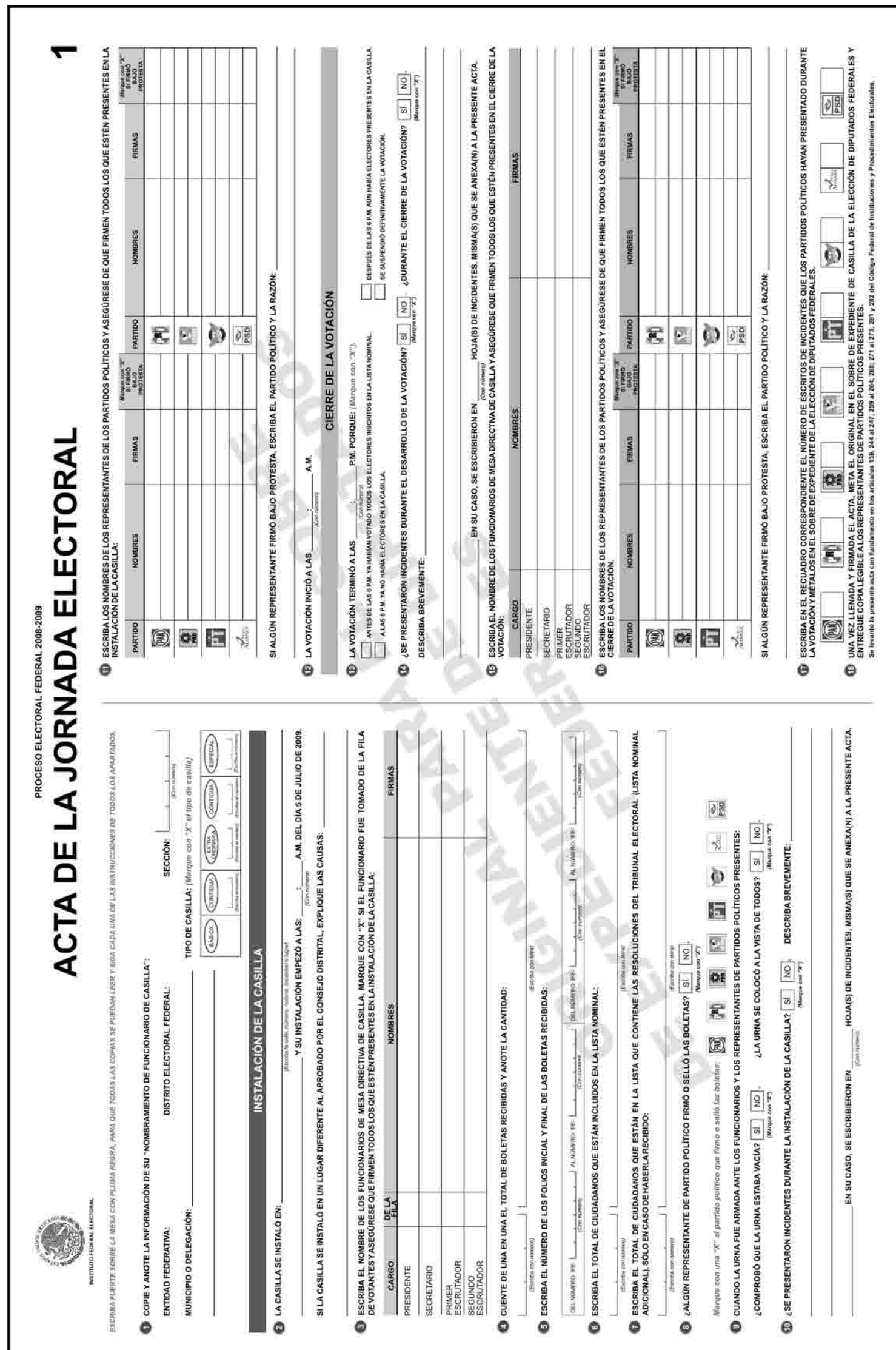

### Ejercicio 4 Votación

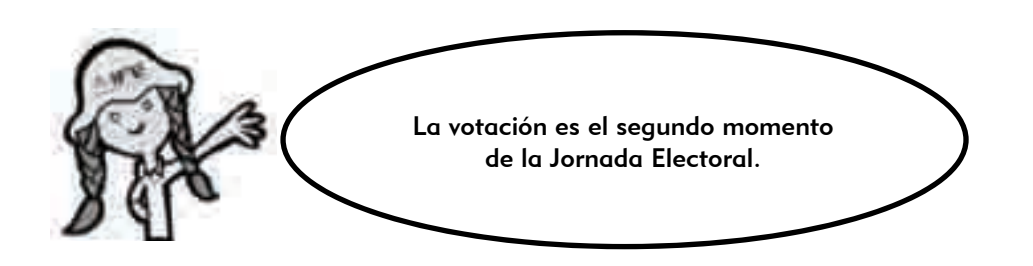

Enumera los pasos que hay que seguir durante la recepción de la votación.

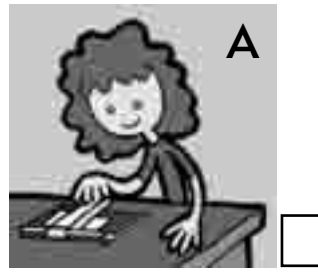

El elector regresa con el secretario, quien marca su credencial para votar y le pone líquido indeleble en el dedo pulgar derecho.

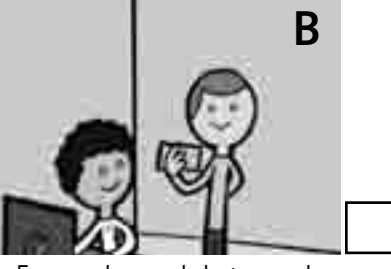

En caso de que el elector pueda votar, el operador del equipo de cómputo captura los datos para verificar que la credencial sea vigente.

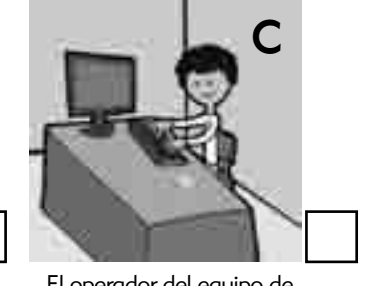

El operador del equipo de cómputo captura los datos de la credencial para saber si el ciudadano es de la circunscripción y puede votar en esa casilla especial, y le avisa al presidente.

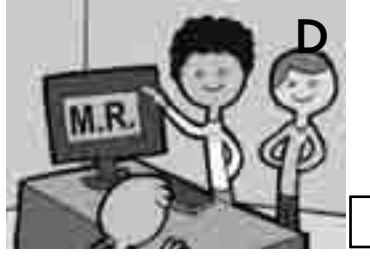

El operador del equipo de cómputo le indica al presidente el o los principios por los que puede votar el elector.

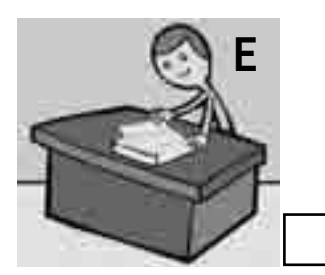

El presidente desprende una boleta de la elección de diputados federales, sin separarla del talón del block; en caso de que el ciudadano pueda votar por Mayoría Relativa, se le entrega al elector. Si el ciudadano sólo puede votar por Representación Proporcional, sella la boleta y después se la entrega.

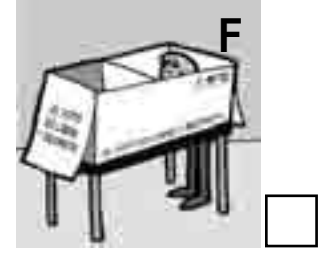

El elector se dirige al cancel electoral para marcar su boleta con libertad y en secreto; después deposita su voto en la urna.

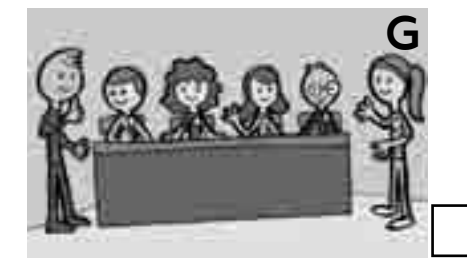

El elector se presenta con el presidente de casilla, quien le solicita que le muestre su dedo pulgar derecho para comprobar que no ha votado.

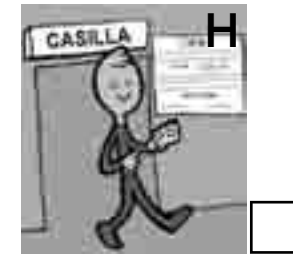

El secretario devuelve la credencial al ciudadano para que pueda retirarse.

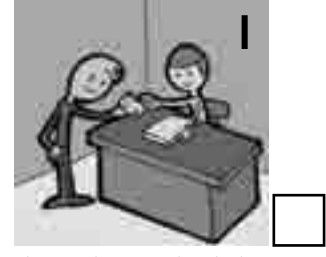

El presidente pide al elector su credencial para votar a fin de revisar que efectivamente le pertenece, y luego se la entrega al operador del equipo de cómputo.

### Ejercicio 5 Votación

Continuando con el relato del Ejercicio 3 sobre la Jornada Electoral, practica ahora el llenado de la documentación que se utiliza durante el desarrollo y el cierre de la votación.

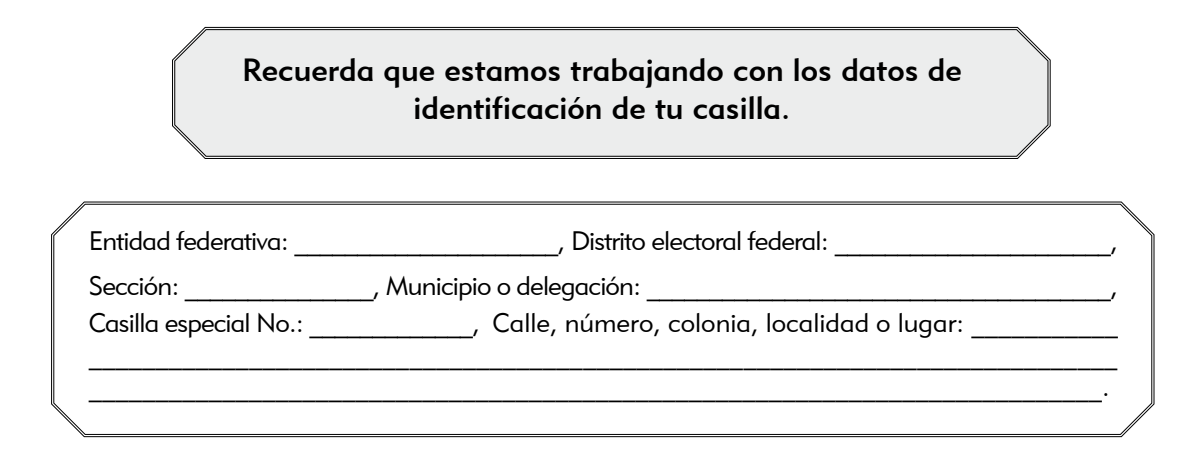

A las 3:00 p.m. se presenta a votar un ciudadano en estado de ebriedad; trae su credencial, pero el presidente no le permite entrar a la casilla.

A las 4:00 p.m. se presenta la señora Guadalupe Cortés Mújica, portando una playera con un emblema de partido político. El presidente de casilla le solicita que, al momento, se cambie la playera para que se le permita votar. La señora se retira a cambiarse y continúa la votación.

A las 4:30 p.m. el equipo de cómputo deja de funcionar porque se fue la luz; 20 minutos más tarde regresó, y durante este tiempo votaron 5 ciudadanos cuyos nombres se anotaron en el Acta de Electores en Tránsito. Los 5 ciudadanos son:

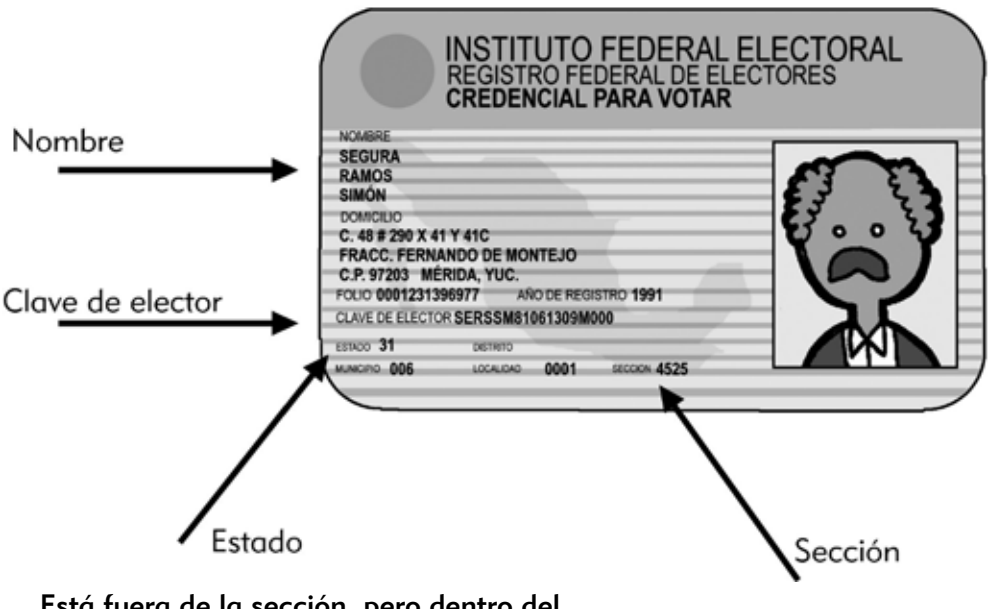

Está fuera de la sección, pero dentro del distrito. Votó por Mayoría Relativa.

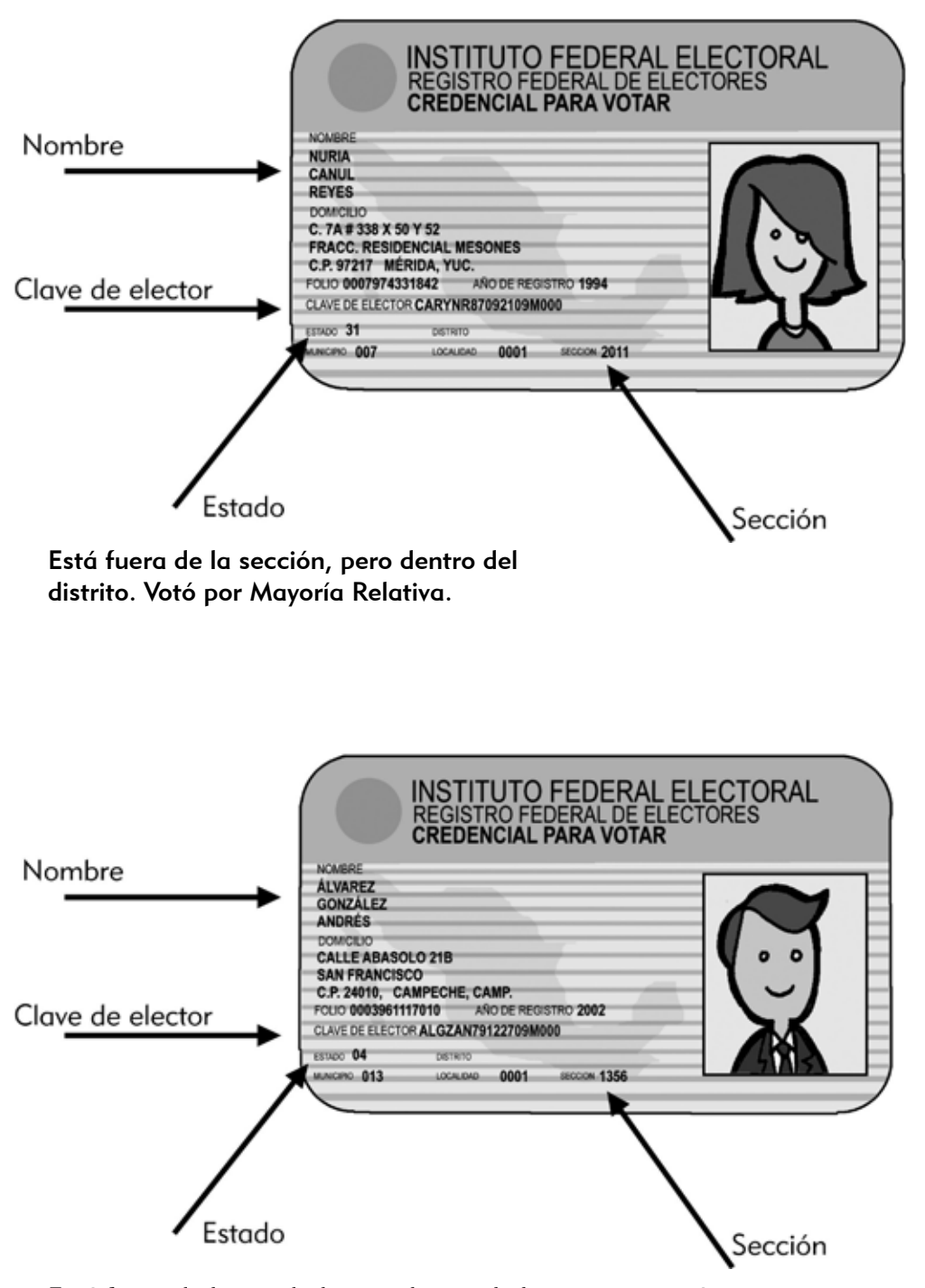

Está fuera de la entidad, pero dentro de la circunscripción. Votó por Representación Proporcional.

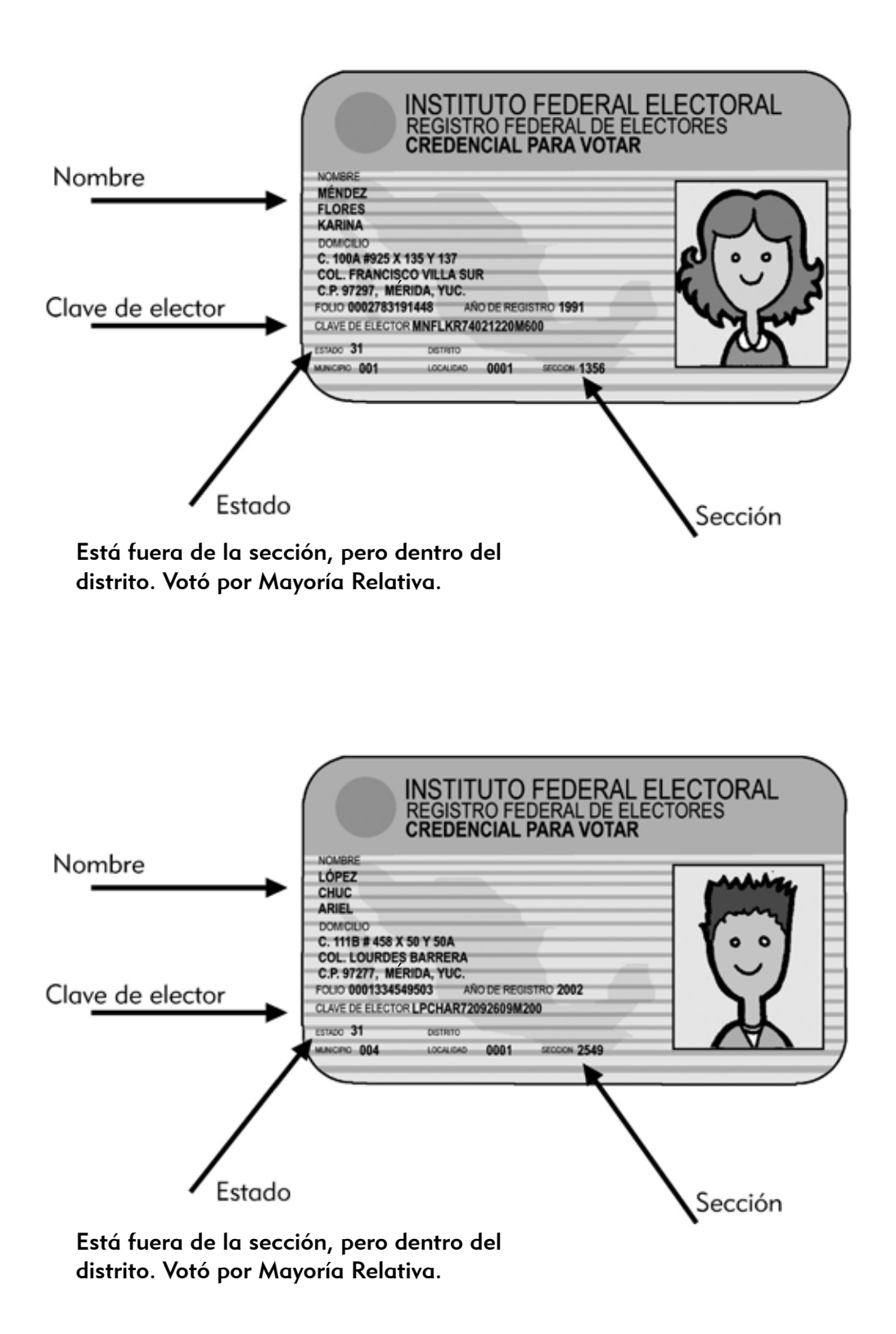

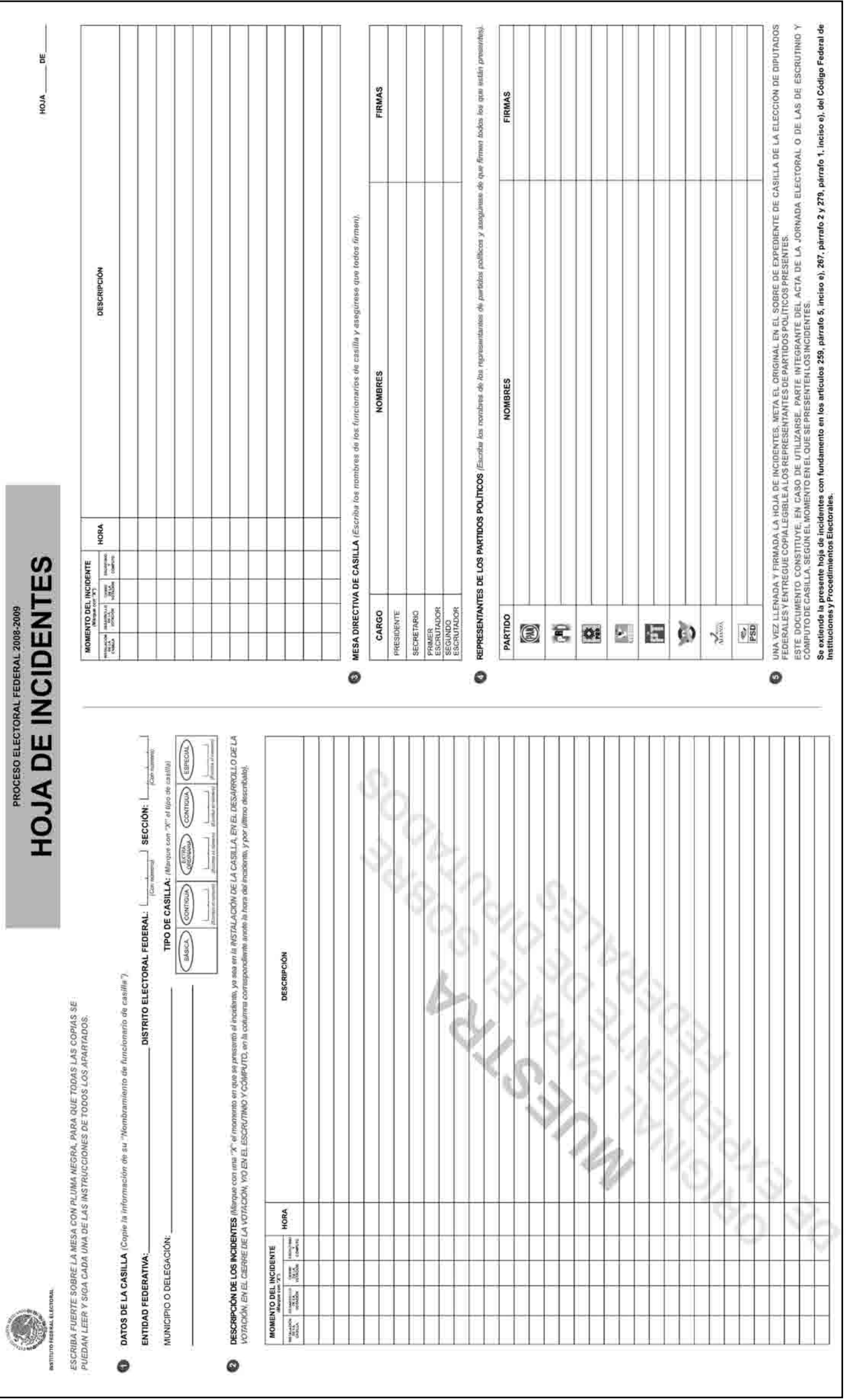

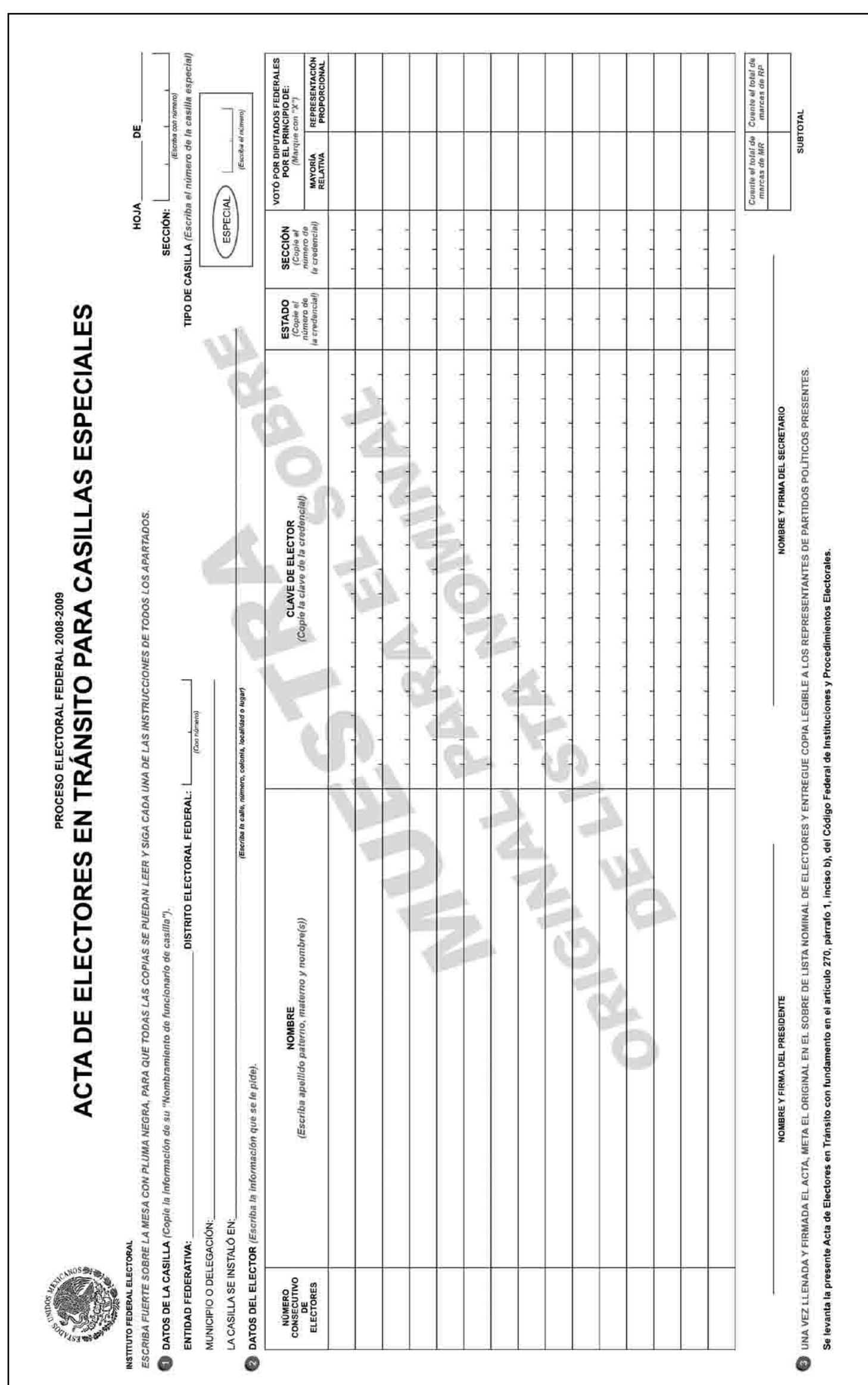

A las 6:00 p.m. el primer escrutador informa al presidente que todavía están formados 20 ciudadanos. El presidente le pide que se pare al final de la fila para informar a los ciudadanos que lleguen después de esa hora que ya no pueden votar.

La votación se cierra a las 6:30 p.m., una vez que votaron los 20 ciudadanos que estaban formados al dar las 6:00 de la tarde. Cada uno de los representantes de los partidos políticos entrega a la secretaria un escrito de incidente.

Recuerda que los funcionarios de casilla son: Rodolfo Salcedo Guerrero, presidente; Alicia García Romero, secretaria; Jaime Oliva Pérez, primer escrutador; y Greta María Reza Hernández, segunda escrutadora; y los representantes de partido político son: Jorge Ortiz Pimentel (PAN), Juana Bravo González (PRI), Martha Jiménez Márquez (PRD), Roberto Alfaro Ceja (PVEM), Gabriela Sosa Enríquez (PT), Ricardo Rojas Bautista (CONVERGENCIA), Alejandra Meza Valdés (NUEVA ALIANZA) y Cristóbal Rentería Guzmán (PSD).

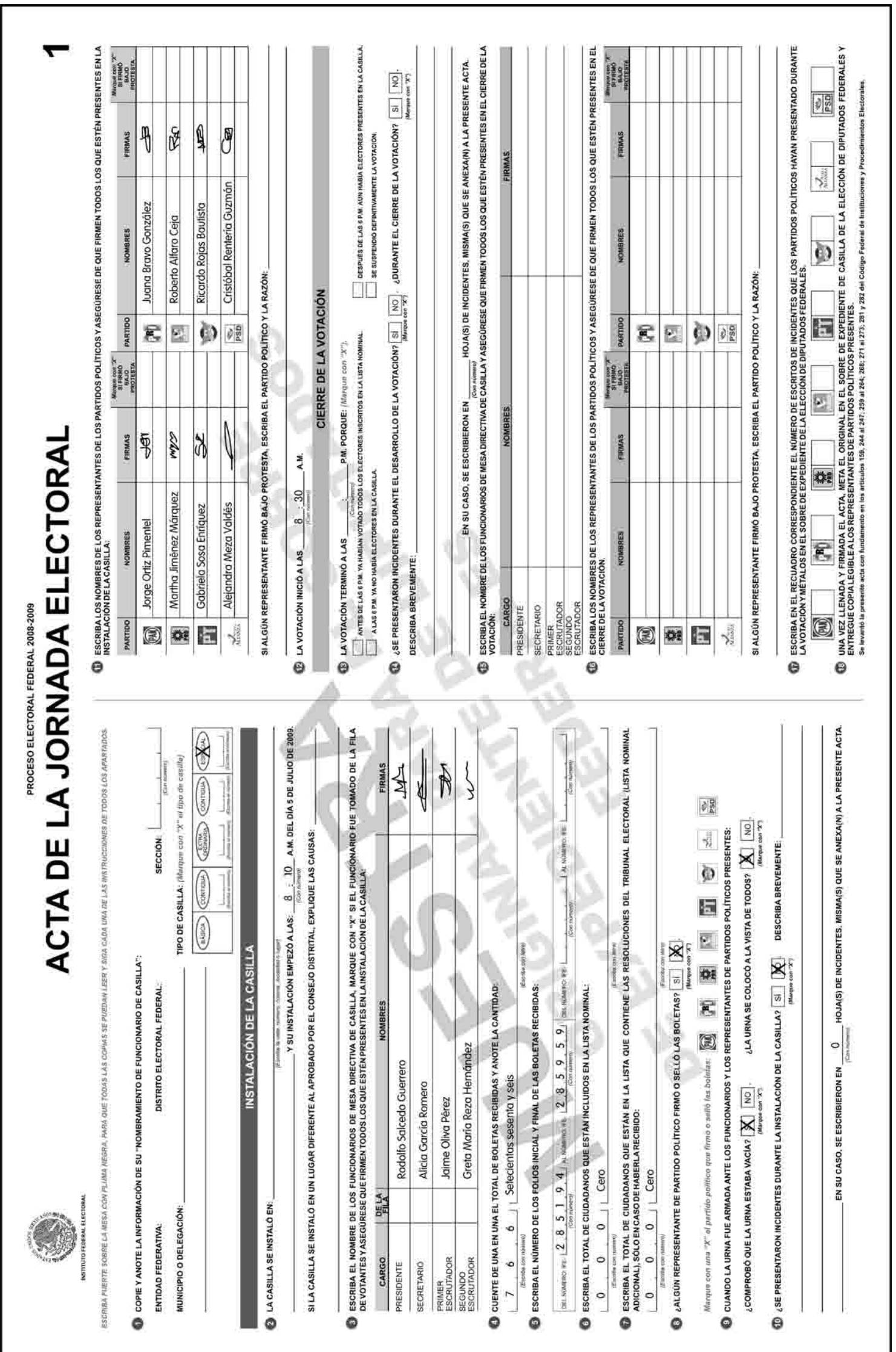

### Ejercicio 6 Conteo de los votos y llenado de las actas

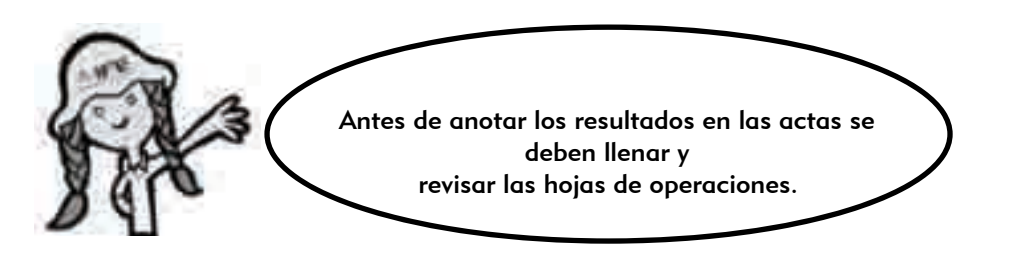

El conteo de los votos y el llenado de las actas es el tercer momento de la Jornada Electoral.

Completa los párrafos siguientes con las palabras que se presentan en el recuadro, relacionadas con el conteo y la clasificación de los votos.

Después de que se cierra la votación se realiza el conteo de los votos y se llenan las hojas para hacer las operaciones de escrutinio y cómputo de la elección de diputados federales de Mayoría Relativa y de Representación Proporcional. Primero el secretario cuenta y cancela las \_\_\_\_\_\_\_\_\_\_\_\_\_\_\_\_\_\_\_\_\_\_\_\_\_\_\_\_\_\_ (que no se 1 usaron), con dos rayas diagonales hechas con tinta negra, sin desprenderlas del block, las cuenta  $\qquad \qquad \textcircled{2} \quad$  veces y anota el resultado de cada conteo en las hojas de operaciones. Mientras tanto, el primer escrutador cuenta dos veces en el número de marcas en la columna de Mayoría Relativa y se lo dice al secretario para que lo anote en la  $\begin{pmatrix} 4 \end{pmatrix}$  ; cuenta el número de marcas en la columna de Representación Proporcional y se lo dice al secretario para que lo anote. El presidente abre y vacía la \_\_\_\_\_\_\_\_\_\_\_\_\_\_\_\_\_\_\_\_\_\_ de DIPUTADOS FEDERALES y el segundo 5 escrium de cuenta las cuentas que se sacaron de ella y comunica el resultado al  $\hspace{1cm}$   $\hspace{1cm}$   $\hspace{1cm}$   $\hspace{1cm}$  para que lo anote. el Acta (3) escrutador cuenta las (6)

Los escrutadores separan los votos de Mayoría Relativa para \_\_\_\_\_\_\_\_\_\_\_\_\_\_\_\_\_, los votos para  $\circled{)}$  de coalición, los votos para candidatos no  $\circ$ \_\_\_\_\_\_\_\_\_\_\_\_\_\_\_\_ y los votos \_\_\_\_\_\_\_\_\_\_\_\_\_\_\_\_, los cuentan y dan el resultado al secretario para que los  $\qquad \qquad {}^{\scriptscriptstyle (12)} \qquad$ en la hoja de operaciones, también cuentan los votos para partidos políticos, candidatos no registrados y votos nulos de Representación Proporcional. 12 11

Cuando ya están llenas las hojas de operaciones, los \_\_\_\_\_\_\_\_\_\_\_\_\_\_\_\_\_\_\_\_\_\_\_\_\_ pueden ayudar a verificar los datos. Una vez revisados, se llenan las Actas de Escrutinio y Cómputo. Al finalizar la clasificación y el conteo de los votos, los representantes de partido político pueden entregar sus escritos de  $\textcolor{red}{\textbf{(4)}}$  . And the secritor of  $\textcolor{red}{\textbf{(4)}}$ 

Si durante el conteo de los votos se presenta algún acontecimiento fuera de lo normal, el secretario lo registra como  $\qquad \qquad ^{\text{(15)}}$  en el Acta de Escrutinio y  $\qquad$ Cómputo y lo explica de manera detallada en la hoja de incidentes.

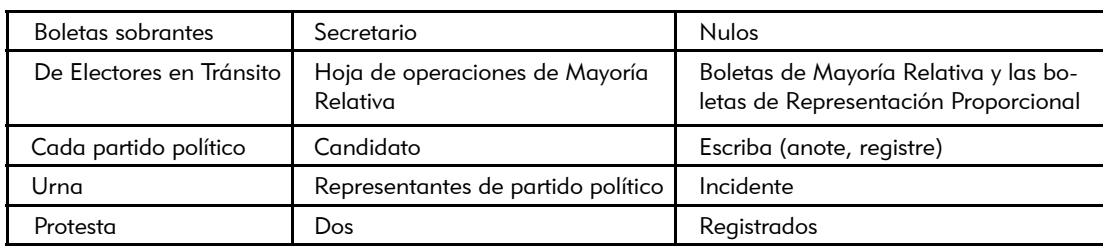

### Ejercicio 7 Conteo de los votos y llenado de las actas

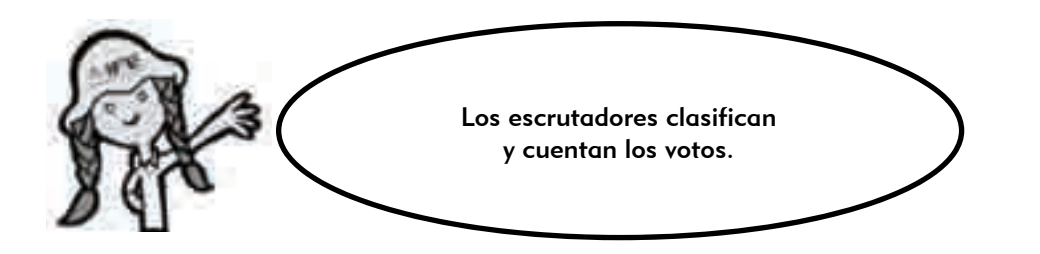

Clasifica los ejemplos siguientes: anota en el paréntesis "P" si es un voto para partido político, "CC" si es un voto para candidato de la coalición, "CR" si es voto para candidatos no registrados, "N" para votos nulos, y "S" si es una boleta sobrante.

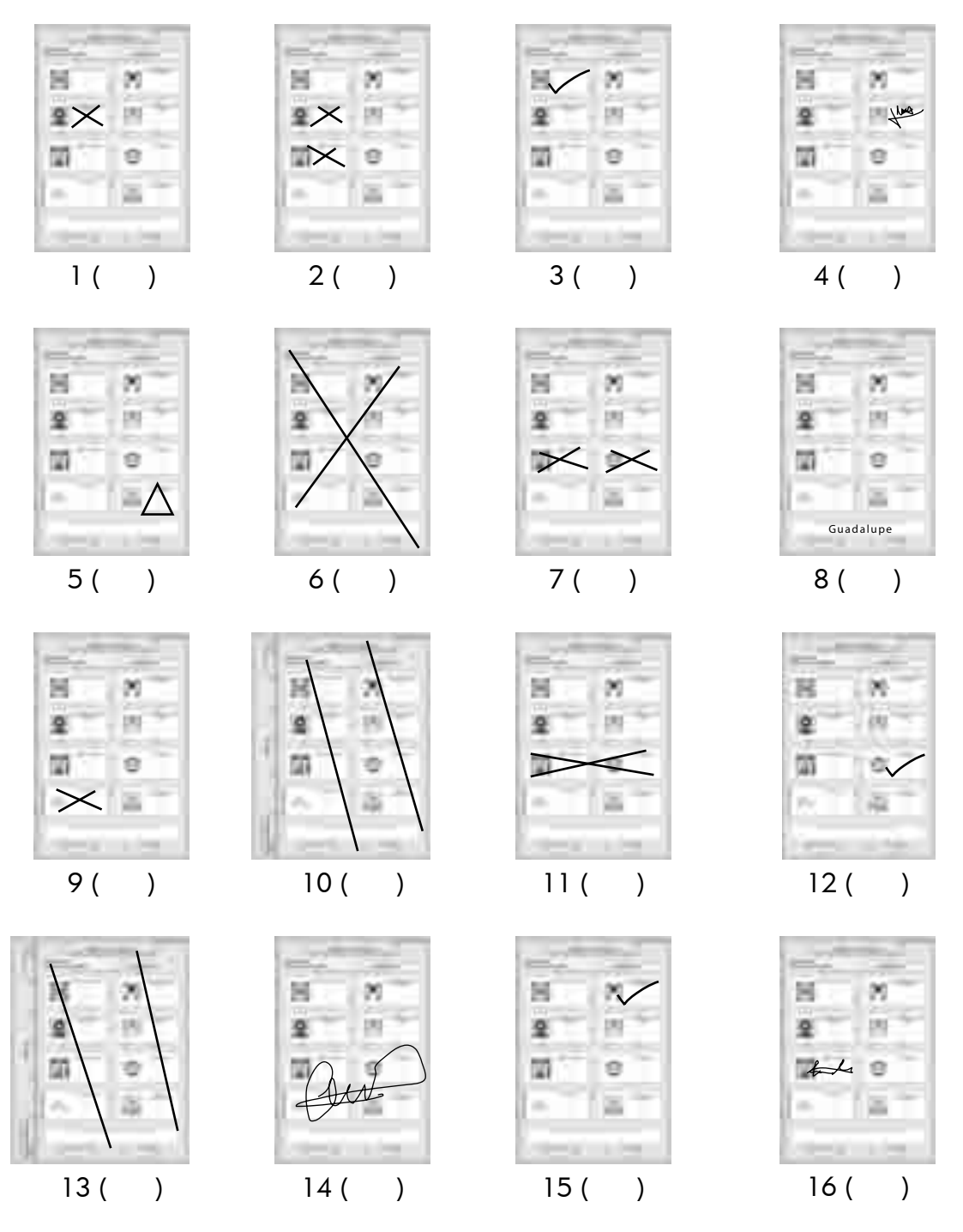

### Ejercicio 8 Conteo de los votos y llenado de las actas

Continuando con el relato, te presentamos los datos necesarios para el llenado de las hojas de operaciones y de las Actas de Escrutinio y Cómputo.

#### Recuerda que estamos trabajando con los datos de identificación de la casilla que aparecen en tu nombramiento.

Entidad federativa: \_\_\_\_\_\_\_\_\_\_\_\_\_\_\_\_\_\_\_\_\_\_, Distrito electoral federal: \_

Sección: \_\_\_\_\_\_\_\_\_\_\_\_\_\_\_\_, Municipio o delegación:

Casilla especial No.: \_\_\_\_\_\_\_\_\_\_\_\_\_, Calle, número, colonia, localidad o lugar: \_

Primer conteo de boletas canceladas: 108

Segundo conteo de boletas canceladas: 108

Personas que votaron por el principio de Mayoría Relativa, de acuerdo con el primer conteo: 467

 $\mathcal{L}_\mathcal{L} = \{ \mathcal{L}_\mathcal{L} = \{ \mathcal{L}_\mathcal{L} = \{ \mathcal{L}_\mathcal{L} = \{ \mathcal{L}_\mathcal{L} = \{ \mathcal{L}_\mathcal{L} = \{ \mathcal{L}_\mathcal{L} = \{ \mathcal{L}_\mathcal{L} = \{ \mathcal{L}_\mathcal{L} = \{ \mathcal{L}_\mathcal{L} = \{ \mathcal{L}_\mathcal{L} = \{ \mathcal{L}_\mathcal{L} = \{ \mathcal{L}_\mathcal{L} = \{ \mathcal{L}_\mathcal{L} = \{ \mathcal{L}_\mathcal{$ 

Personas que votaron por el principio de Mayoría Relativa, de acuerdo con el segundo conteo: 467

Personas que votaron por el principio de Representación Proporcional, de acuerdo con el primer conteo: 191

Personas que votaron por el principio de Representación Proporcional, de acuerdo con el segundo conteo: 191

Boletas de Mayoría Relativa sacadas de la urna: 467

Boletas de Representación Proporcional sacadas de la urna: 191

### VOTACIÓN DE MAYORÍA RELATIVA

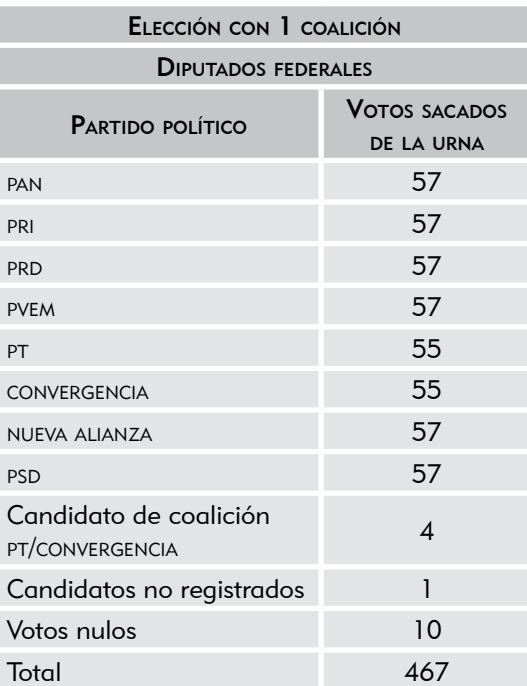

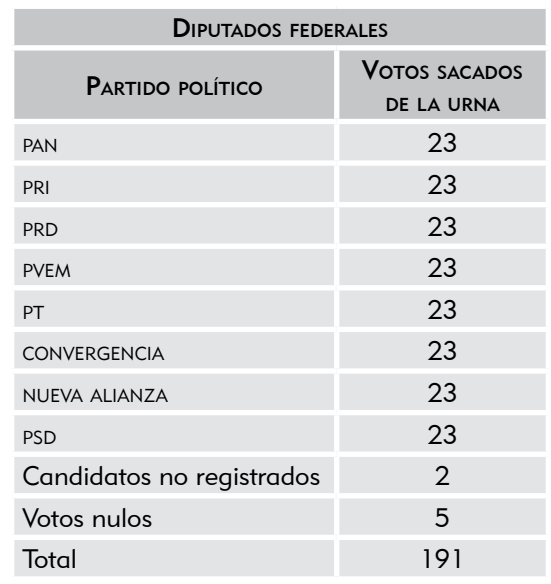

### VOTACIÓN DE REPRESENTACIÓN PROPORCIONAL

El escrutinio y cómputo (conteo de los votos) se realiza sin que se presente ningún incidente.

Cada uno de los representantes de partido político presenta un escrito de protesta para la elección de MR y otro para la elección de RP.

Los funcionarios de casilla son: Rodolfo Salcedo Guerrero, presidente; Alicia García Romero, secretaria; Jaime Oliva Pérez, primer escrutador; y Greta María Reza Hernández, segunda escrutadora; y los representantes de partido político: Jorge Ortiz Pimentel (PAN), Juana Bravo González (PRI), Martha Jiménez Márquez (PRD), Roberto Alfaro Ceja (PVEM), Gabriela Sosa Enríquez (PT), Ricardo Rojas Bautista (CONVERGENCIA), Alejandra Meza Valdés (NUEVA ALIANZA) y Cristóbal Rentería Guzmán (PSD).

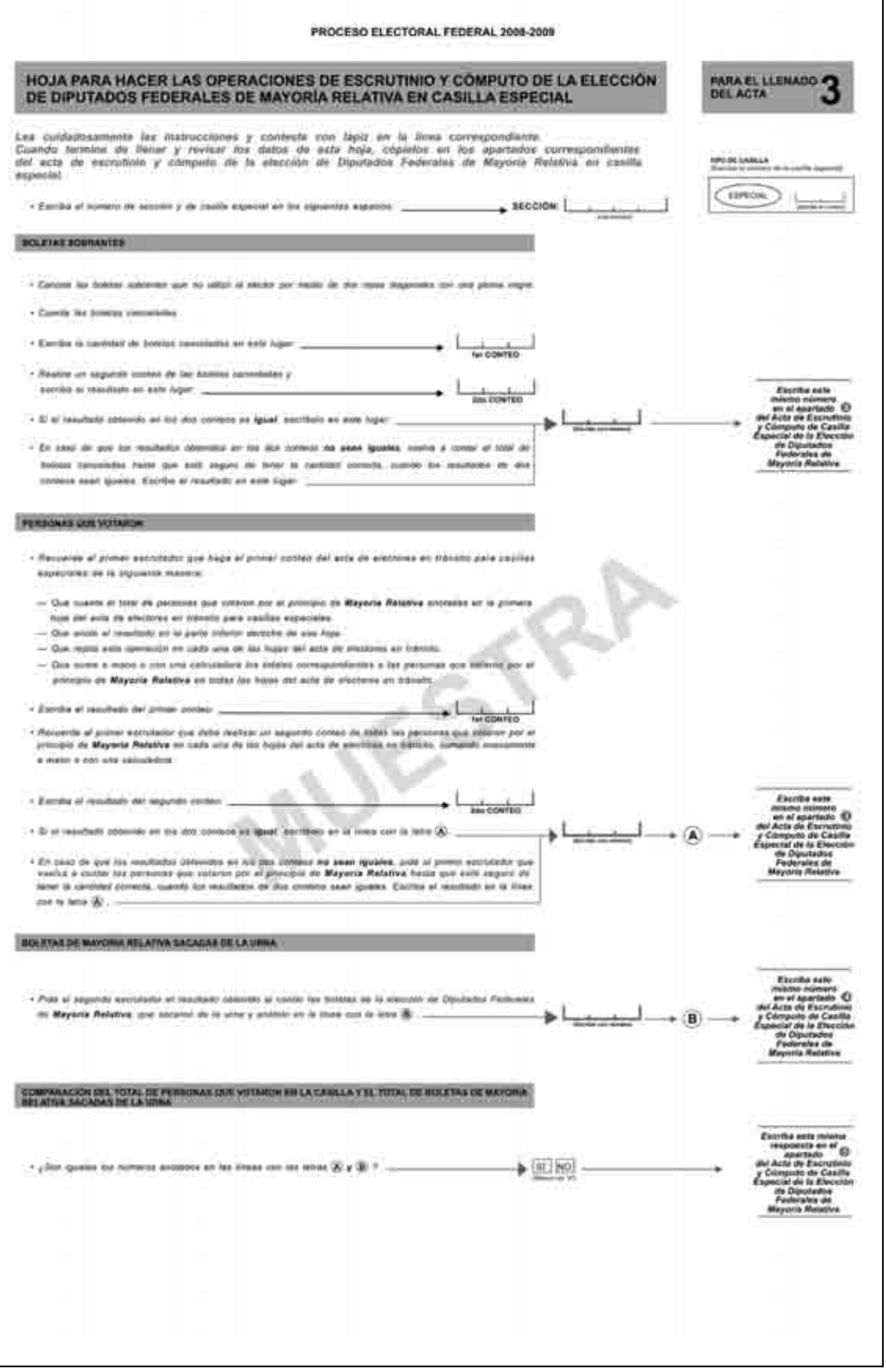

٦

#### RESIATADOS EE UL VOIACIÓN

- . Records af presidente que una vez que hogo las boletos comespondantes a la elección de alpotados foderales de Mayoría Ralativa solcito a los escultadores que identifica
	- Los vatos por el precipio de Mayoria Relativa a fevor de cada uno de los partidos políticos.
- Los volos por el precipio de Mayoría Retativa a lisco de medidato de costudo des dantés que temper memeiro dos remedirs de partidos políticos con el<br>- mano nuntre es candidato Okienna los alguerras apropisa

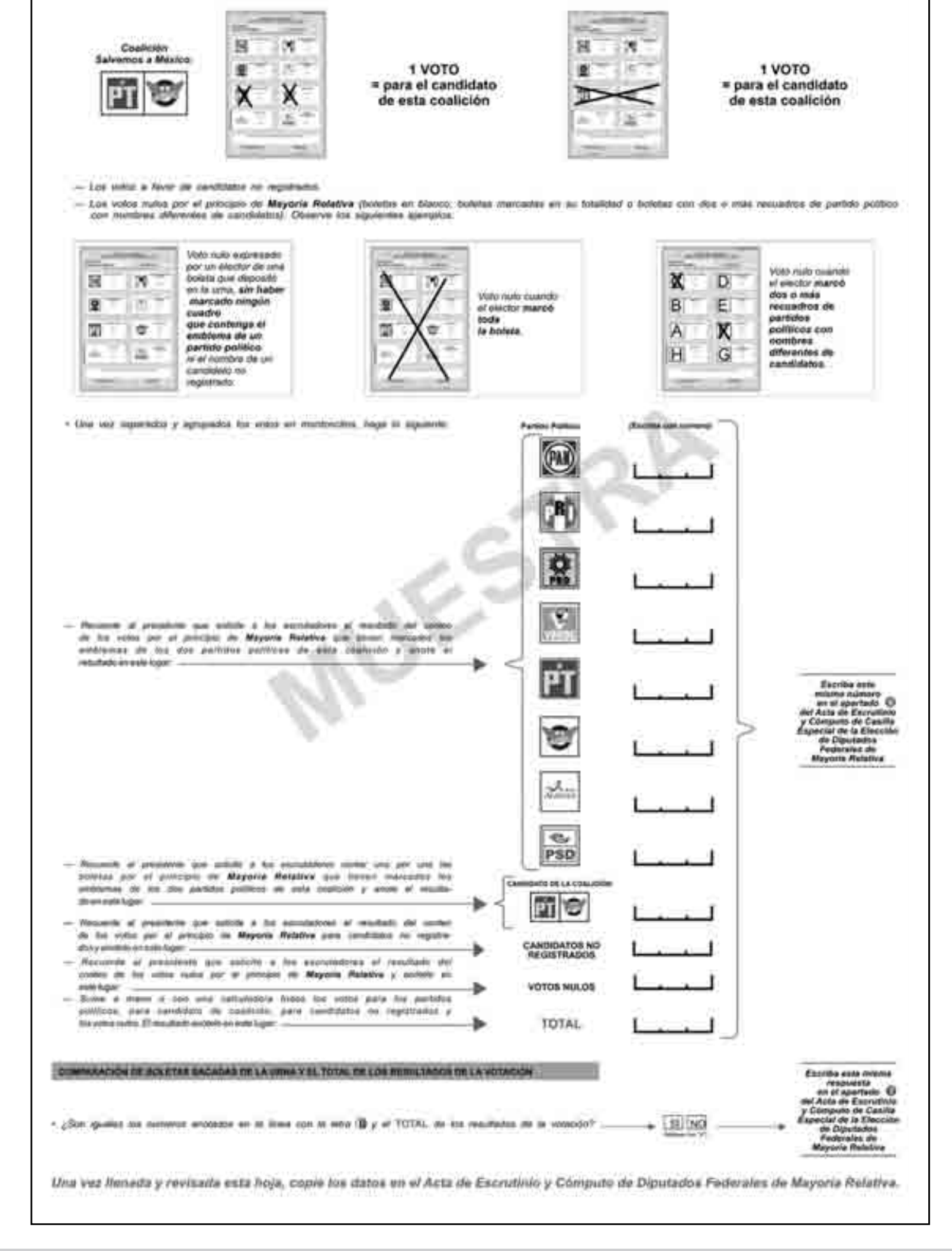

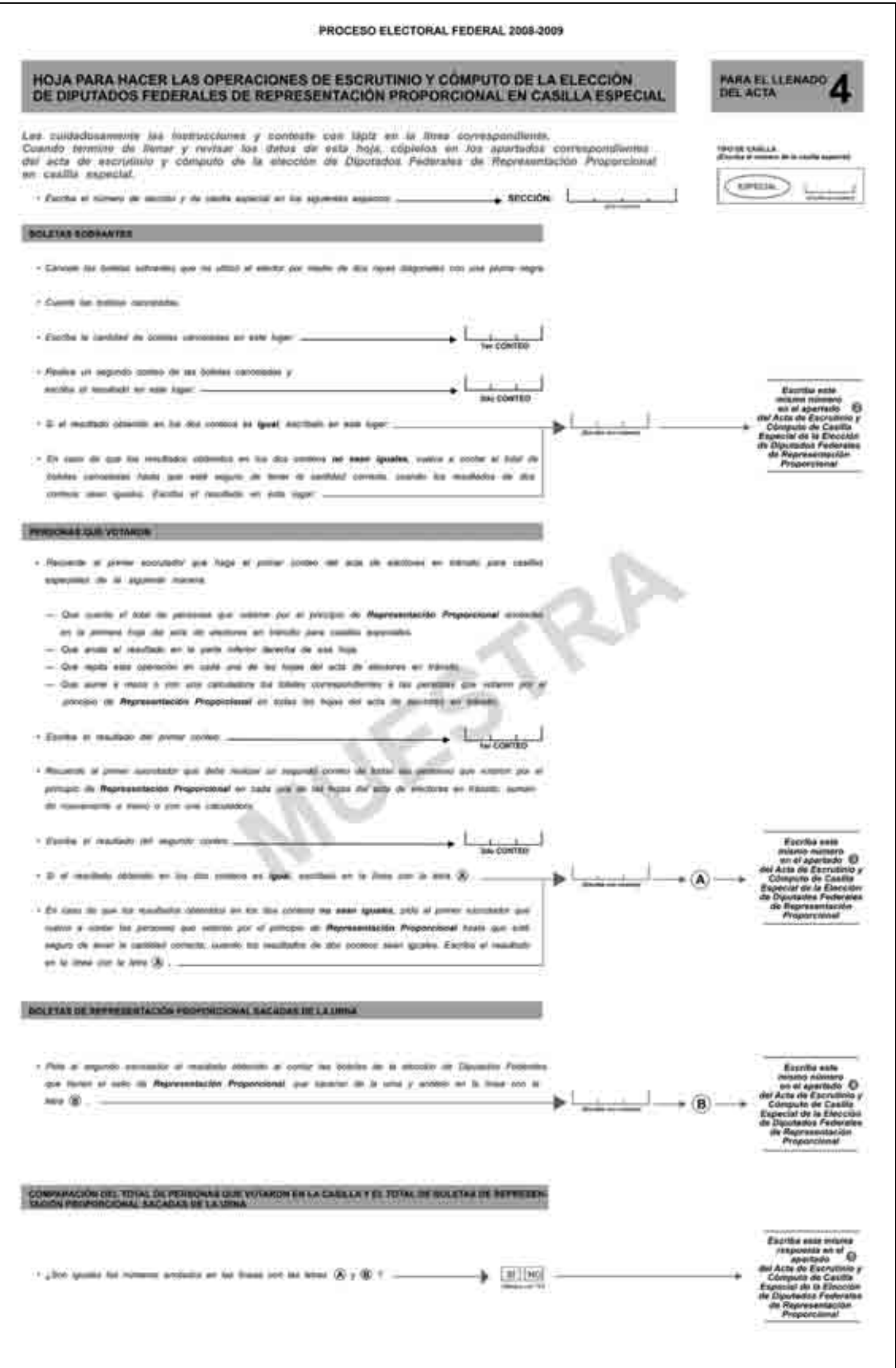

#### **AESOLTADOS DE LA VOTACIÓN**

- Recumb el pasadom que una vaz que lorge las buisias compondentes a la equación de quatados habrana de **Representación Proporcional** anizia e ba esmás<br>dons que Mediliguer y Separa for vatos entidos (formanos monómolos o apl
- Los vittos con el salo de Representación Proporcionel a favor de candidata no registrados
- Los volos rudos con el terro de Representación Proporcional (bolstus en Marco: bobitas misculas: en su totalitat e ocidita con dos a mas recosibles importido

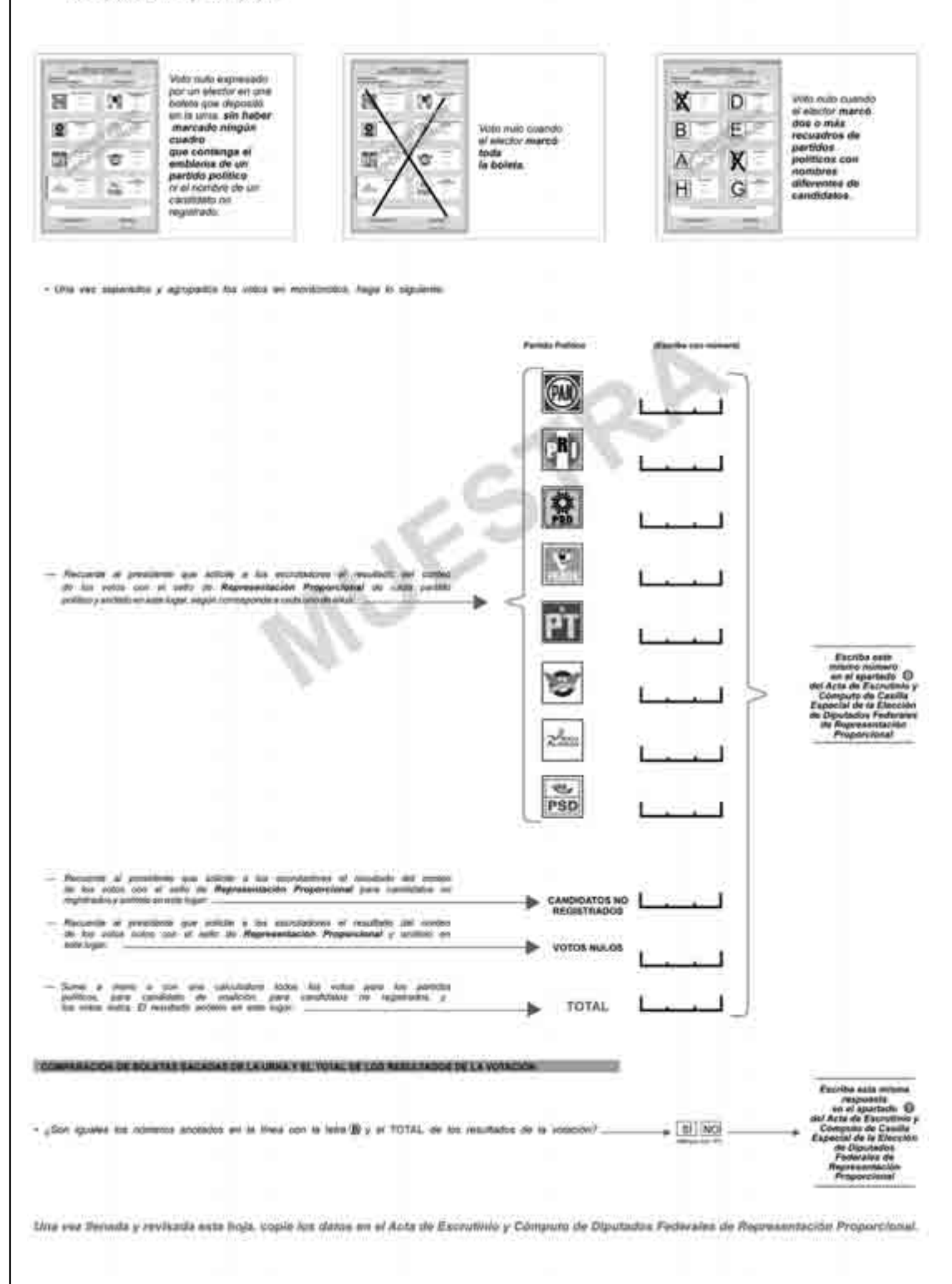

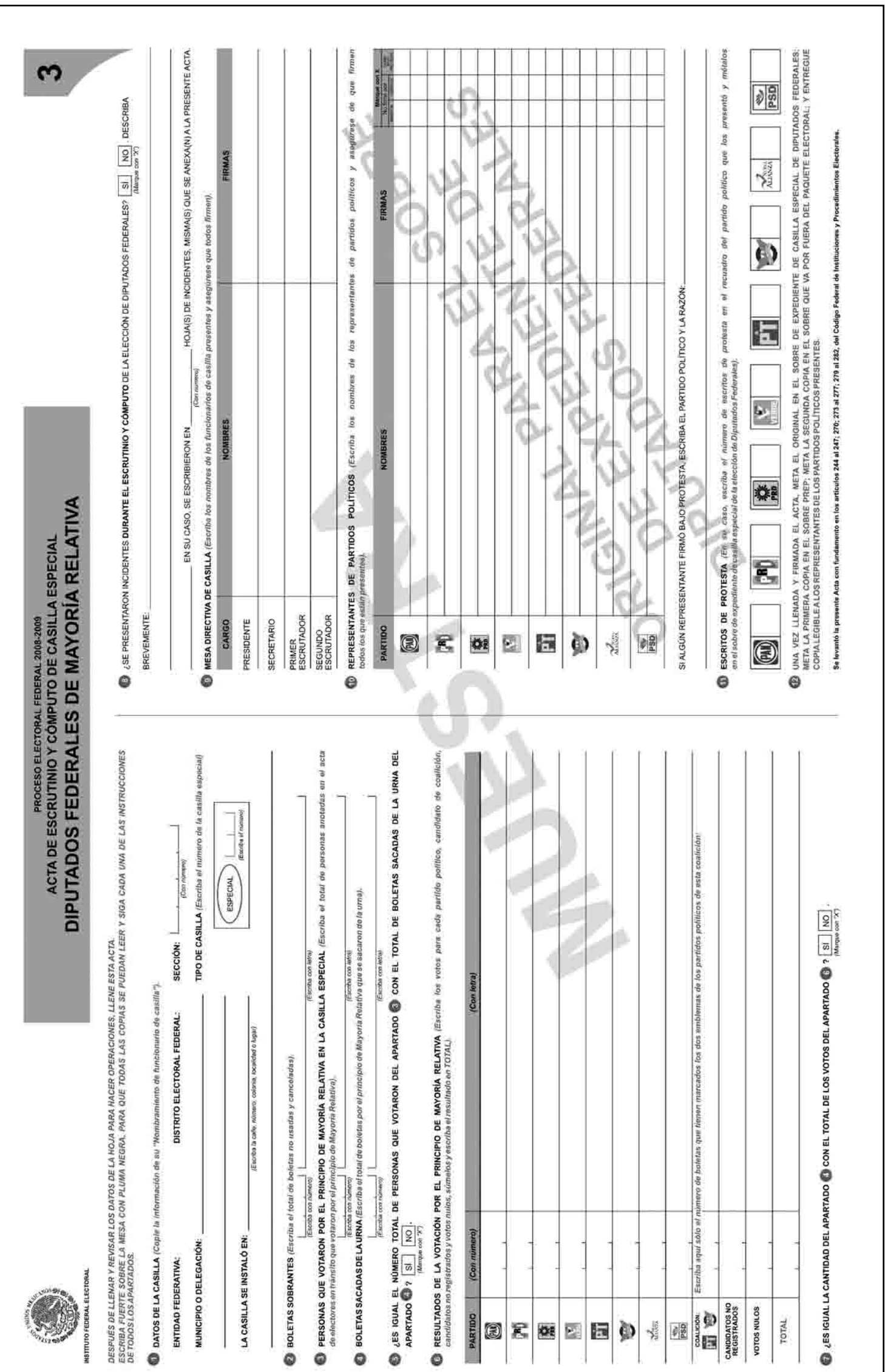

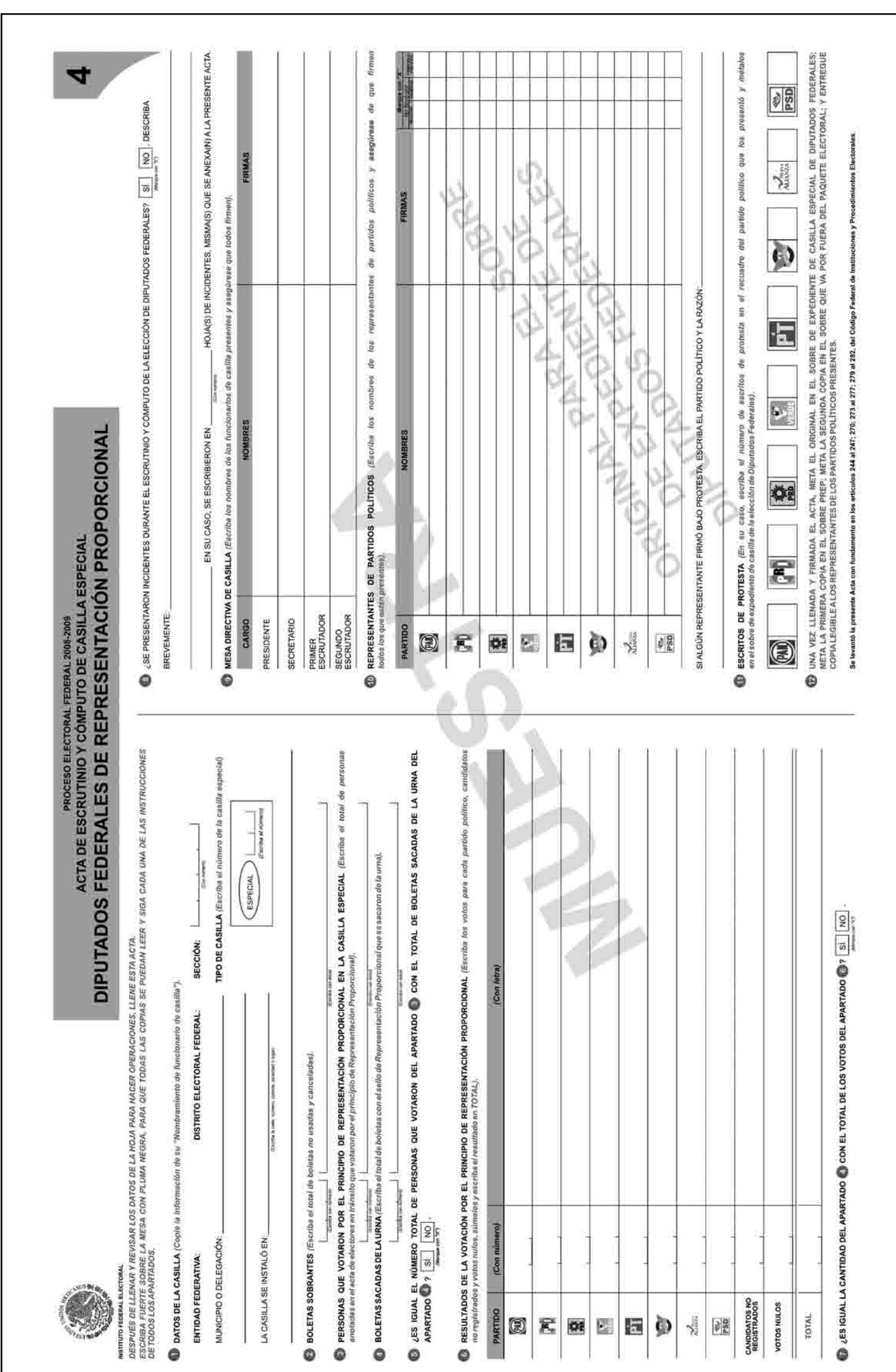

### Ejercicio 9 Integración del expediente de casilla y del paquete electoral

### La integración del expediente de casilla y del paquete electoral es el cuarto momento de la Jornada Electoral.

Identifica el lugar donde deben guardarse los sobres, formatos y materiales, y marca una "X" en la opción correcta.

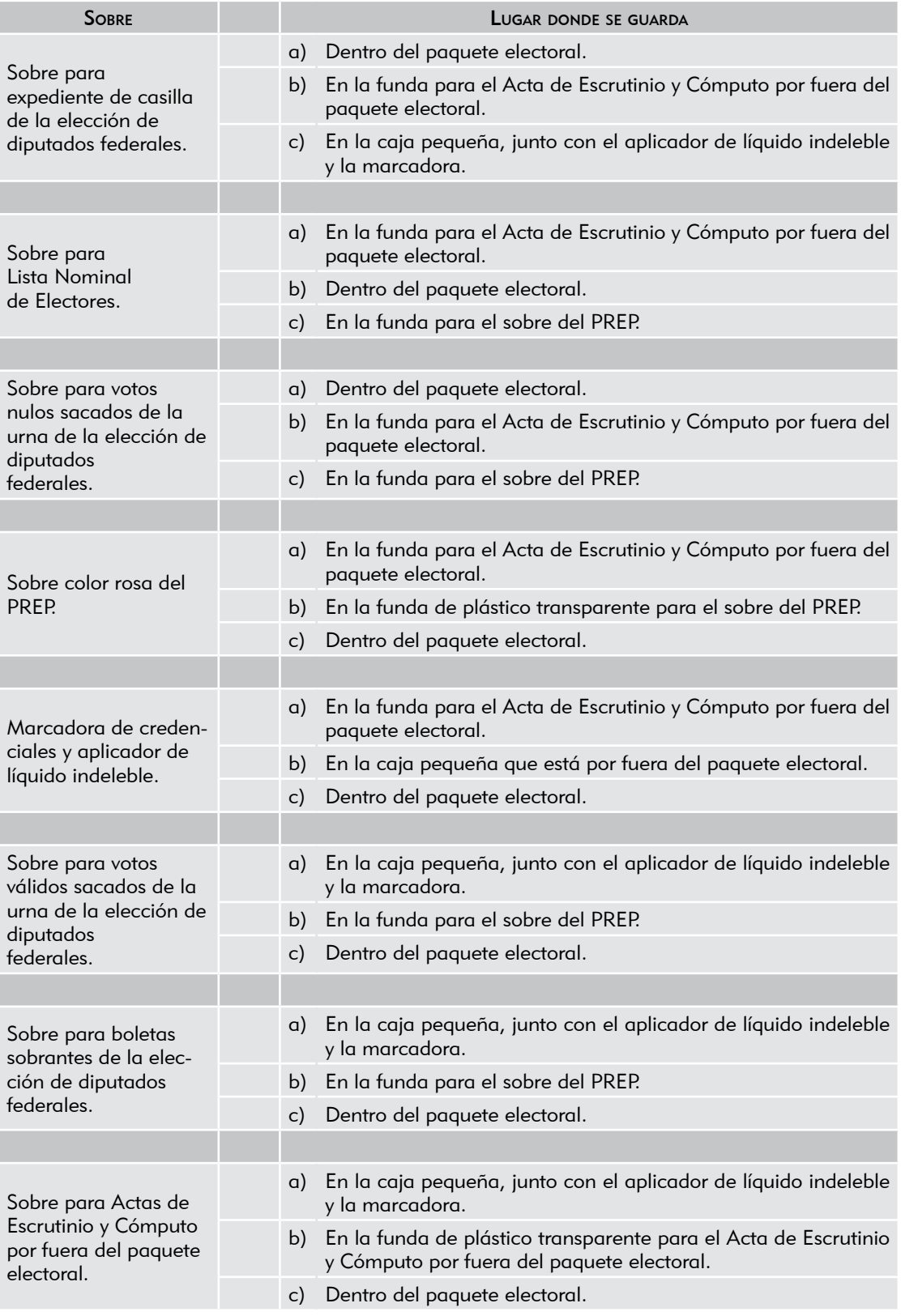

### Ejercicio 10 Publicación de resultados y clausura de la casilla

#### La publicación de resultados y la clausura de la casilla es el quinto momento de la Jornada Electoral.

A continuación te presentamos la parte final del relato, para que ejercites el llenado de los últimos documentos de la Jornada Electoral.

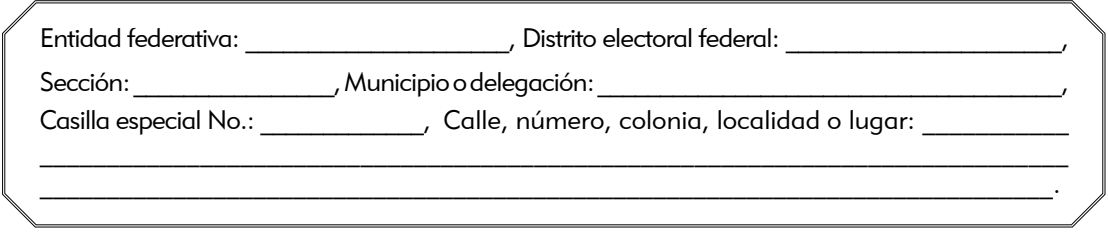

Terminado el conteo de los votos y llenadas las Actas de Escrutinio y Cómputo, la secretaria entrega copia de los documentos siguientes a todos los representantes de partido político acreditados ante la casilla presentes:

- • Acta de la Jornada Electoral.
- • Actas de Escrutinio y Cómputo de diputados federales de Mayoría Relativa y de Representación Proporcional.
- Hoja(s) de incidentes.
- • Acta de Electores en Tránsito.

Posteriormente, los funcionarios de la mesa directiva integran los sobres y el paquete electoral. Después, la secretaria llena el "Cartel de resultados de la votación en esta casilla".

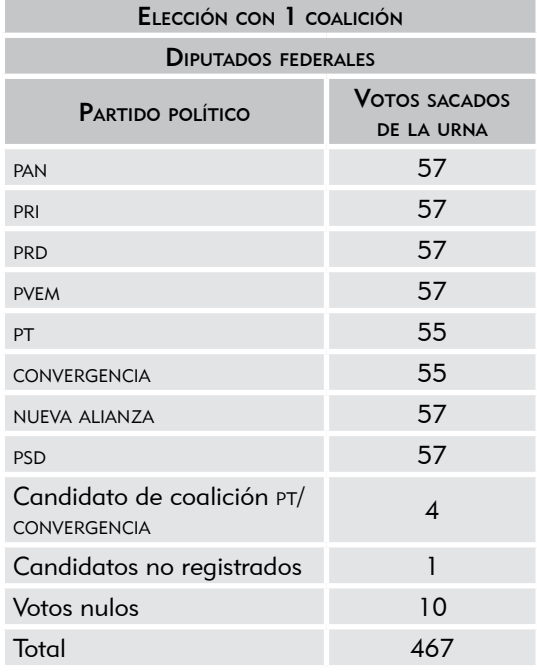

#### VOTACIÓN DE MAYORÍA RELATIVA

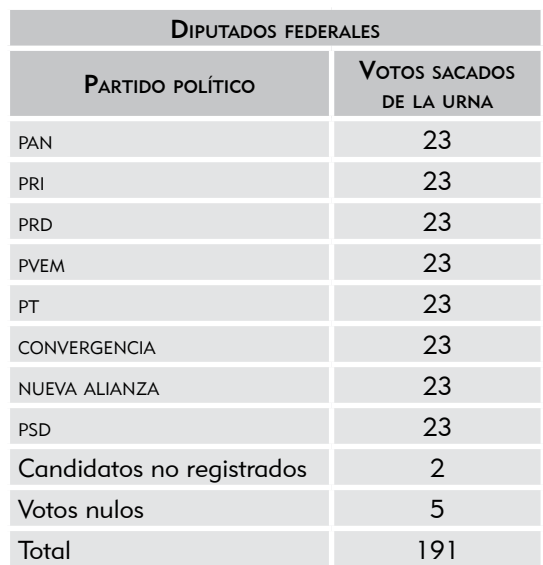

### VOTACIÓN DE REPRESENTACIÓN PROPORCIONAL

Para finalizar, el presidente fija el cartel en un lugar visible en el exterior de la casilla, mientras la secretaria llena la "Constancia de clausura de casilla y remisión del paquete electoral al Consejo Distrital", en la cual anota que la casilla se clausuró a las 8:30 p.m. del día 5 de julio y que el presidente y la secretaria entregarán el paquete electoral en las oficinas del IFE y ningún representante de partido político los acompañará; además, entrega copia de la constancia a los representantes de partido político.

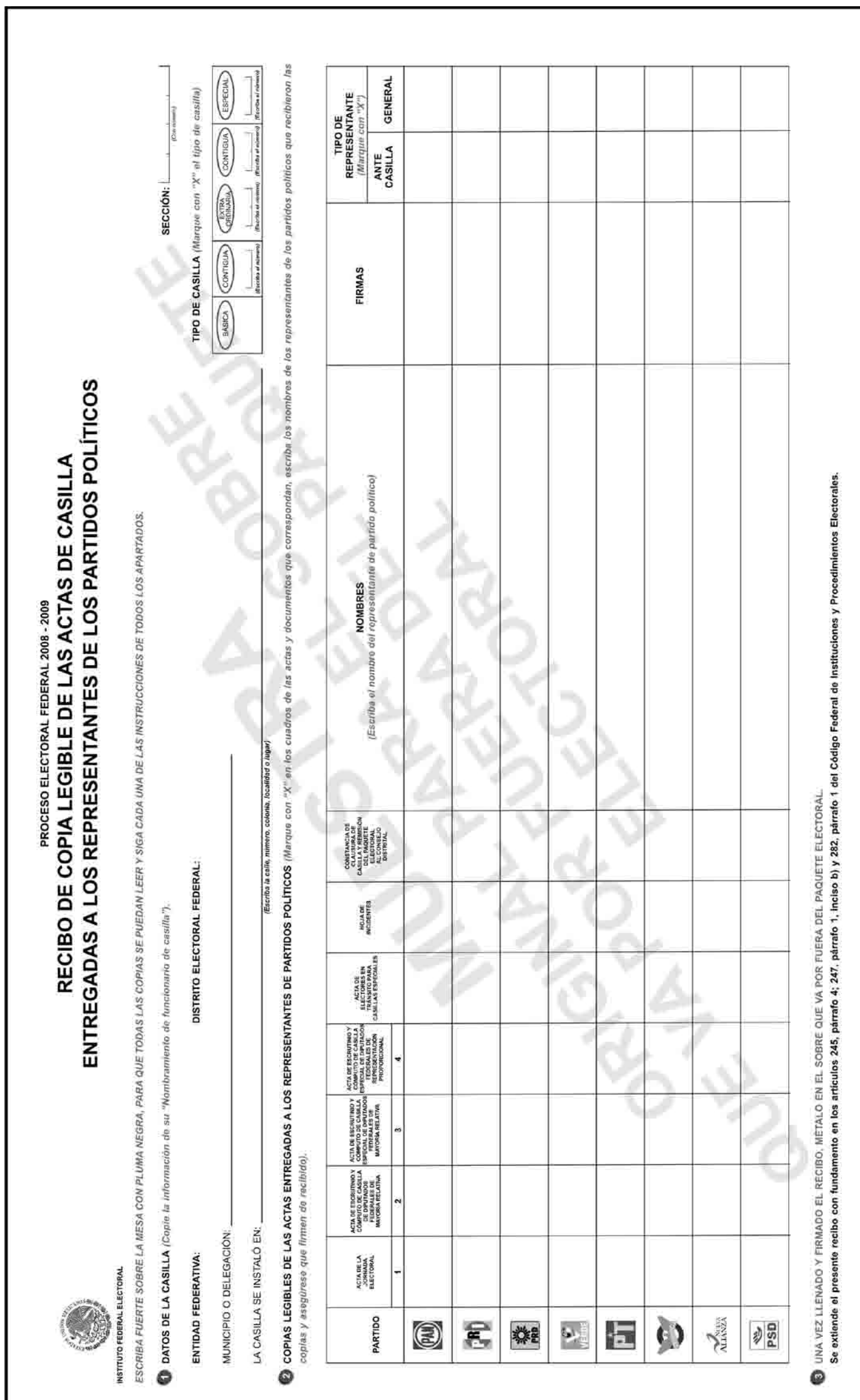

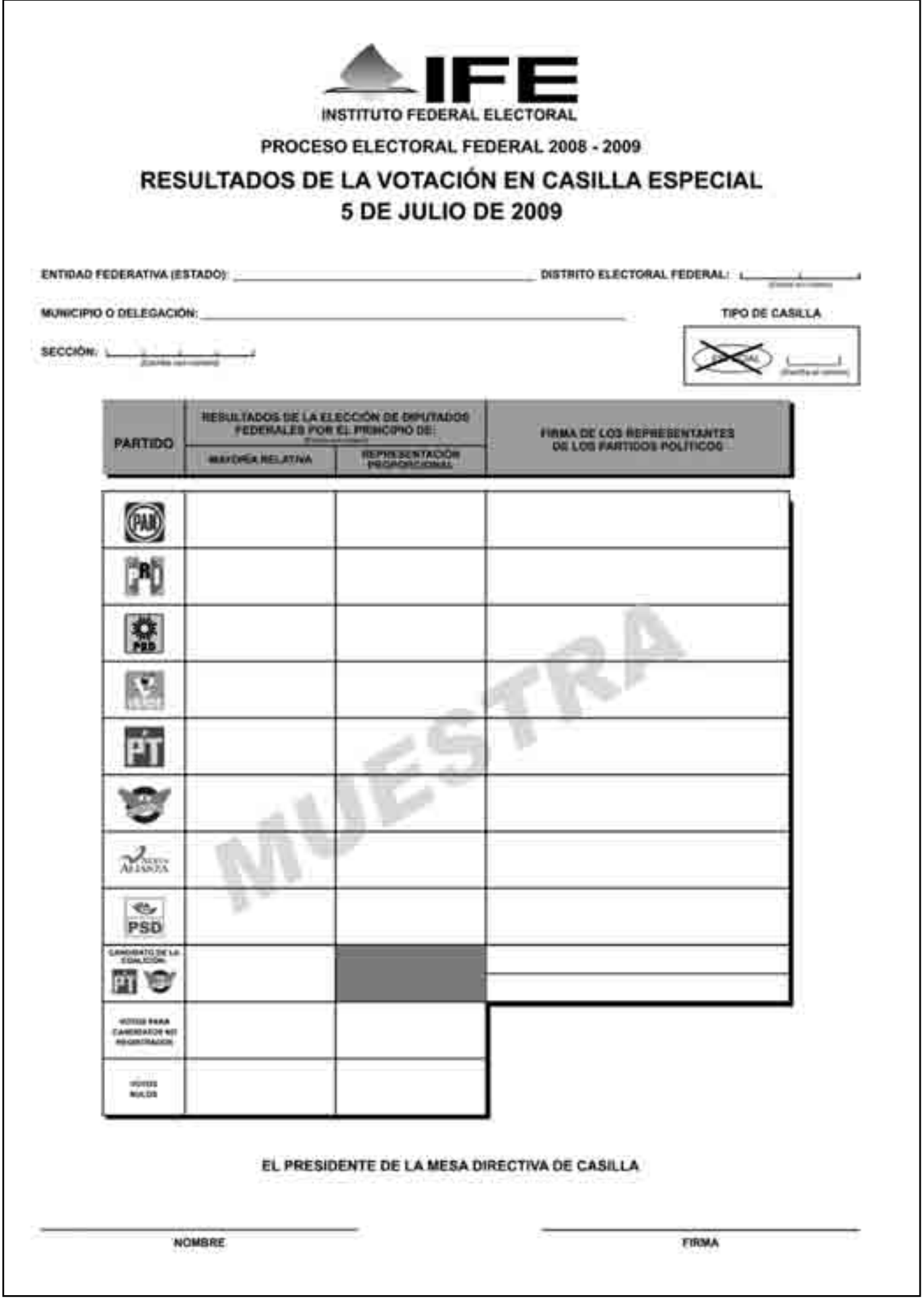

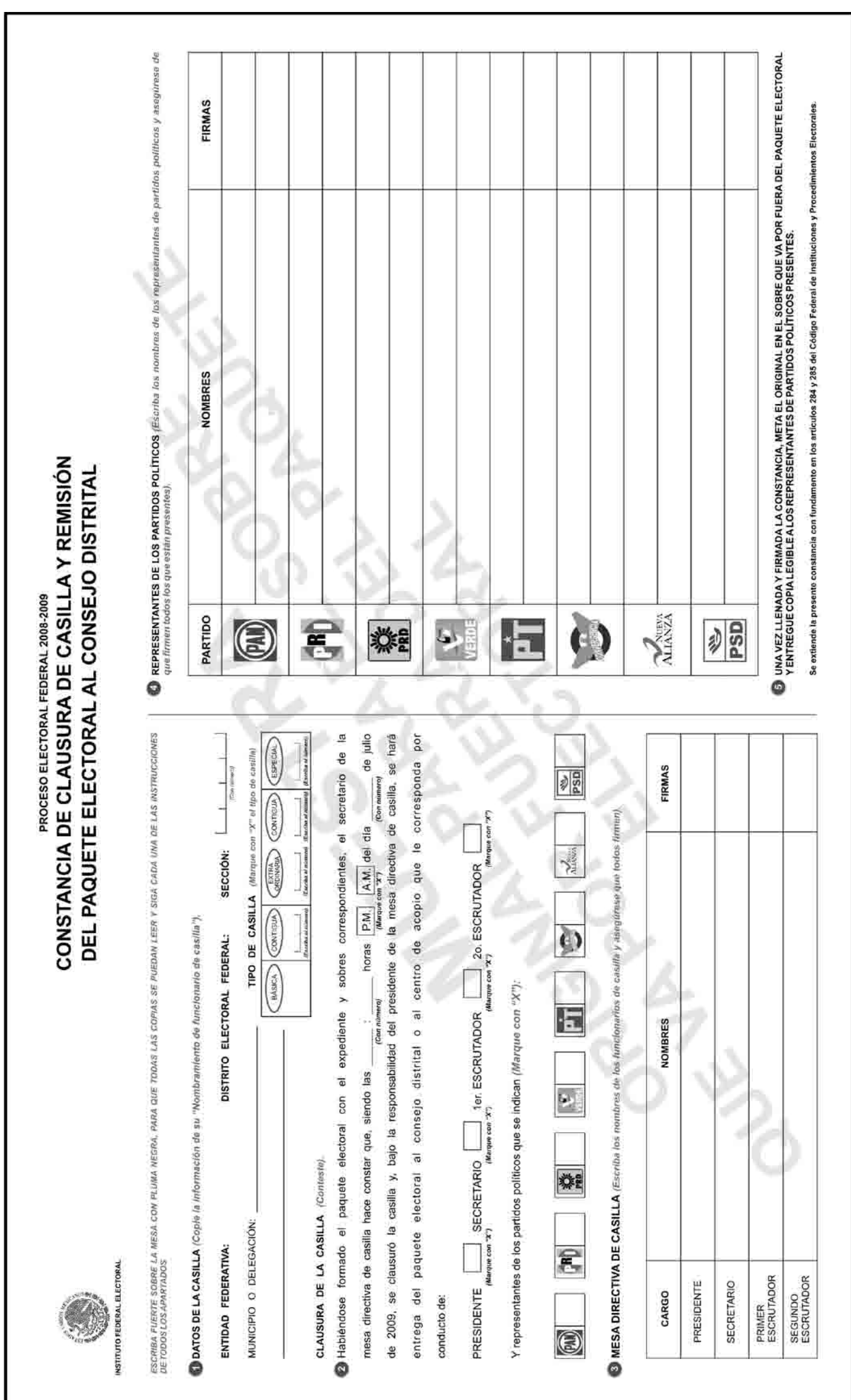

# Ejercicio integrador 1

Momentos de la Jornada Electoral

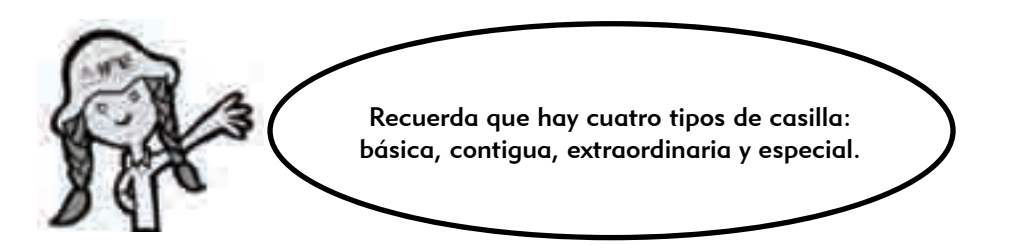

Con lo que aprendiste durante el curso, completa el cuadro siguiente con los 5 momentos de la Jornada Electoral y descríbelos de manera breve, es decir, de qué trata cada uno de ellos.

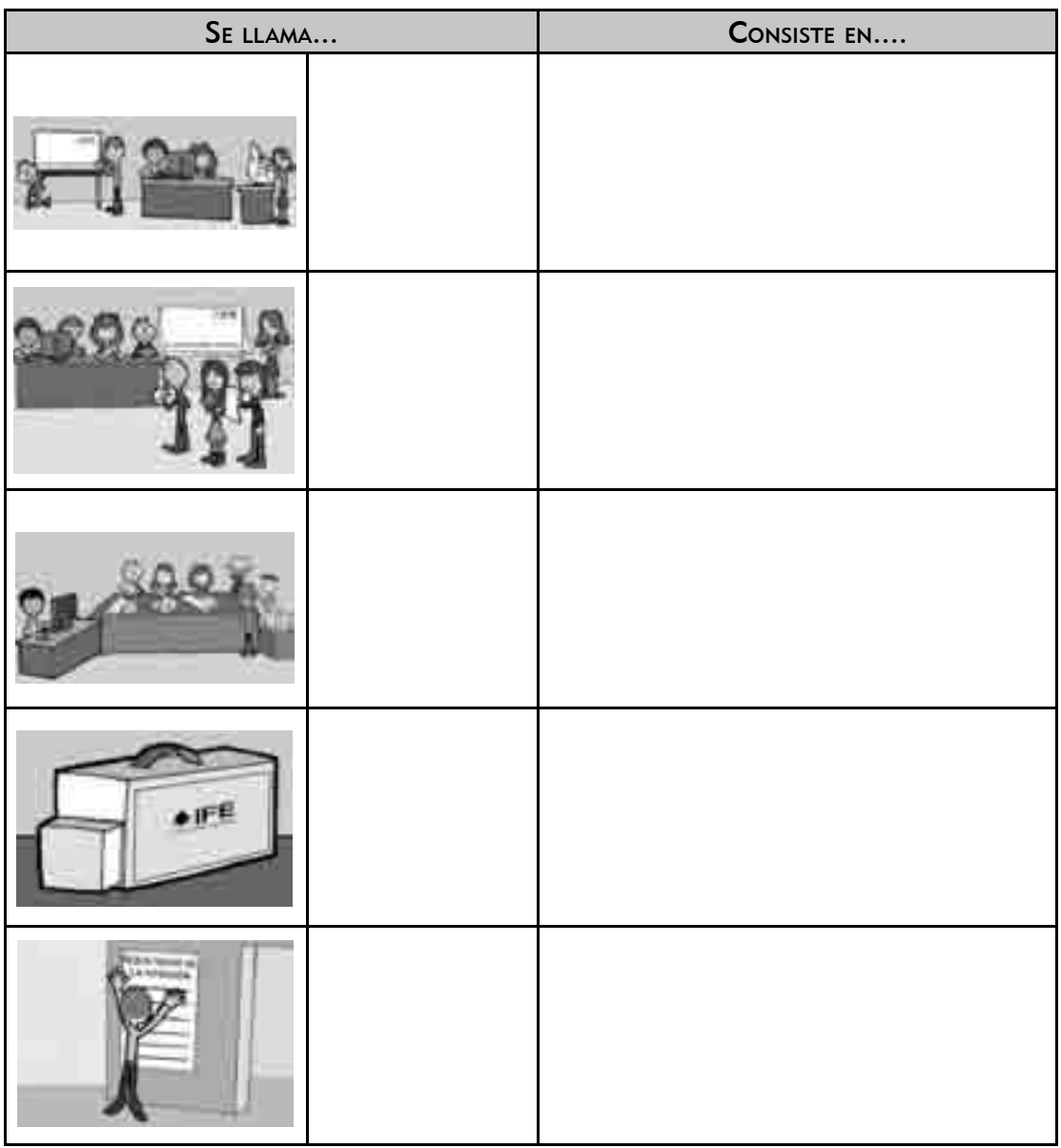

#### Momentos de la Jornada Electoral
# Ejercicio integrador 2

Llenado de la documentación electoral

El correcto llenado de la documentación electoral es de gran importancia para el éxito de las elecciones. El hecho de que los documentos no presenten errores da mayor certeza a los resultados, por eso es importante que realices los ejercicios del llenado y que asistas a los simulacros de la Jornada Electoral que consideres necesarios.

Con la información que a continuación te presentamos, llena la documentación electoral que se usará en la casilla.

# 1. INSTALACIÓN DE LA CASILLA

De igual manera que en los ejercicios anteriores, los datos de identificación de la casilla que vamos a usar corresponden a la casilla en que serás funcionario el próximo 5 de julio.

Entidad federativa: \_\_\_\_\_\_\_\_\_\_\_\_\_\_\_\_\_\_\_\_\_\_\_\_, Distrito electoral federal:

Sección: \_\_\_\_\_\_\_\_\_\_\_, Municipio o delegación:

Casilla especial No.: \_\_\_\_\_\_\_\_\_.

La instalación de la casilla inicia a las 8:10 a.m. del día 5 de julio, en el domicilio aprobado por el Consejo Distrital:

 $\mathcal{L}_\mathcal{L} = \mathcal{L}_\mathcal{L} = \mathcal{L}_\mathcal{L}$ 

Calle, número, colonia, localidad o lugar:

Se recibieron 766 boletas para la elección de diputados federales, del folio IFE-402594 al IFE-403359.

Ningún representante de partido político solicita firmar o sellar las boletas.

La urna se arma en presencia de los funcionarios de casilla y de los representantes de partido político; la presidenta muestra que la urna está vacía y la coloca en un lugar a la vista de todos.

Durante la instalación no se presentan incidentes.

La votación inicia a las 8:40 a.m.

Los funcionarios de casilla son: Claudia López Fregoso, presidenta; Juan José Gutiérrez Jiménez, secretario; Carlos Juárez González, primer escrutador; y Graciela Flores Romo, segunda escrutadora. Ninguno fue tomado de la fila.

Los representantes de partido político presentes son: Adrián Pimentel García (PAN), Mariana Bravo Márquez (PRI), Andrea Orozco Solís (PRD), Rodolfo Álvarez Cruz (PVEM), Graciela Sánchez Hernández (PT), Roberto Barbosa Crespo (CONVERGENCIA), Lidia Camargo Balbuena (NUEVA ALIANZA) y Crisóforo Alcántara Vázquez (PSD).

## 2. VOTACIÓN

A la 1:30 p.m. un ciudadano, antes de formarse en la fila, muestra un cartel con la frase "Vota por el candidado más honesto, vota por PEPE", por lo que el presidente le impide el acceso a la casilla.

A las 3:00 p.m. dos ciudadanos se acercan al cancel mientras otro elector está votando. El presidente les pide que se retiren.

A las 4:00 p.m. el equipo de cómputo deja de funcionar porque se fue la luz; 20 minutos más tarde regresó y durante este tiempo votaron 3 ciudadanos, cuyos nombres se anotaron en el Acta de Electores en Tránsito. Los 3 ciudadanos son:

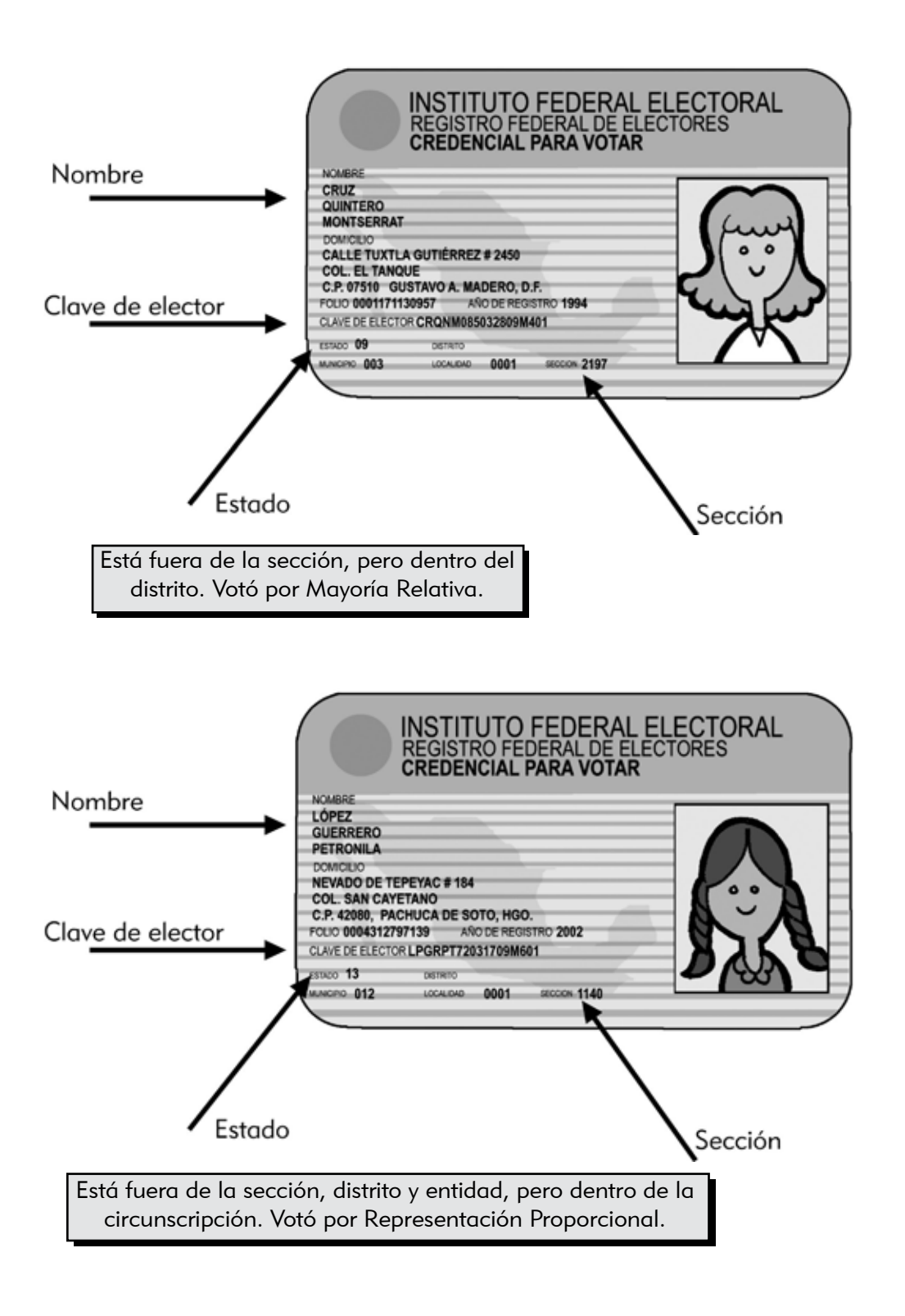

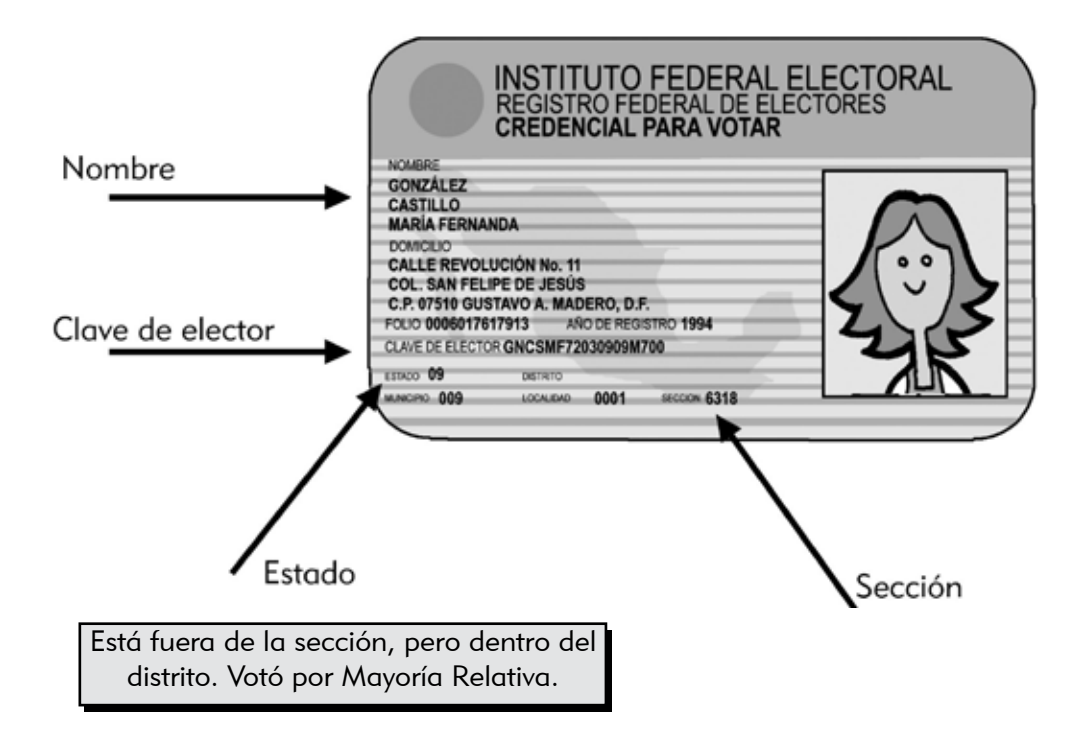

Durante el desarrollo de la votación todos los representantes de partido político entregan por separado un escrito de incidente.

La casilla se cierra a las 6:15 p.m. (a las 6:00 p.m. aún había 8 electores formados, por eso la casilla se cerró hasta que todos ellos votaron).

# 3. CONTEO DE LOS VOTOS Y LLENADO DE LAS ACTAS

Primer conteo de boletas canceladas: 158 Segundo conteo de boletas canceladas: 158 Personas que votaron por el principio de Mayoría Relativa, de acuerdo con el primer conteo: 480 Personas que votaron por el principio de Mayoría Relativa, de acuerdo con el segundo conteo: 479 Personas que votaron por el principio de Mayoría Relativa, de acuerdo con el tercer conteo: 479 Personas que votaron por el principio de Representación Proporcional, de acuerdo con el primer conteo: 128 Personas que votaron por el principio de Representación Proporcional, de acuerdo con el segundo conteo: 128 Boletas de Mayoría Relativa sacadas de la urna: 480 Boletas de Representación Proporcional sacadas de la urna: 128

Los resultados de la votación en la casilla son los siguientes:

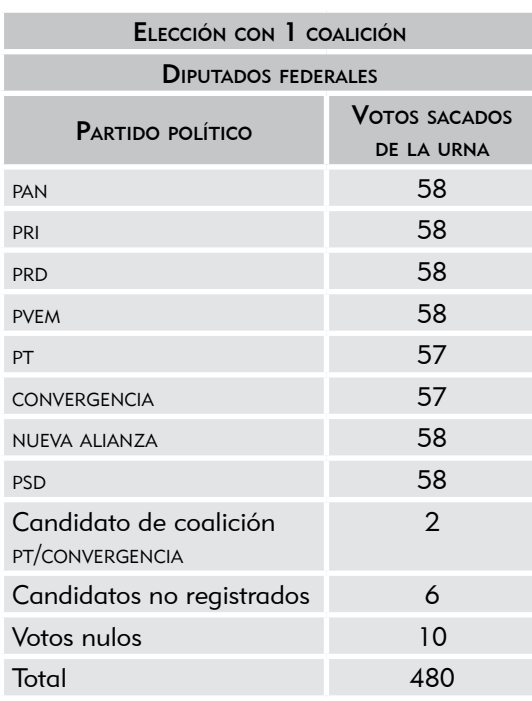

# VOTACIÓN DE MAYORÍA RELATIVA

# VOTACIÓN DE REPRESENTACIÓN PROPORCIONAL

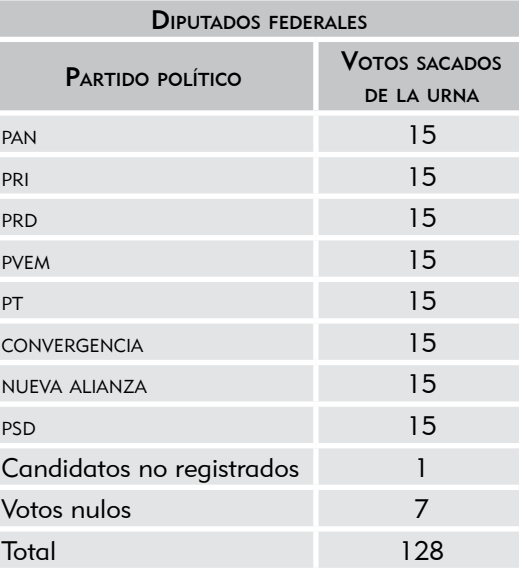

A las 7:15 p.m., durante el escrutinio y cómputo (conteo de los votos), un representante de partido político intenta sustituir a la segunda escrutadora porque no está de acuerdo en la forma de acomodar los montoncitos de votos.

Cada uno de los representantes de partido político presenta un escrito de protesta para la elección de Mayoría Relativa y otro para la de Representación Proporcional.

# 4. INTEGRACIÓN DEL EXPEDIENTE DE CASILLA Y DEL PAQUETE ELECTORAL

El secretario entrega a los representantes de todos los partidos políticos presentes copia de las actas y de la(s) hoja(s) de incidentes, y lo registra en el recibo correspondiente. Enseguida, los funcionarios de la mesa directiva integran cada uno de los sobres y el paquete electoral.

# 5. PUBLICACIÓN DE RESULTADOS Y CLAUSURA DE LA CASILLA

Después, el secretario llena el "Cartel de resultados de la votación en esta casilla", y para finalizar la presidenta fija el cartel en un lugar visible en el exterior de la casilla; mientras tanto, el secretario llena la "Constancia de clausura de casilla y remisión del paquete electoral al Consejo Distrital". La casilla se clausura a las 8:15 p.m. del día 5 de julio, y la presidenta y el secretario van a entregar el paquete electoral a las oficinas del IFE, sin que los acompañe ningún representante de partido político; el secretario entrega copia de la constancia a los representantes de partido político.

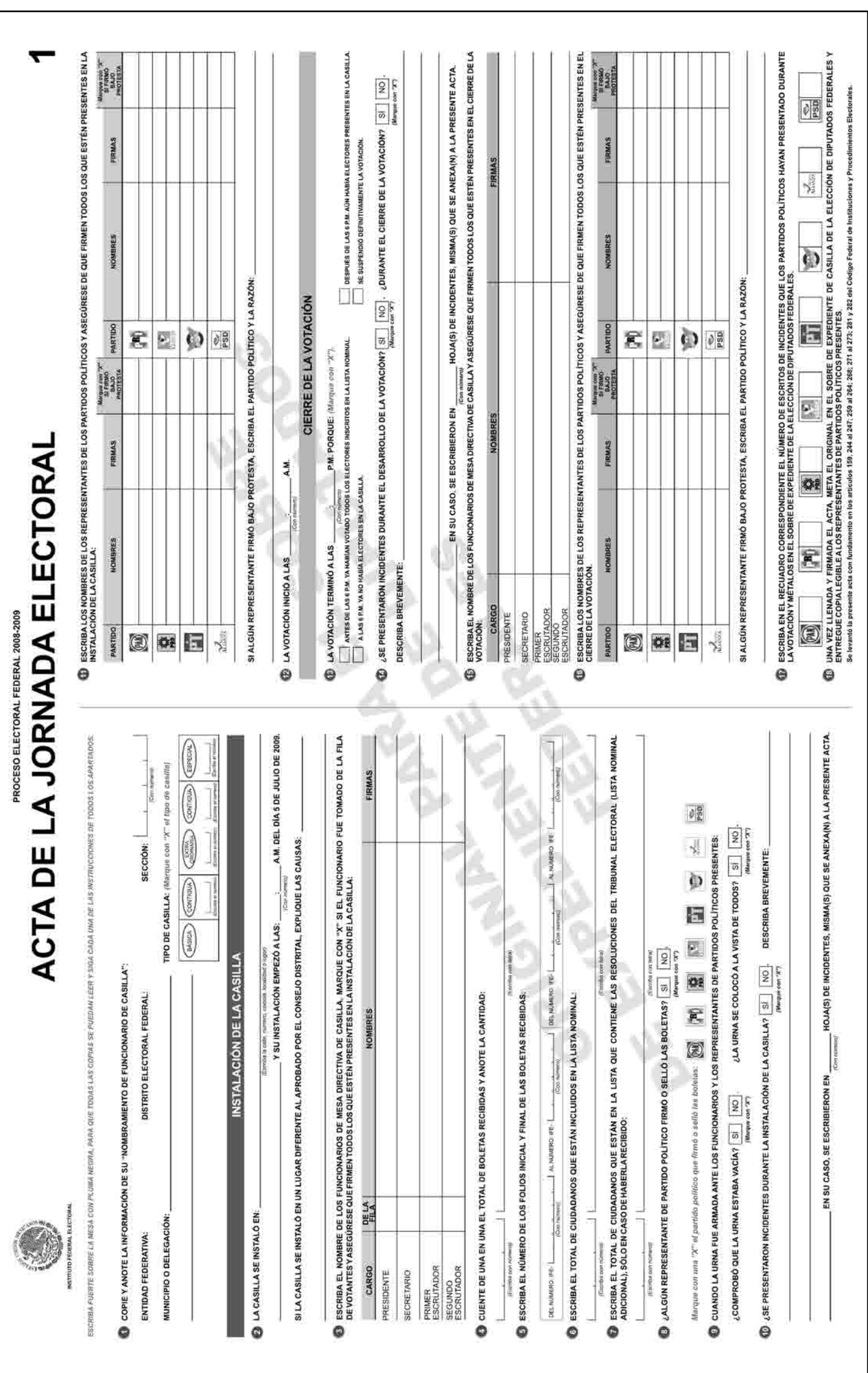

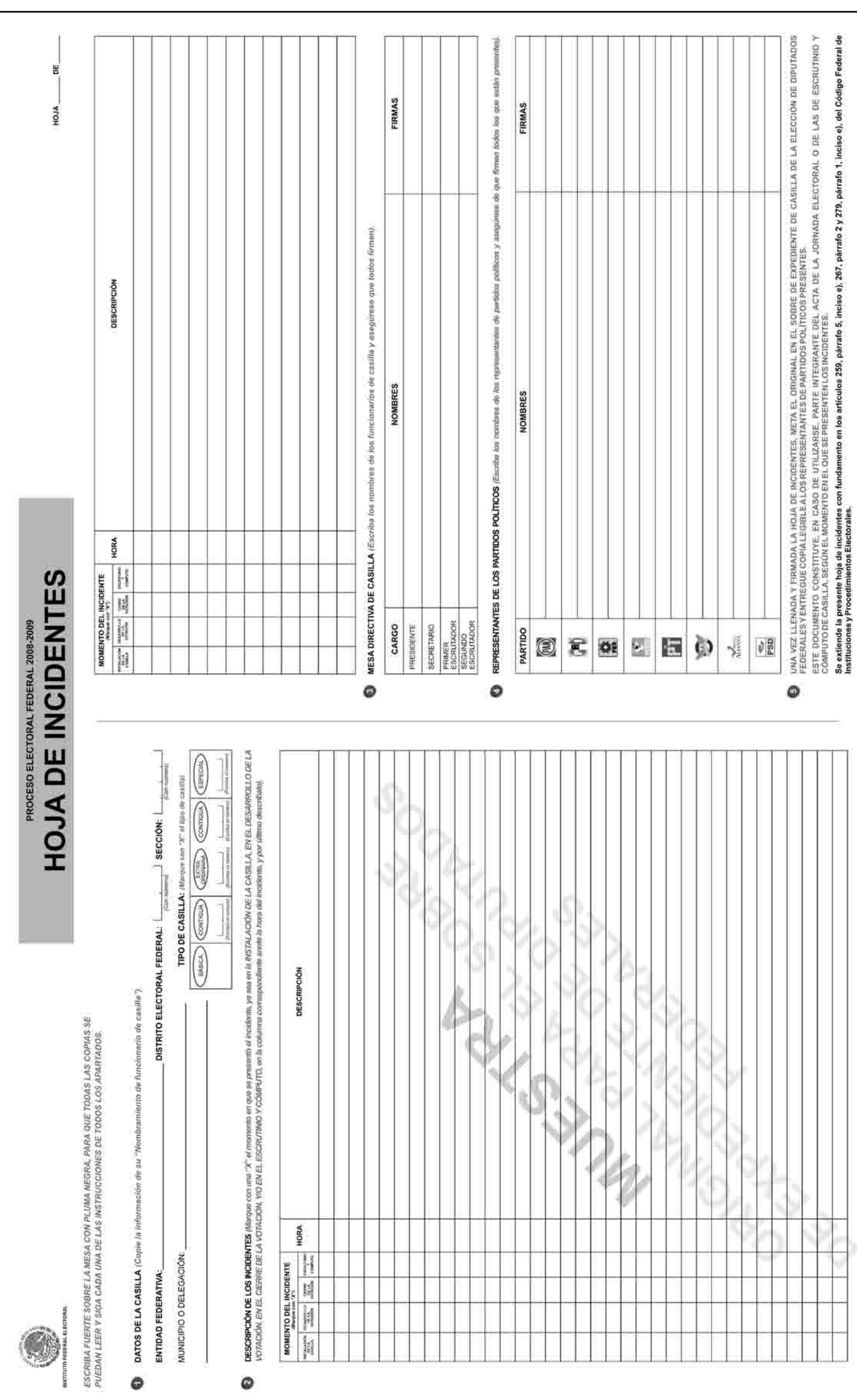

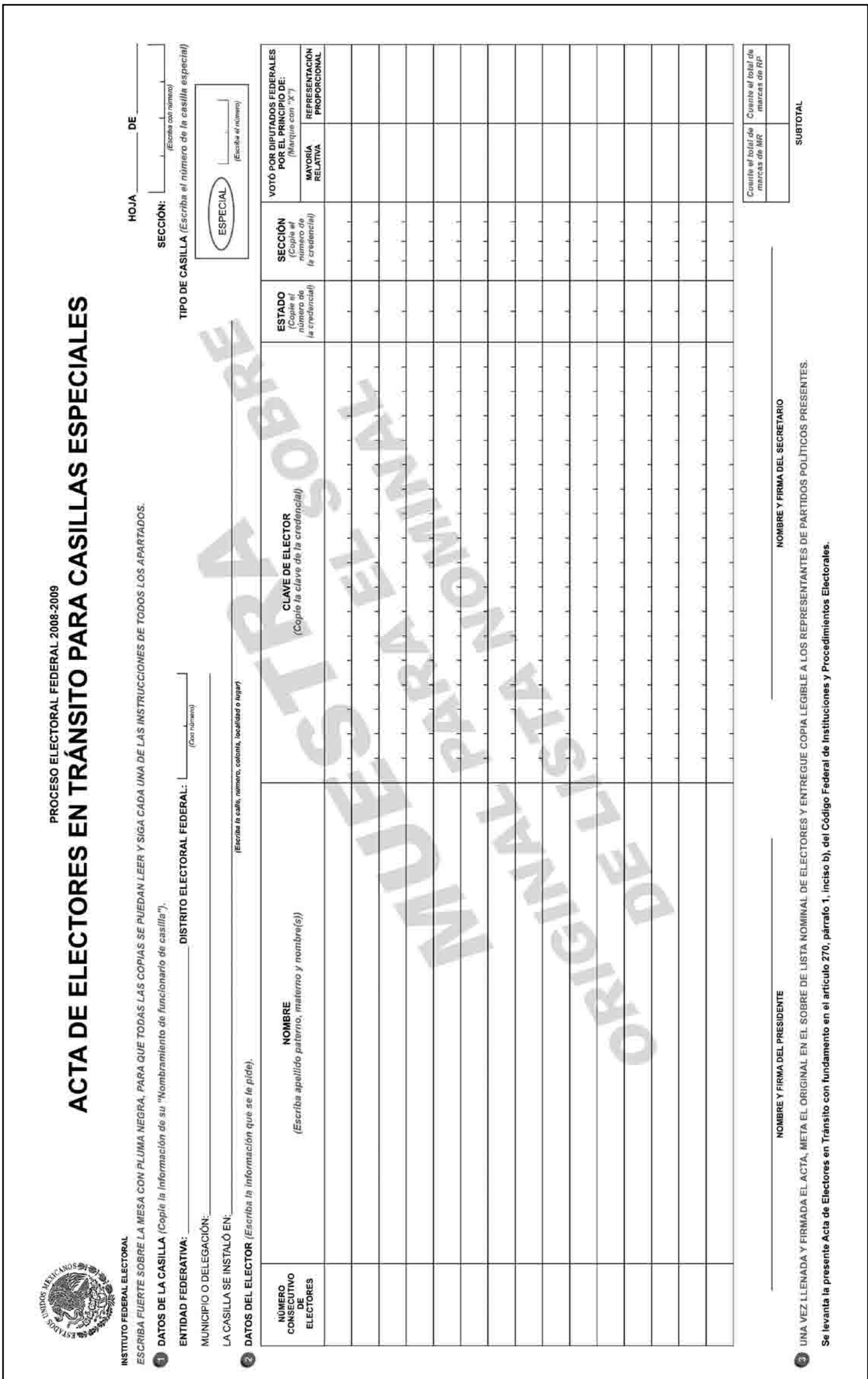

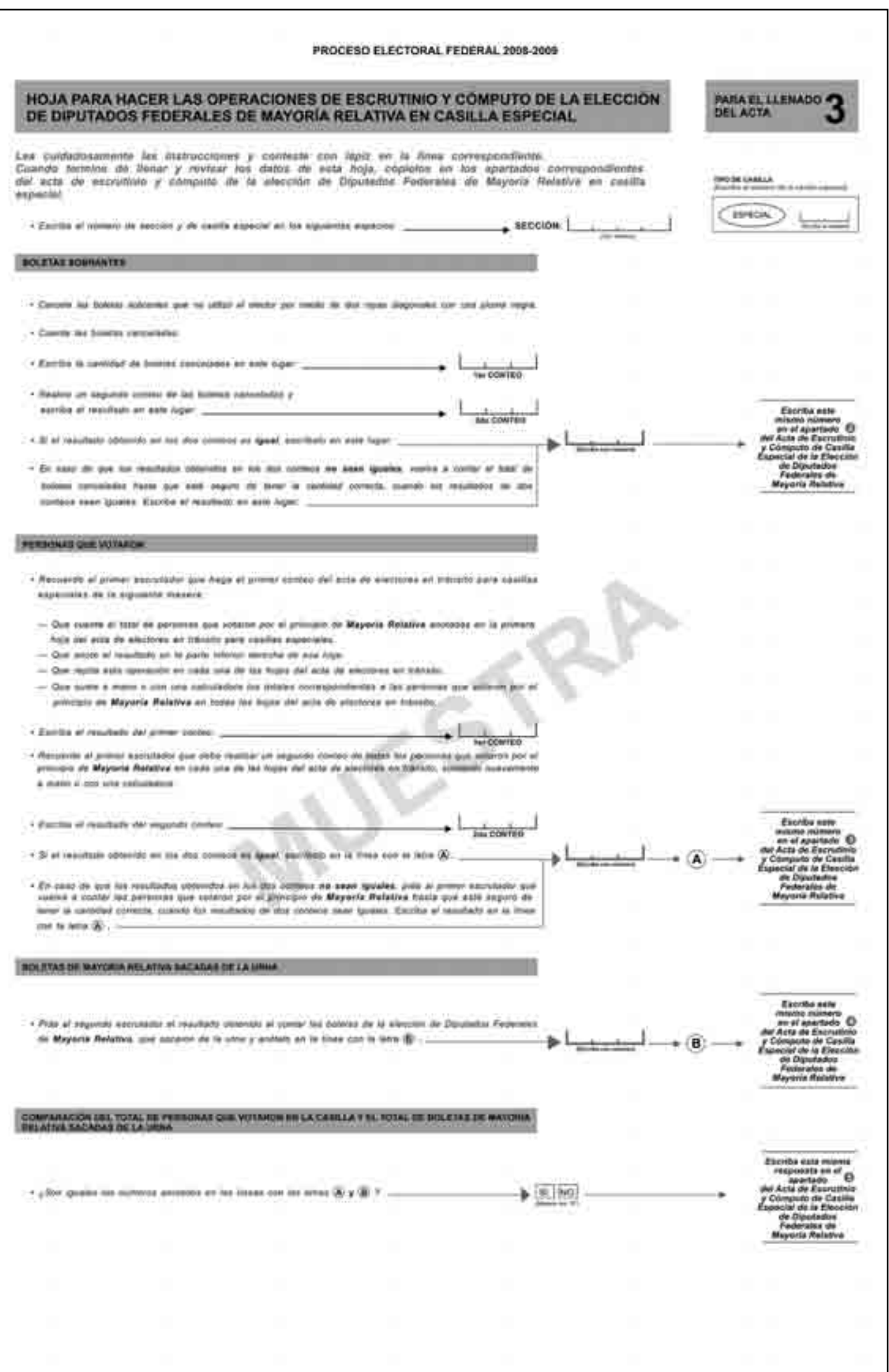

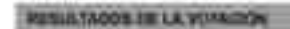

- Recuente al presidente que una vez que tenga ha boleta comepoidentes a la elección de digunados forbentes de Mayoría Relativa solicito a foi escutadores que identificante y sopore los escutadores que identificante
- Ltd votes por el principio de Mayona Ratativa a favor de cede uno de los partidos políticos
- Los votos per el precipio de Mayoría Relativa a favor de casicilista de coalicior das bastas que bogan mentadas del mouados de partidos políticos con el

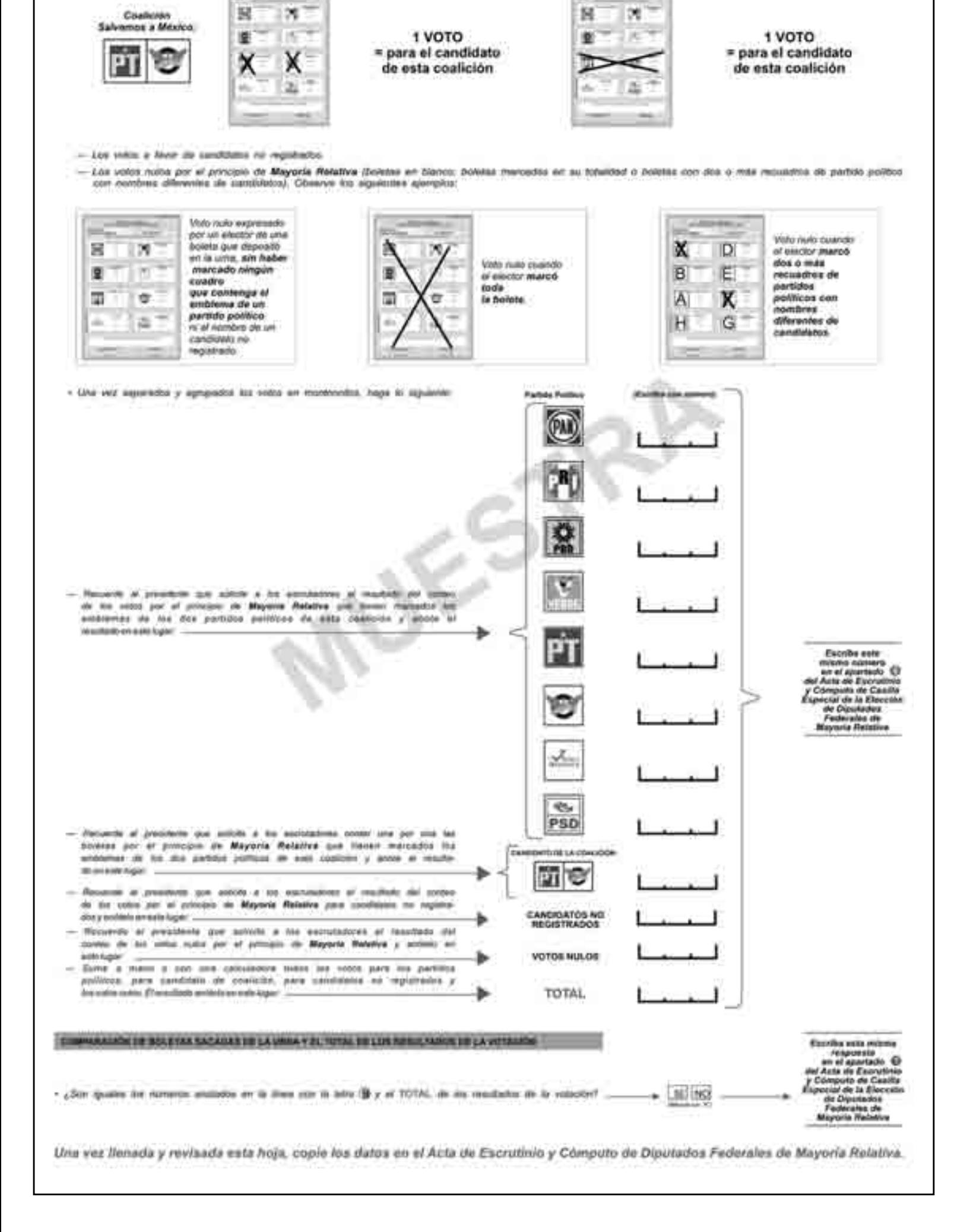

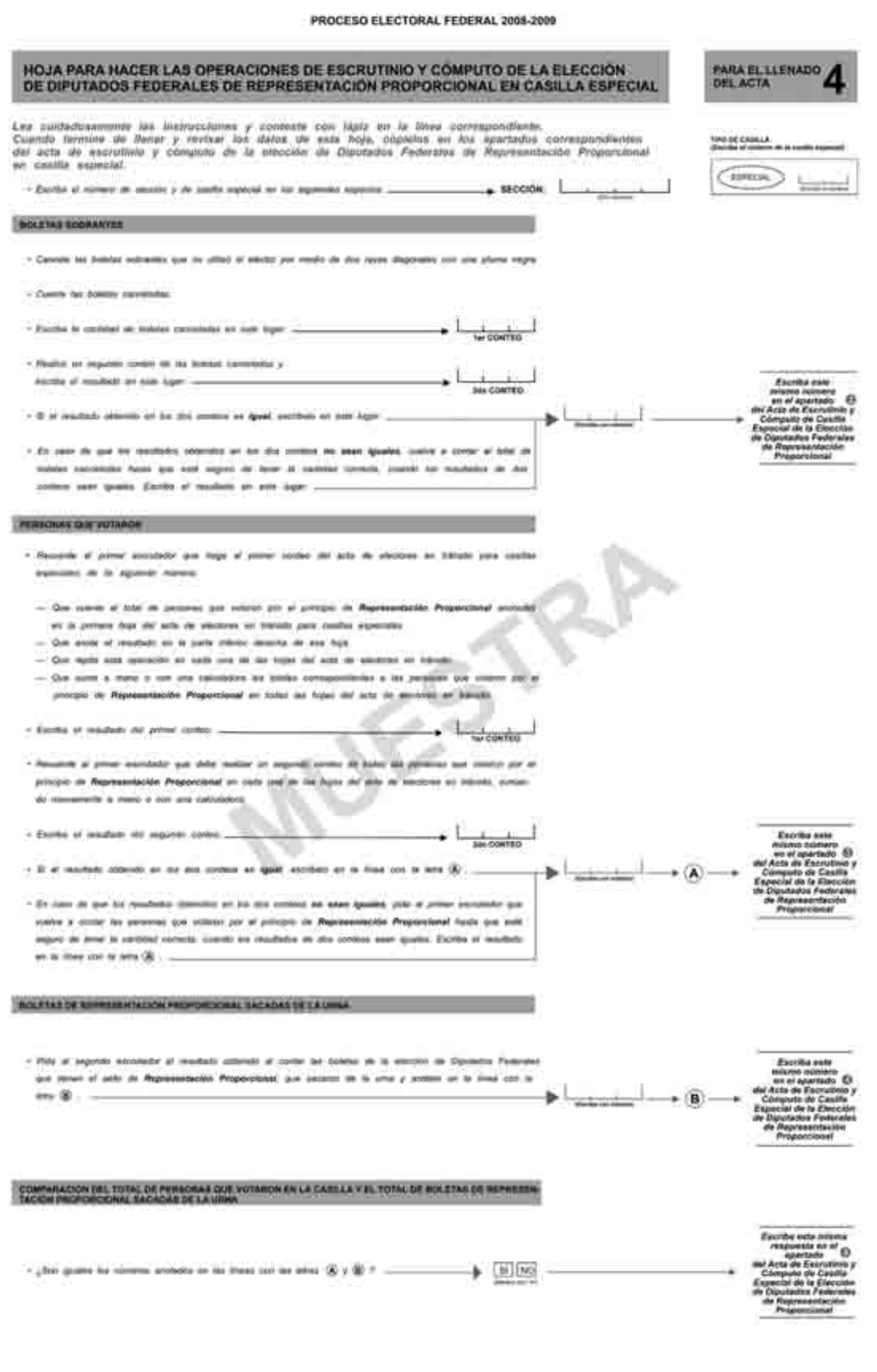

#### **NESCESADO DE LA VOTACIÓN**

- Records a provincia que una vez que lengo los holidos correspondieras a la recola de diputada federal de Representadas Properatural acida a los es<br>dons que alentágon y separen los volos embitos (formando mortinistas o apri
- Ltd witts con el asits de Representación Proporcional a favor de candidatos no registrados.
- Los votes nume ope el selo de Representación Proporcional (boldes en boeco; boldes mercates en au temistat a boltes con dos a vez recupitat de partido

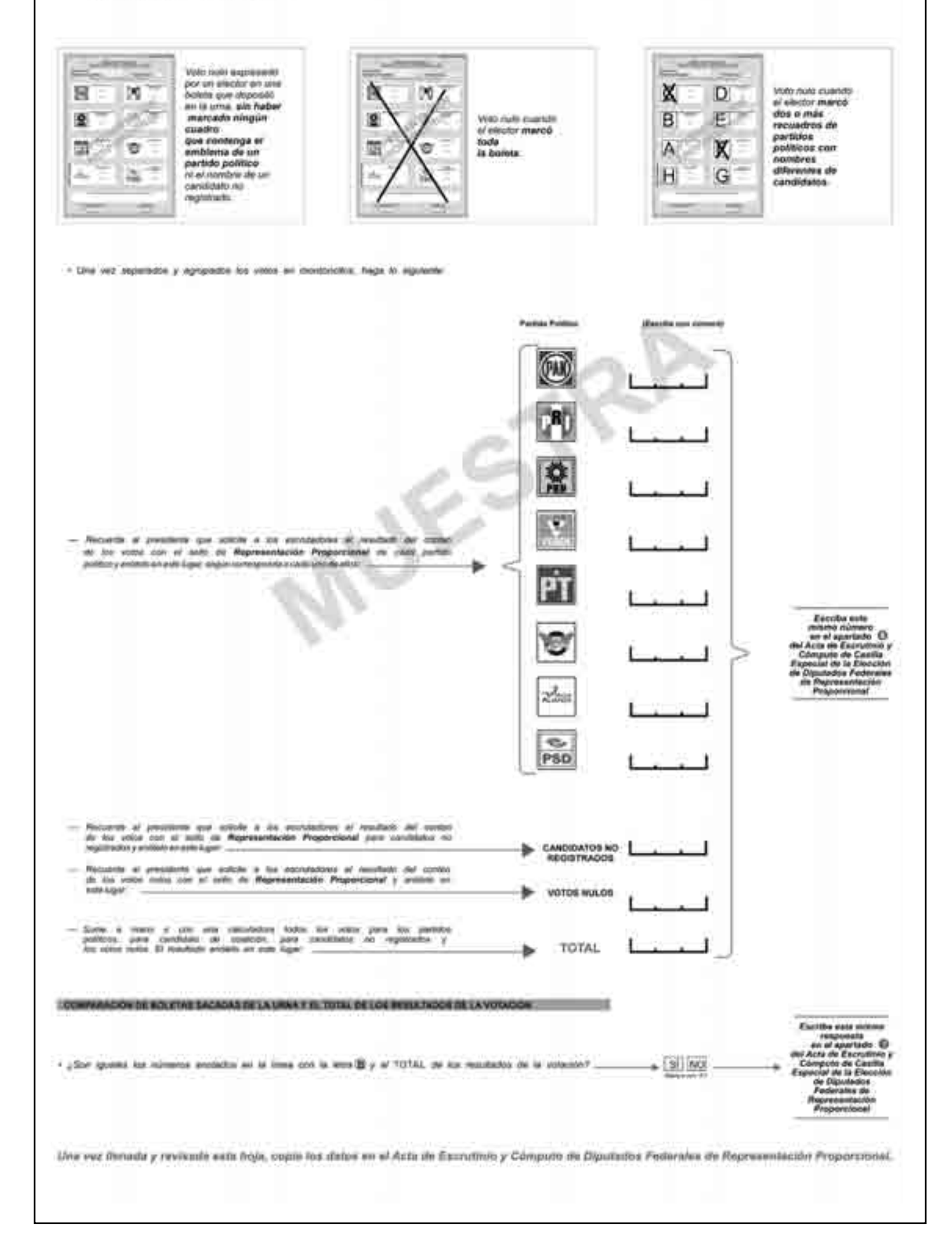

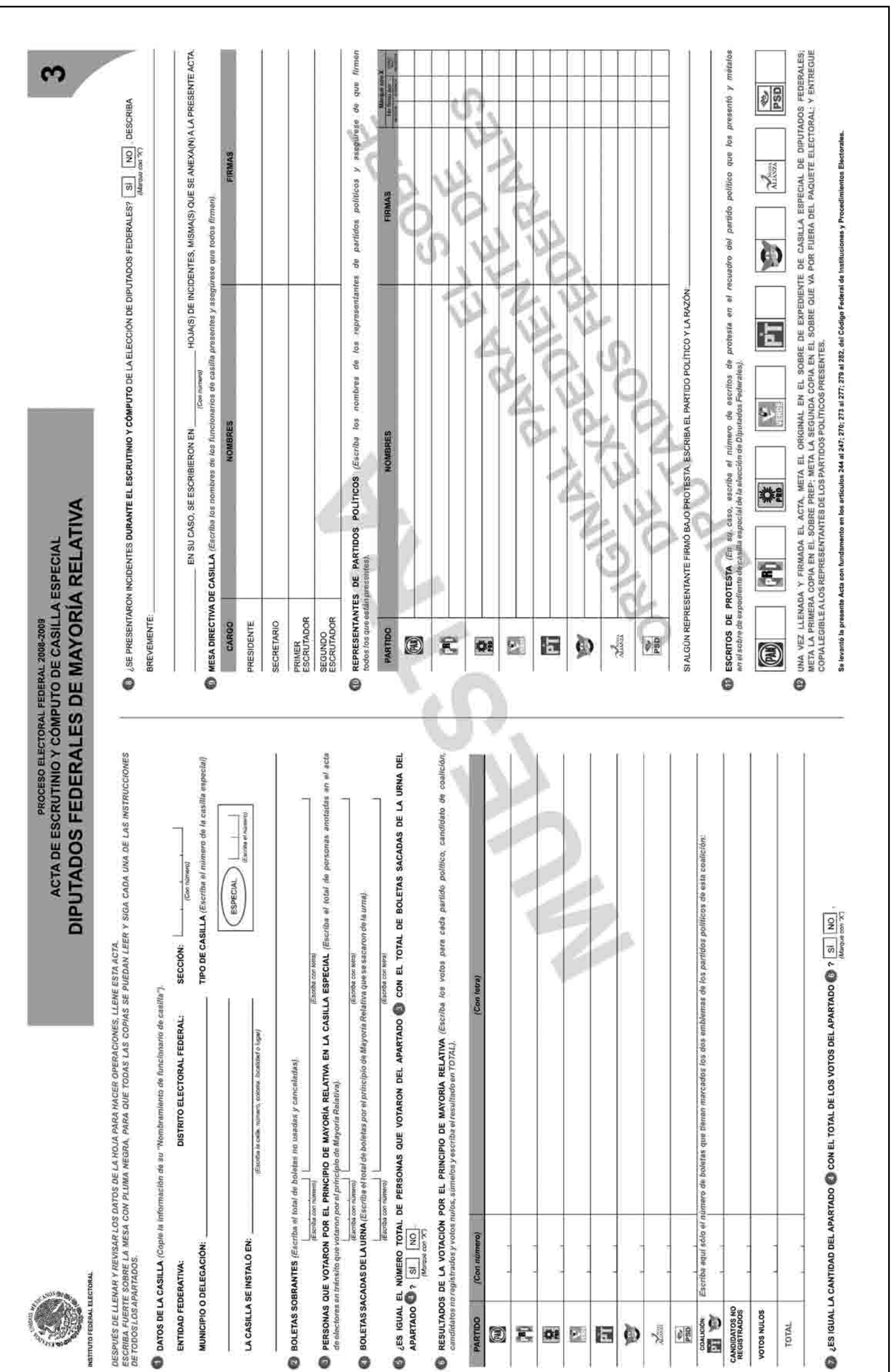

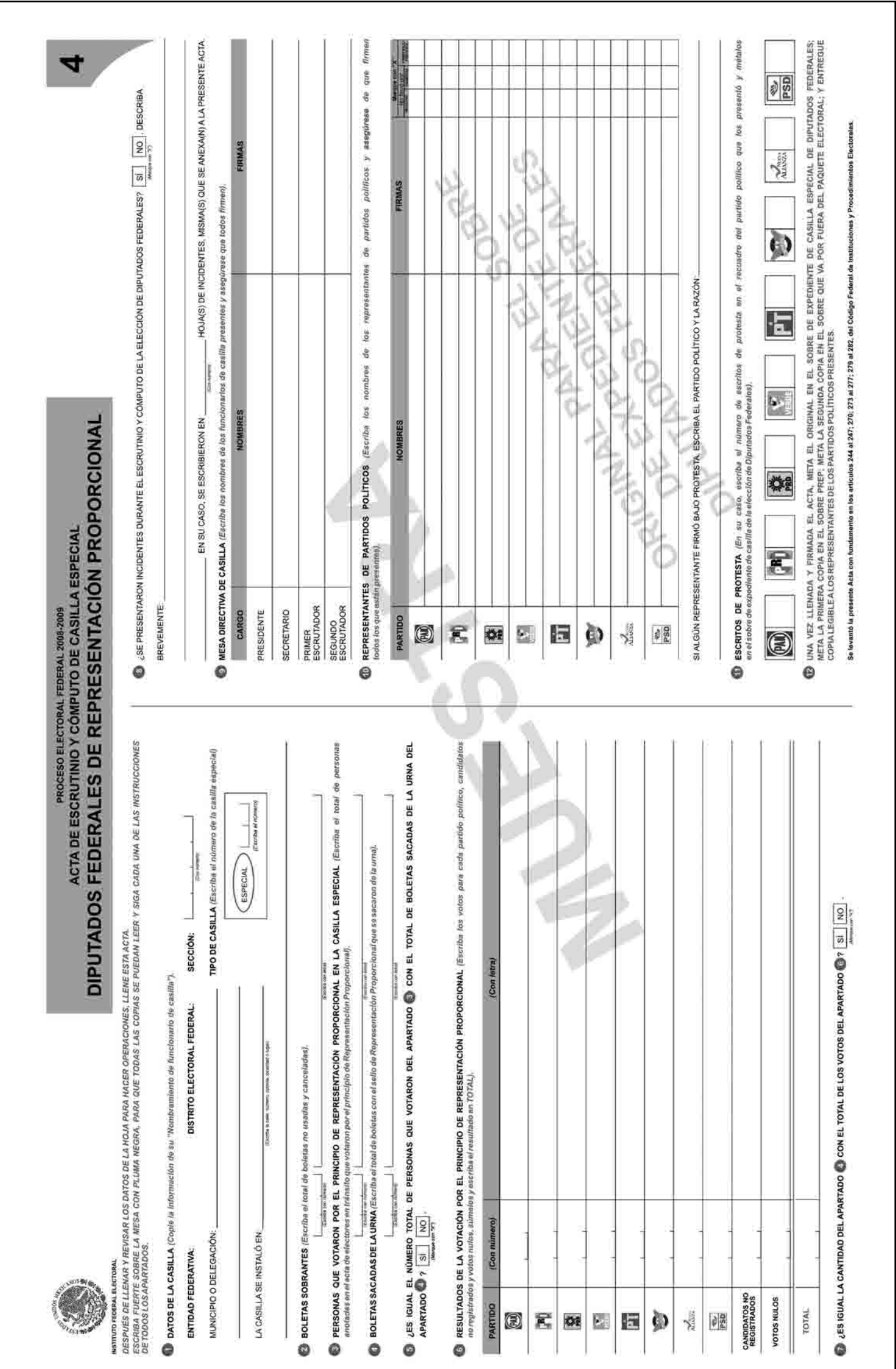

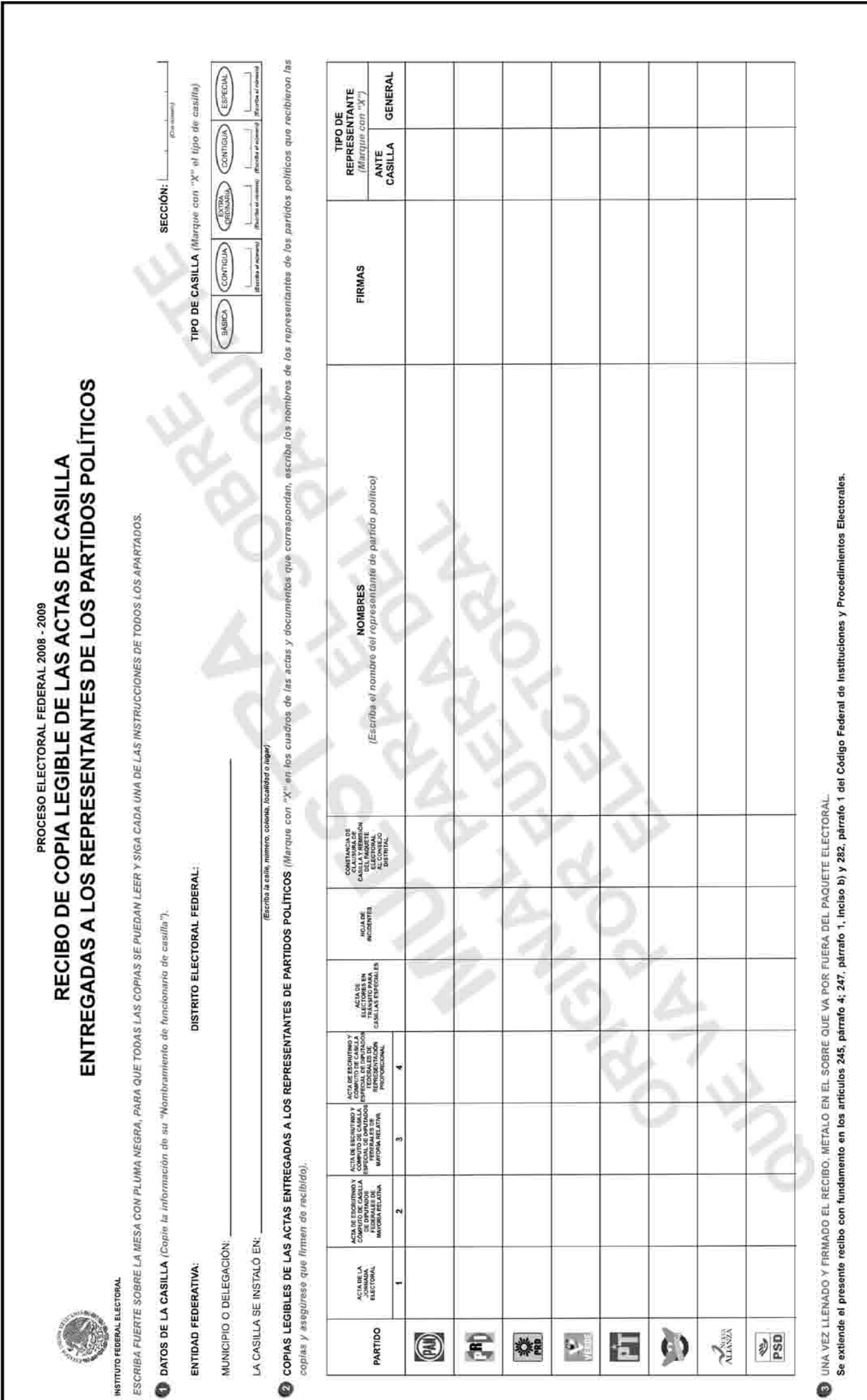

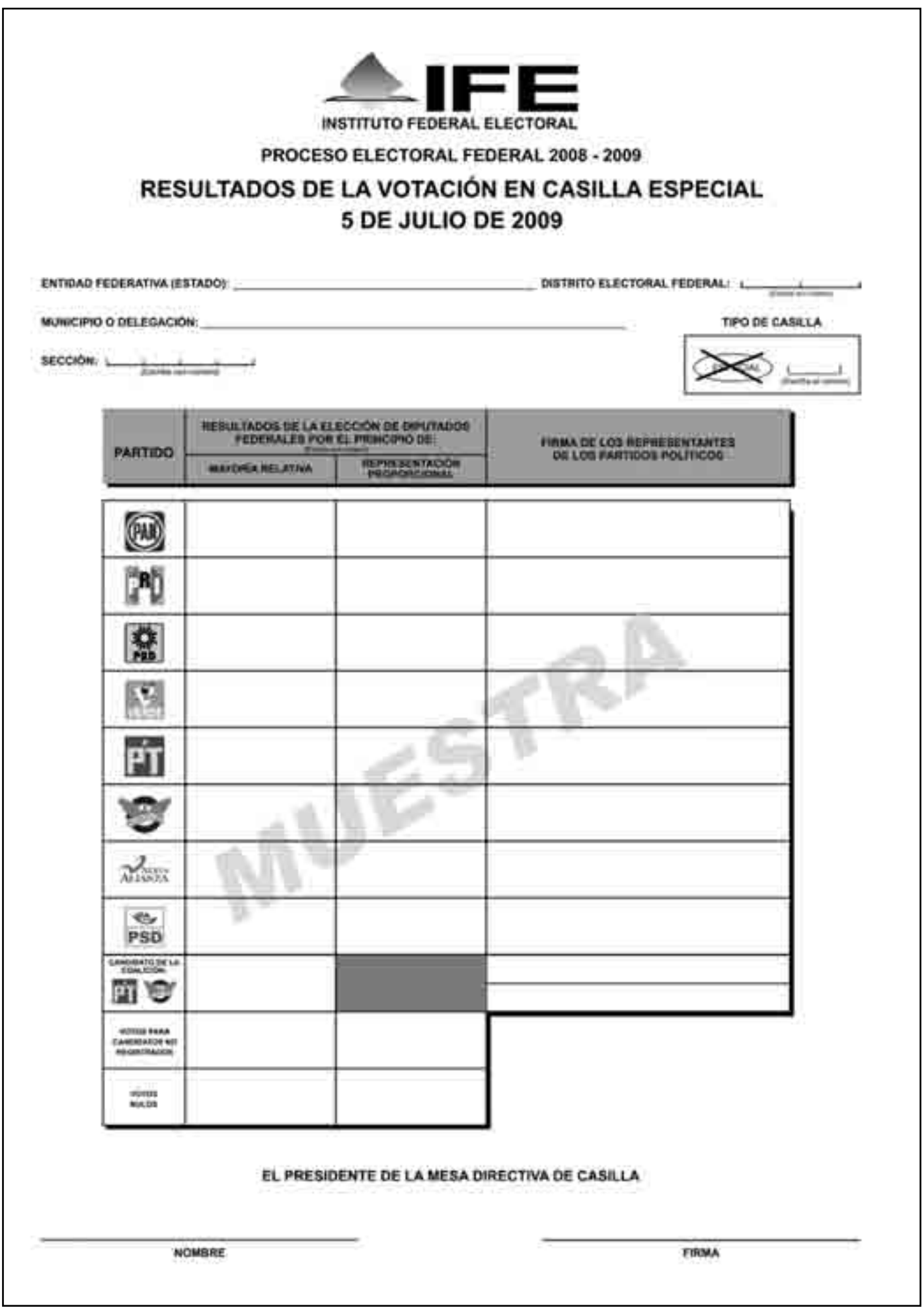

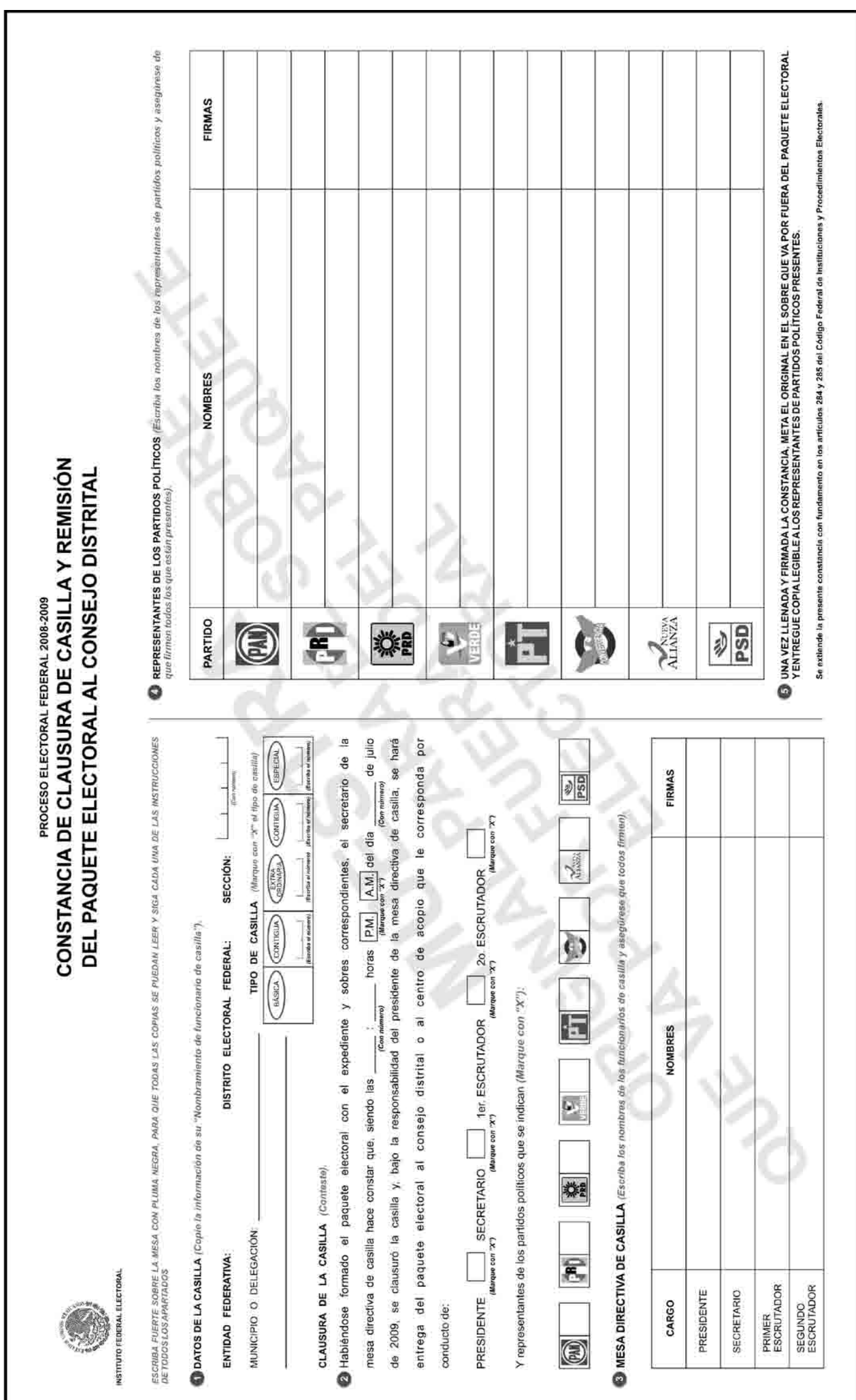

I

Respuestas

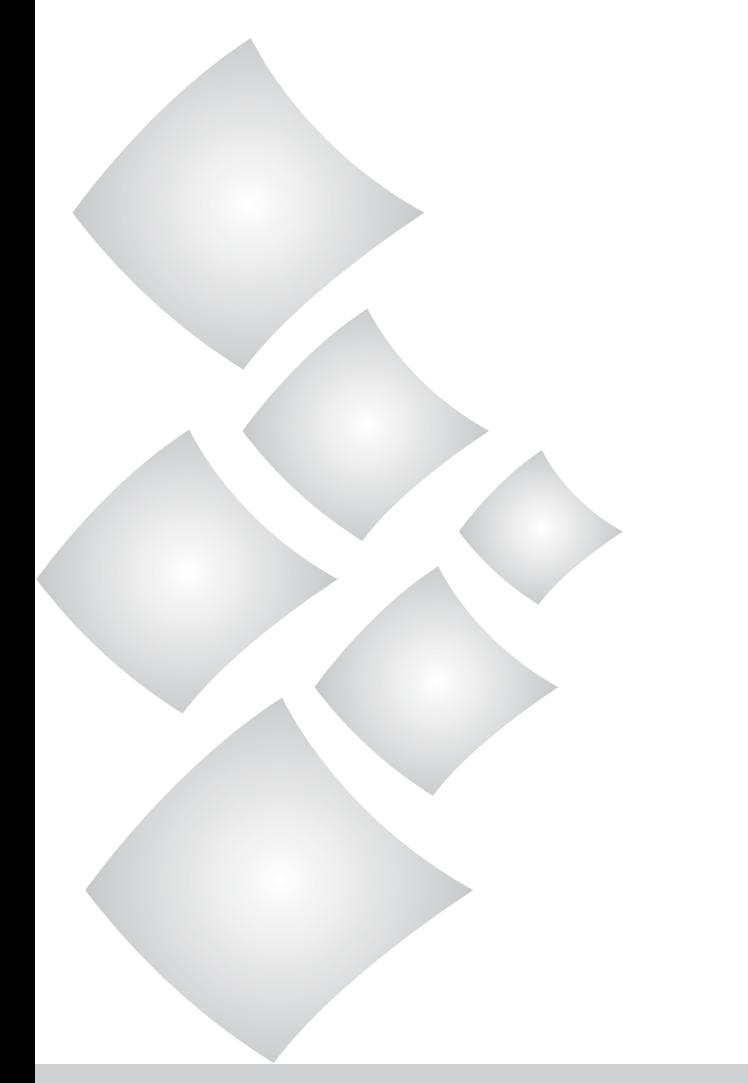

#### EJERCICIO 1

 $E =$  Electores; F = Funcionarios de casilla; O = Observadores electorales;

R = Representantes de partido político; OEC = Operador del equipo de cómputo

1-F; 2-R; 3-F; 4-R; 5-R; 6-OEC; 7-F; 8-O; 9-R; 10-O; 11-R; 12-OEC; 13-E; 14-F.

## EJERCICIO 2

Primera parte: 1-Instalación de la casilla especial; 2-Votación; 3-Conteo de los votos y llenado del acta; 4-Integración del expediente de casilla y del paquete electoral; 5-Publicación de resultados y clausura de la casilla.

Segunda parte:  $F =$  Falso.  $V =$  Verdadero.

1-V; 2-F; 3-V; 4-F; 5-F; 6-V; 7-F; 8-F; 9-V; 10-F; 11-V; 12-V; 13-V.

#### EJERCICIO 3

Ver página 60.

## EJERCICIO 4

A-8; B-4; C-3; D-5; E-6; F-7; G-1; H-9; I-2.

#### EJERCICIO 5

Ver páginas 61, 62 y 63.

## EJERCICIO 6

1-boletas sobrantes; 2-dos; 3-de Electores en Tránsito; 4-hoja de operaciones de Mayoría Relativa; 5-urna; 6-boletas de Mayoría Relativa y de Representación Proporcional; 7-secretario; 8-cada partido político; 9-candidatos; 10-registrados; 11-nulos; 12-escriba (anote, registre); 13-representantes de partido político; 14 protesta; 15-incidente.

## EJERCICIO 7

 $P =$  voto para partido político;  $CC =$  Voto para candidato de la coalición;  $CR =$ Voto para candidatos no registrados;  $N =$  Voto nulo;  $S =$  Boleta sobrante.

1-P; 2-N; 3-P; 4-P; 5-P; 6-N; 7-CC; 8-CR; 9-P; 10-S; 11-CC; 12-P; 13-S; 14-N; 15-P; 16-P.

## EJERCICIO 8

Ver páginas 64-69.

#### EJERCICIO 9

Sobre para expediente de casilla de la elección de diputados federales — a); sobre para Lista Nominal de Electores — b); sobre para votos nulos sacados de la urna de la elección de diputados federales — a); sobre color rosa del PREP — b); marcadora de credenciales y aplicador de líquido indeleble — b); sobre para votos válidos sacados de la urna de la elección de diputados federales — c); sobre para boletas sobrantes de la elección de diputados federales — c); sobre para Actas de Escrutinio y Cómputo por fuera del paquete electoral — b).

## EJERCICIO 10

Ver páginas 70, 71 y 72.

#### EJERCICIO INTEGRADOR 1. Momentos de la Jornada Electoral

A continuación se presentan los 5 momentos de la Jornada Electoral y los pasos más importantes de cada uno de ellos. Si añades uno o varios más, la respuesta también será correcta.

## Instalación de la casilla:

- • El presidente lleva a la casilla la documentación y los materiales electorales.
- • Se presentan los funcionarios de casilla con el presidente.
- • Se muestra que la computadora tenga los sellos se seguridad.
- • Se abre el sobre que contiene la llave para utilizar la computadora.
- • El operador del equipo de cómputo corrobora que la información contenida en la computadora esté completa y sea la correcta.
- • Se arma la urna y el cancel; al mismo tiempo, el secretario cuenta una a una las boletas recibidas, sin desprenderlas del block.
- Se llena el apartado de instalación de la casilla del Acta de la Jornada Electoral.

## Votación:

- • Los electores votan en el orden en que están formados.
- • El presidente revisa el dedo pulgar derecho y la credencial para votar del elector.
- • El operador del equipo de cómputo registra los datos de la credencial del elector en la computadora para ver si puede votar o no y muestra el resultado al presidente y al elector.
- Si el elector puede votar, el presidente le entrega la boleta, y en su caso marca "representación proporcional".
- • El elector vota y deposita su boleta en la urna.
- El secretario marca la credencial para votar y pone líquido indeleble en el dedo pulgar derecho del elector.
- • El secretario registra los incidentes que se presenten.
- Se llena el apartado de cierre de la votación del Acta de la Jornada Electoral.

#### Conteo de los votos y llenado del acta:

- Se cancelan las boletas sobrantes y se cuentan dos veces.
- Se cuenta el número de electores que votó por el principio de Mayoría Relativa.
- • Se cuenta el número de electores que votó por el principio de Representación Proporcional.
- • Se cuentan las boletas de Mayoría Relativa sacadas de la urna.
- Se cuentan las boletas de Representación Proporcional sacadas de la urna.
- Se clasifican y cuentan los votos de Mayoría Relativa por partido político, candidato de coalición, candidatos no registrados y votos nulos.
- Se clasifican y cuentan los votos de Representación Proporcional por partido político, candidatos no registrados y votos nulos.
- Se llenan las hojas de operaciones, y una vez revisadas se copian los resultados en las Actas de Escrutinio y Cómputo.
- • Se entrega copia de las actas a los representantes de partido político.
- Los incidentes se anotan en las Actas de Escrutinio y Cómputo y se explican en las hojas de incidentes.

#### Integración del expediente de casilla y del paquete electoral:

- La documentación se guarda en los sobres, de acuerdo con lo indicado en cada uno.
- • Los sobres se guardan dentro del paquete electoral o en la funda que les corresponda.
- • La marcadora de credenciales y el líquido indeleble se guardan en la caja pequeña del exterior del paquete electoral.

#### Publicación de resultados y clausura de la casilla:

- • El secretario llena el cartel de resultados en la casilla y el presidente lo coloca en el exterior de la misma.
- • El secretario llena la constancia de clausura y entrega copia a los representantes de partido político.
- • Se cierra y sella el paquete electoral.
- • El presidente lleva el paquete electoral a la oficina del IFE que le corresponda.

## EJERCICIO INTEGRADOR 2. Llenado de la documentación electoral

Ver páginas 73-84.

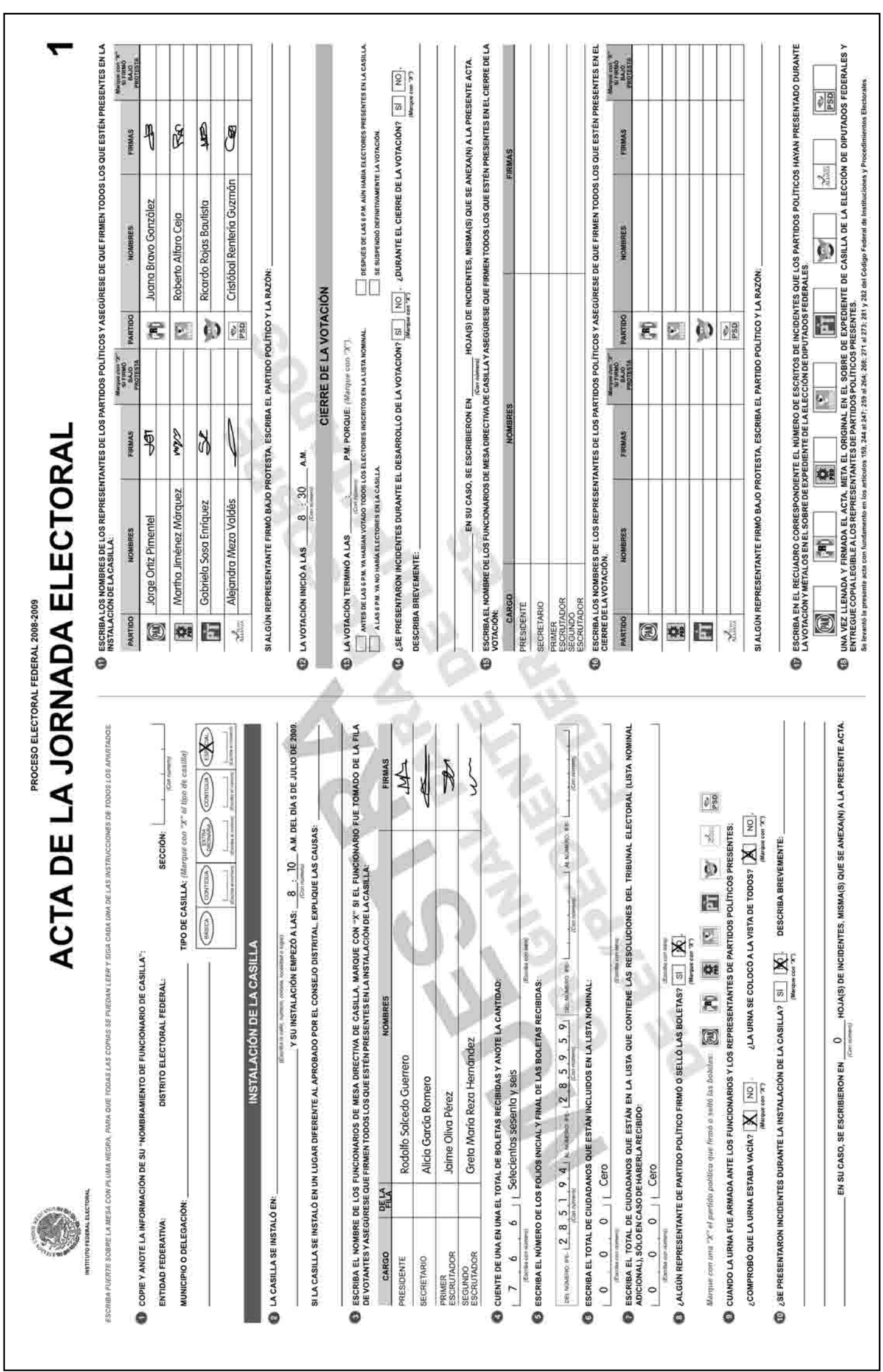

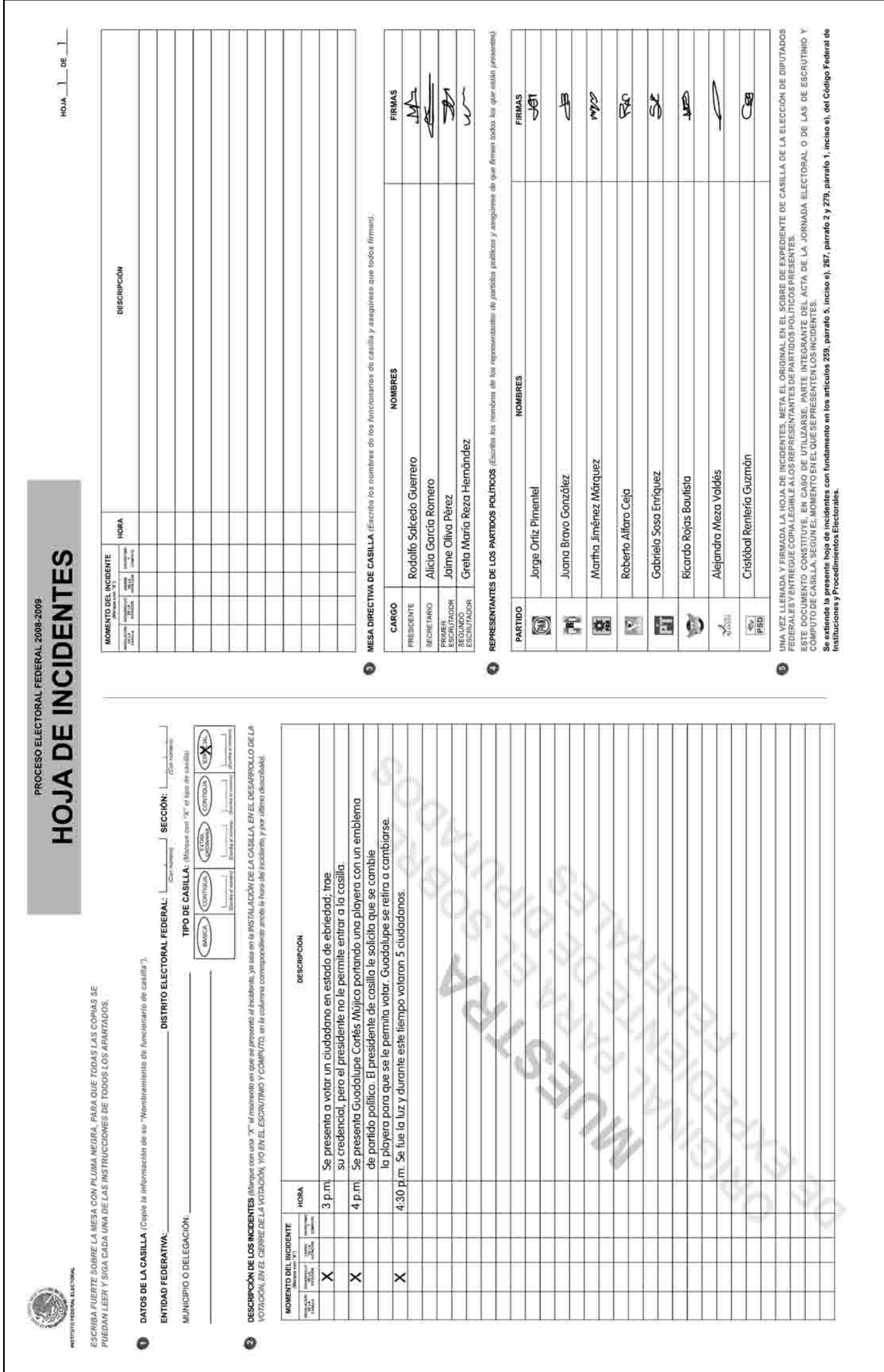

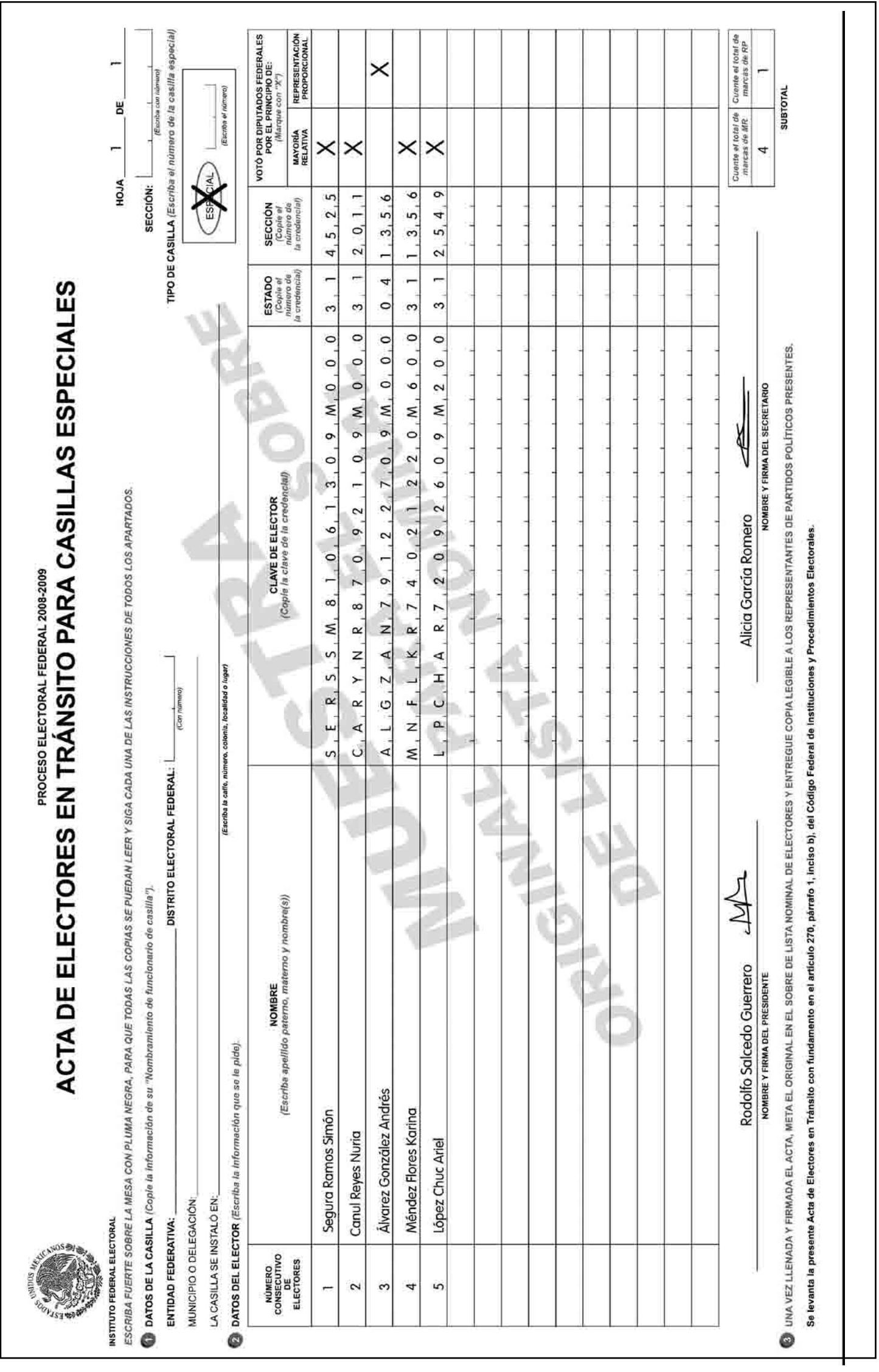

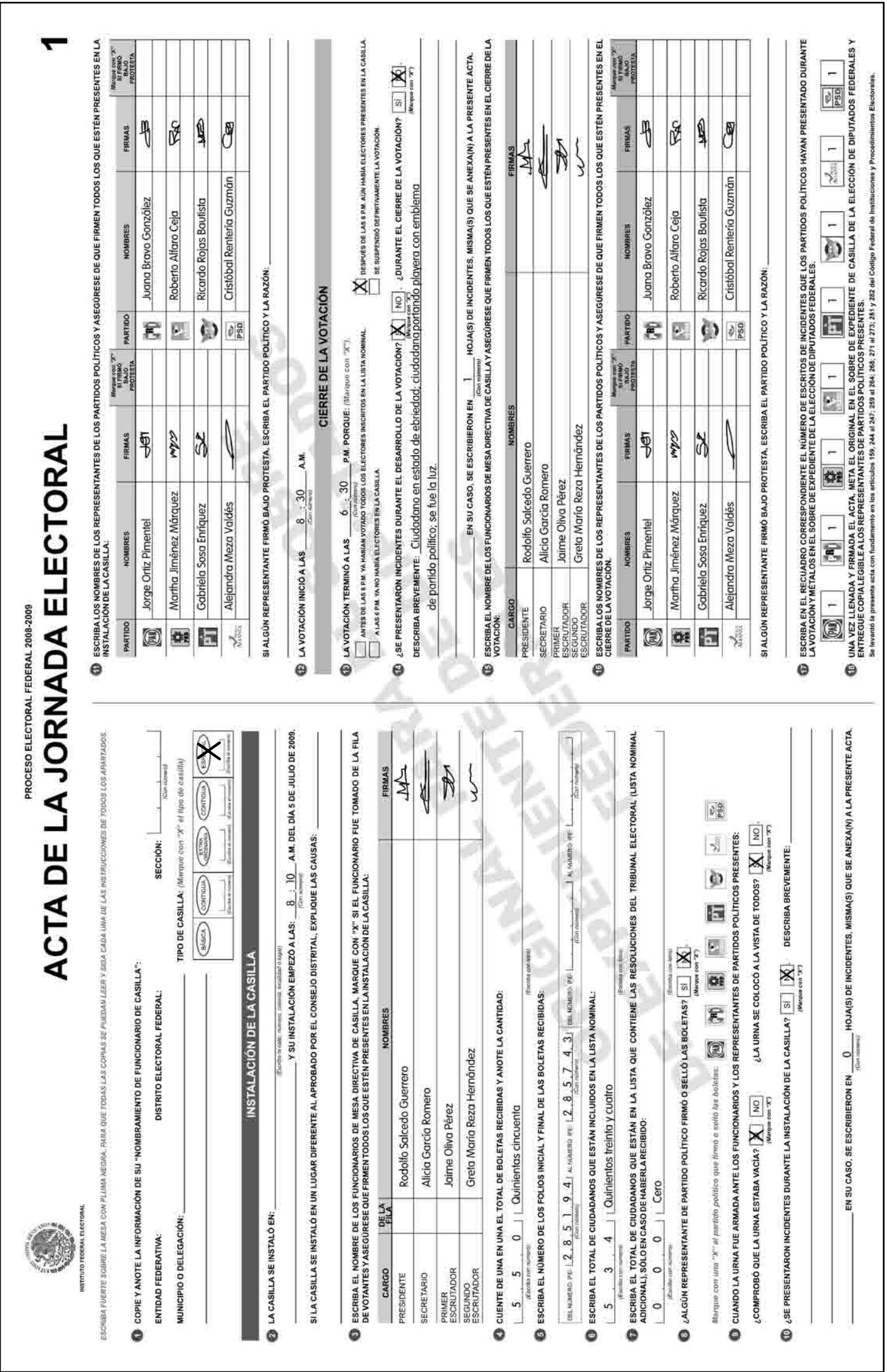

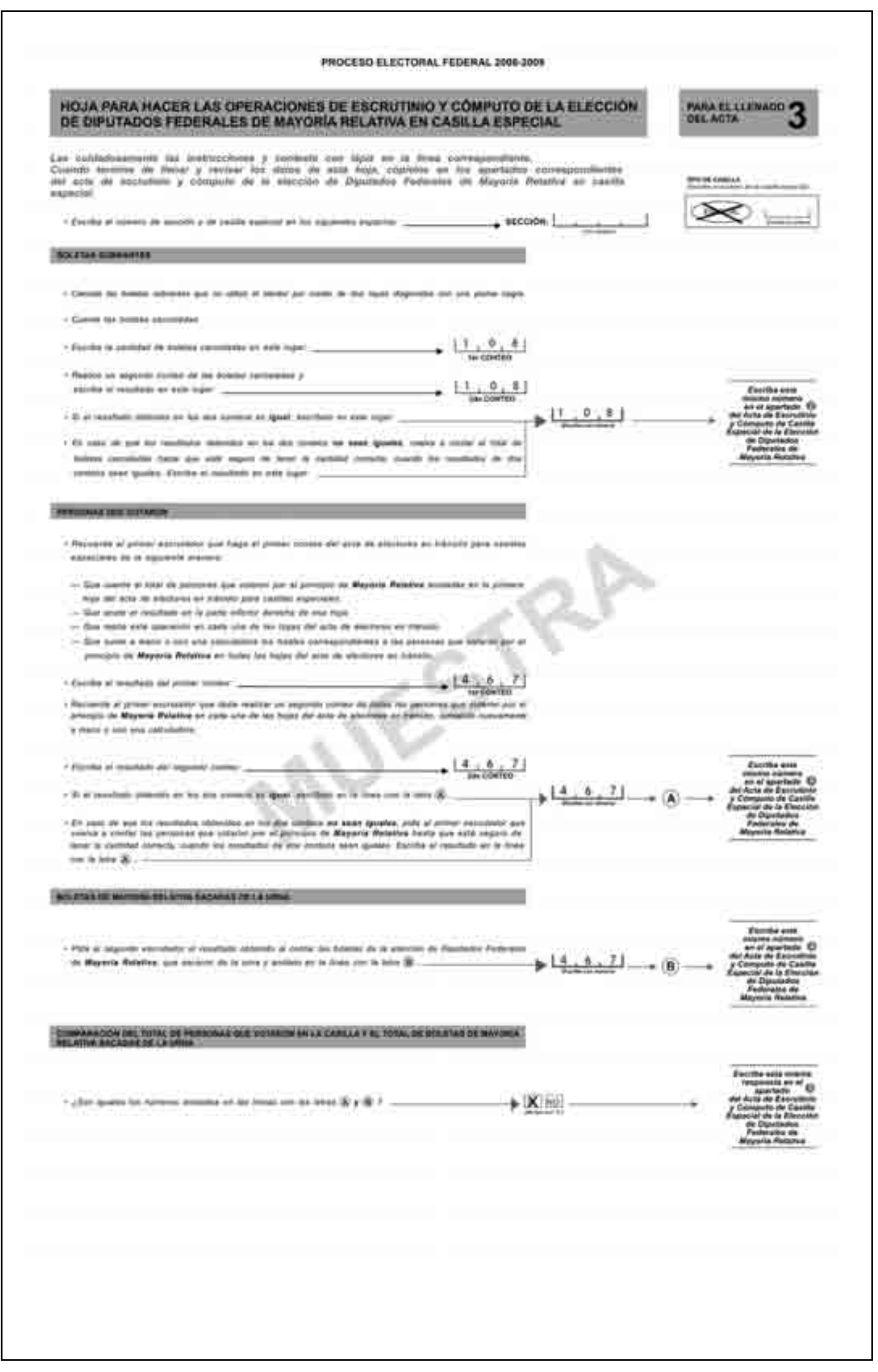

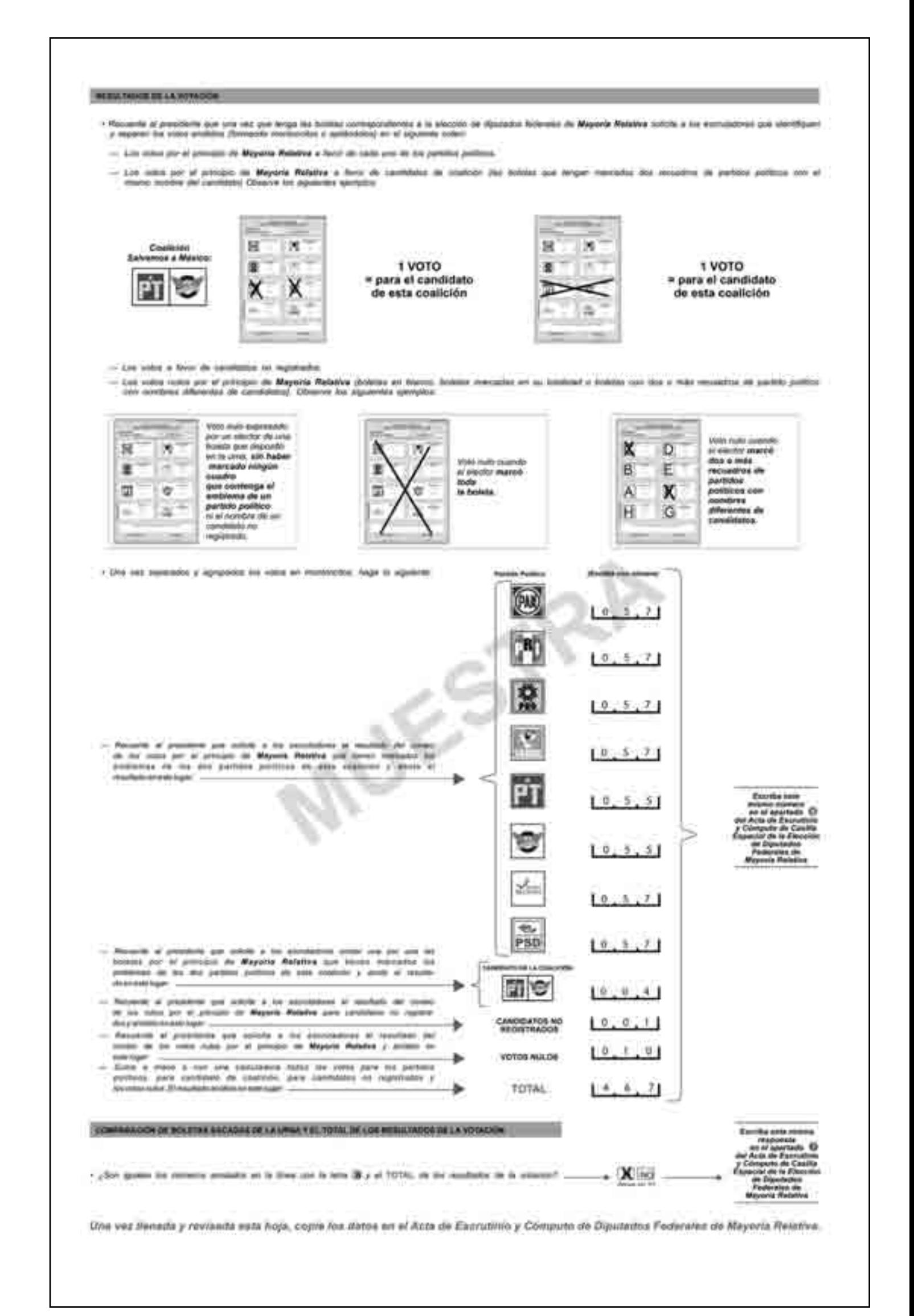

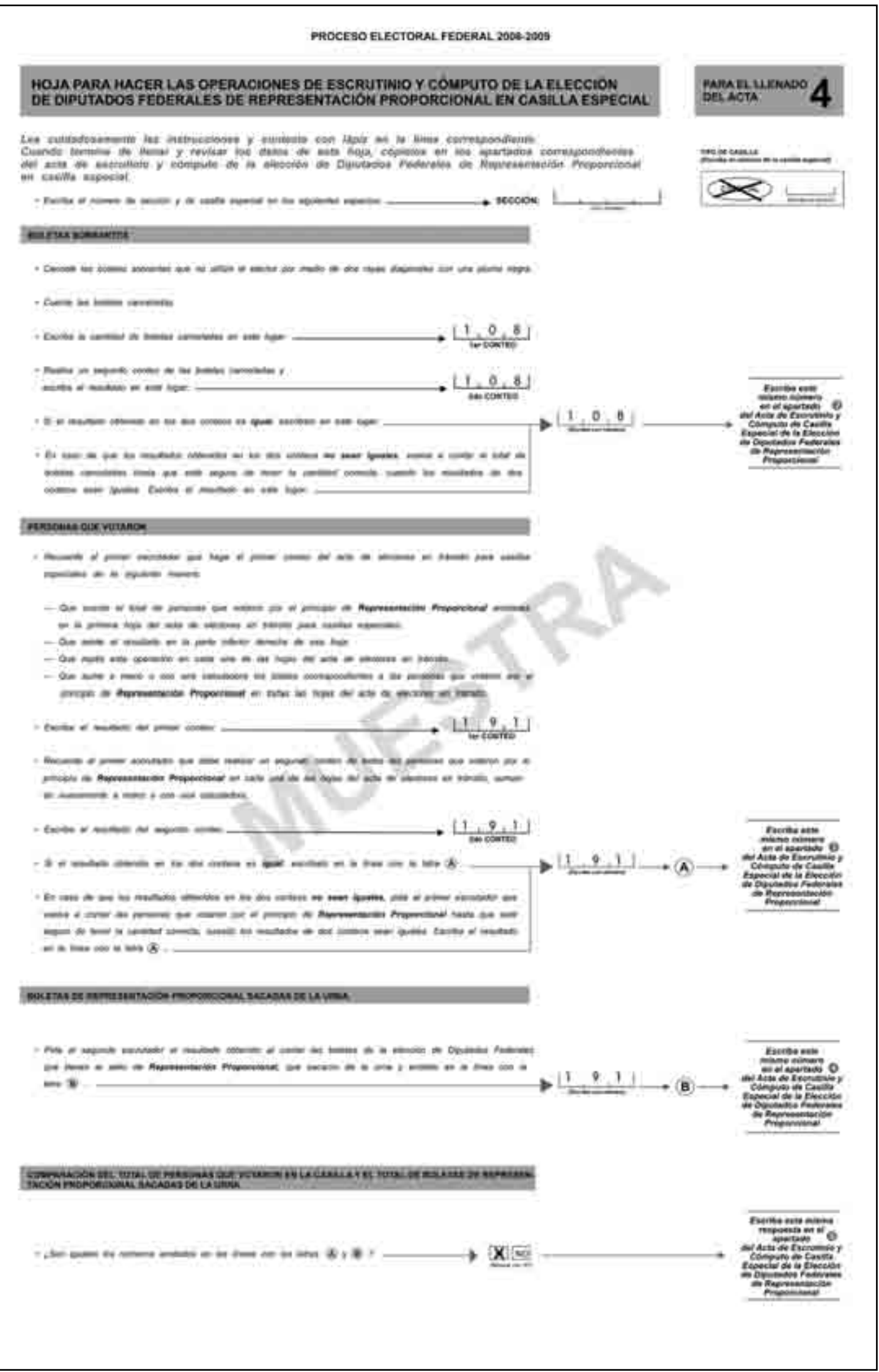

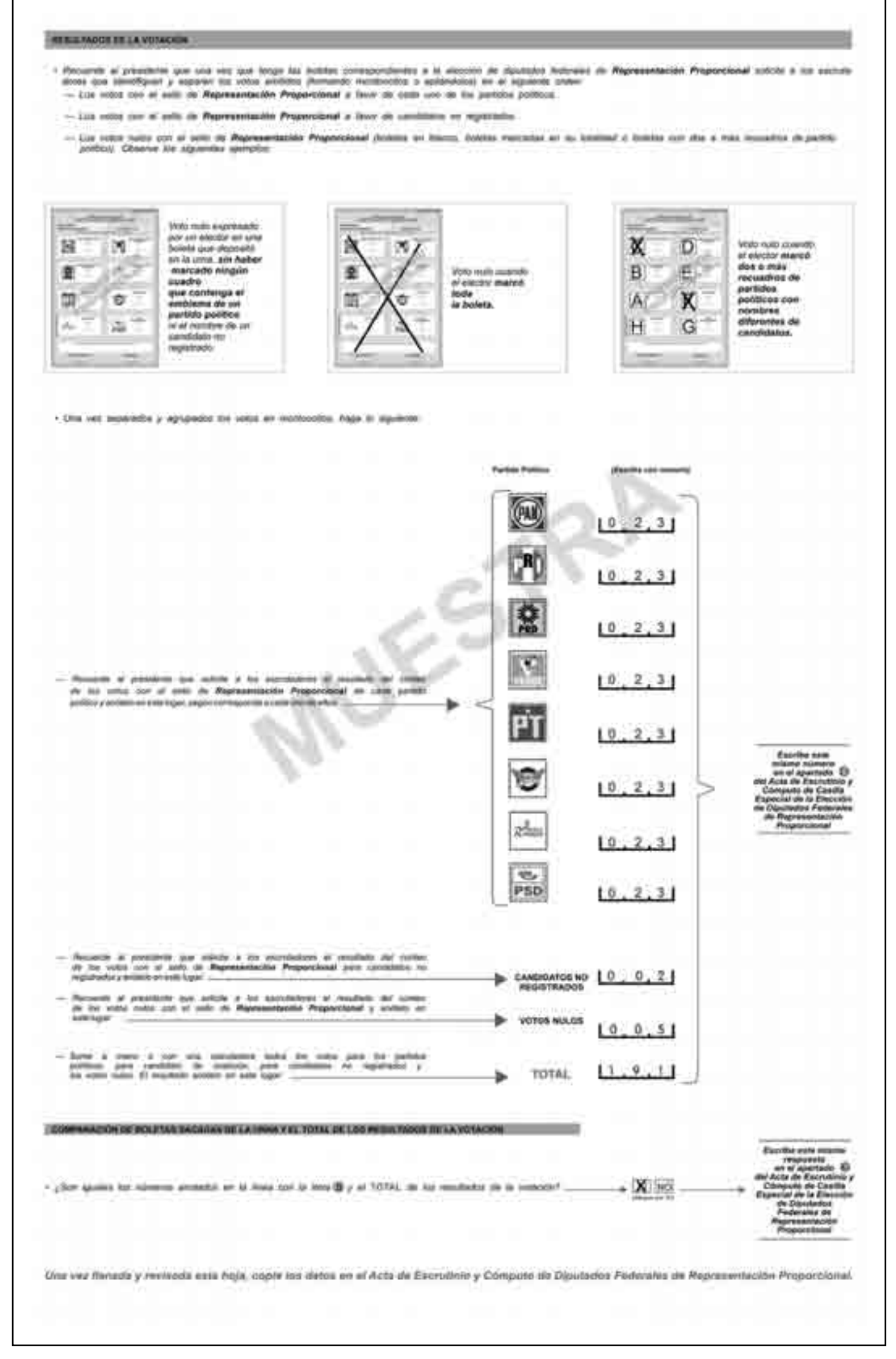

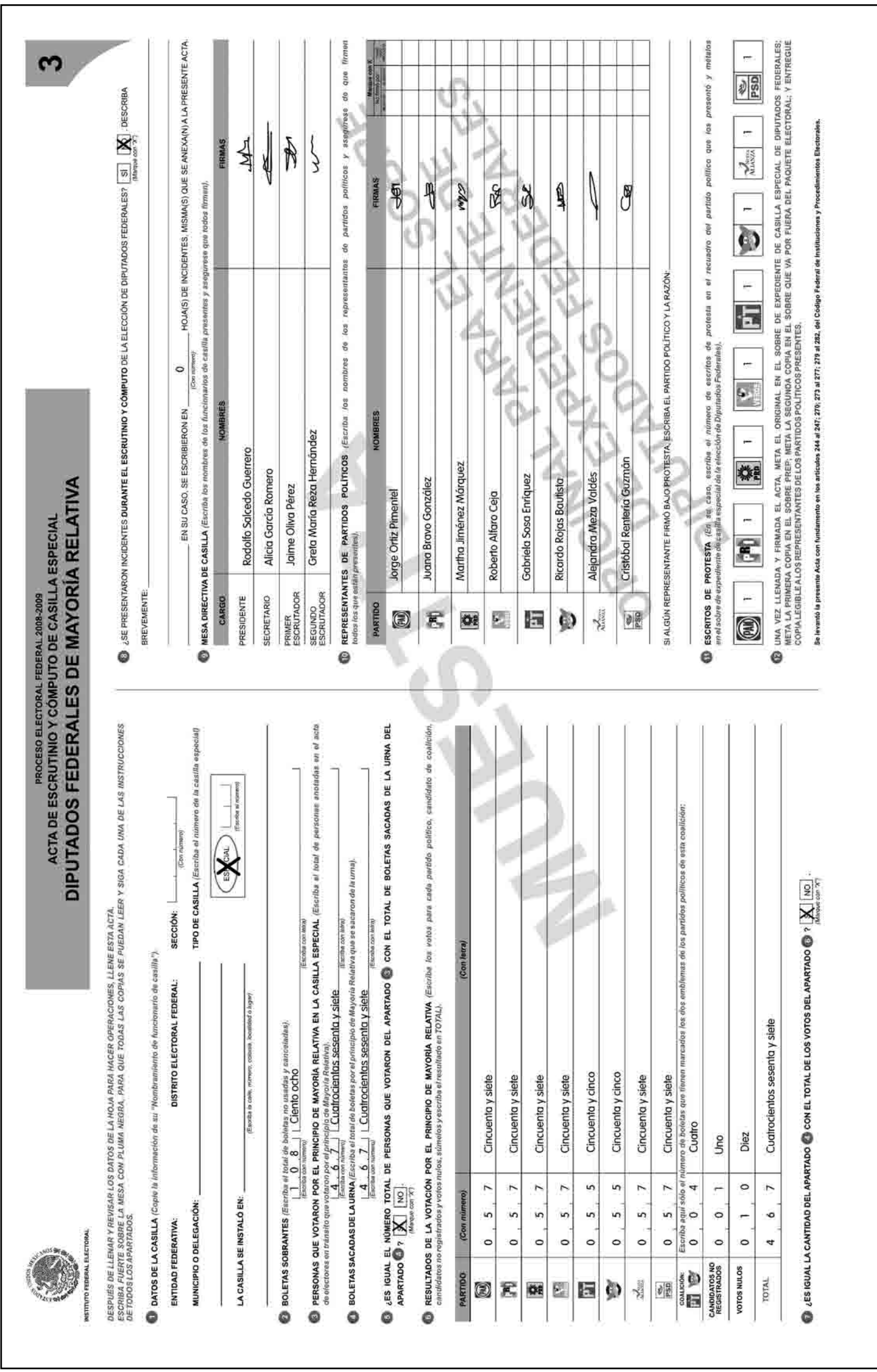

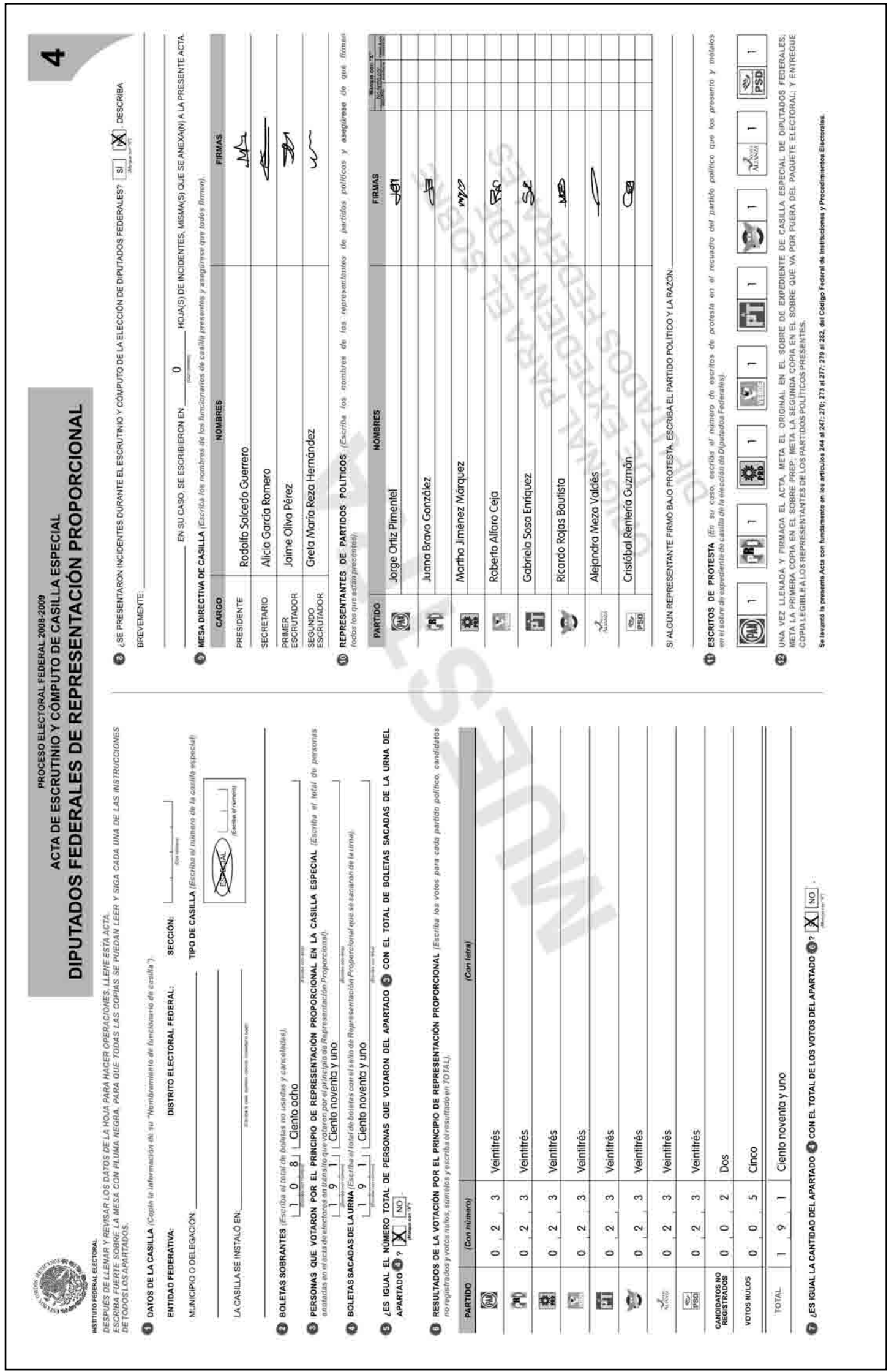

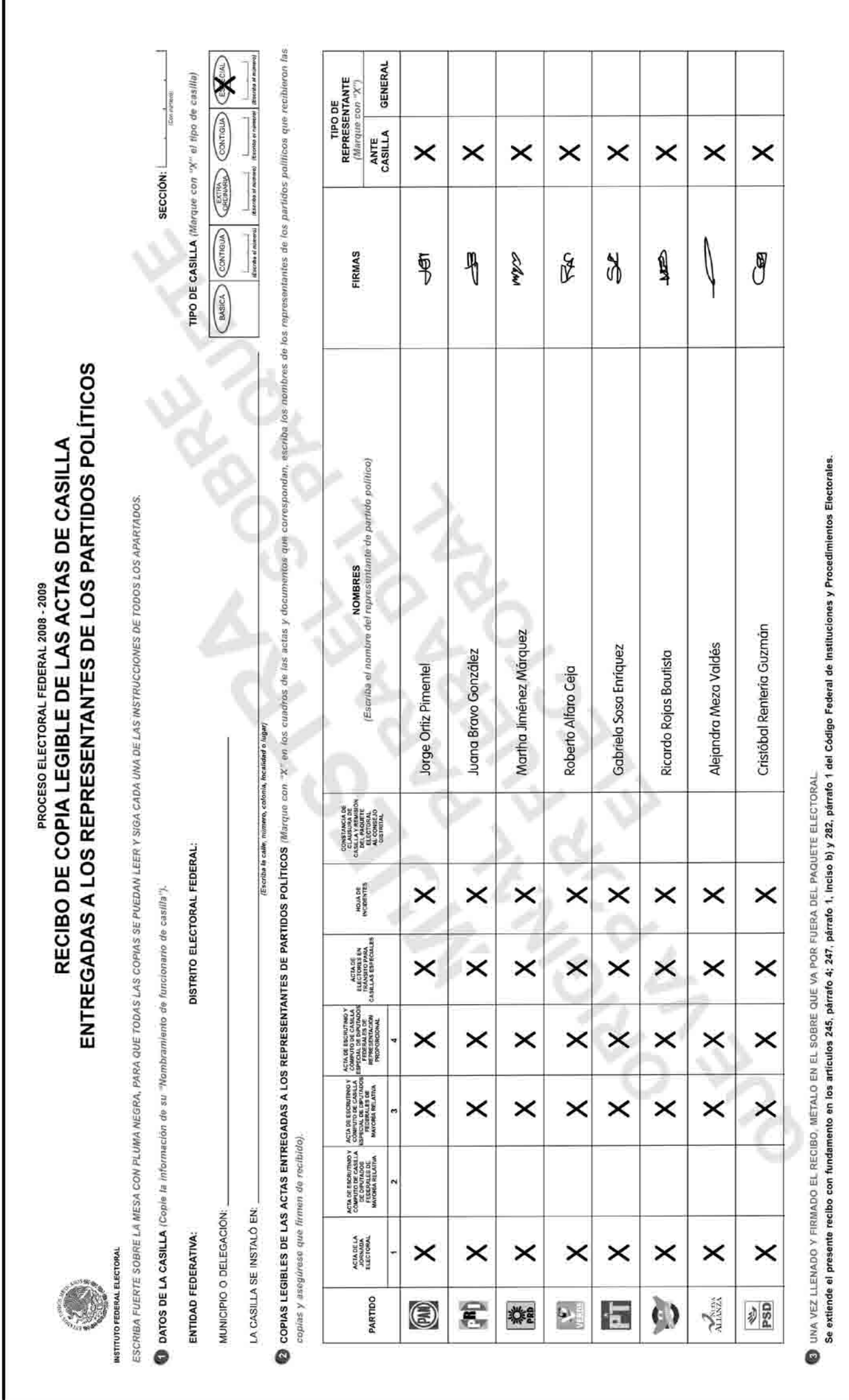

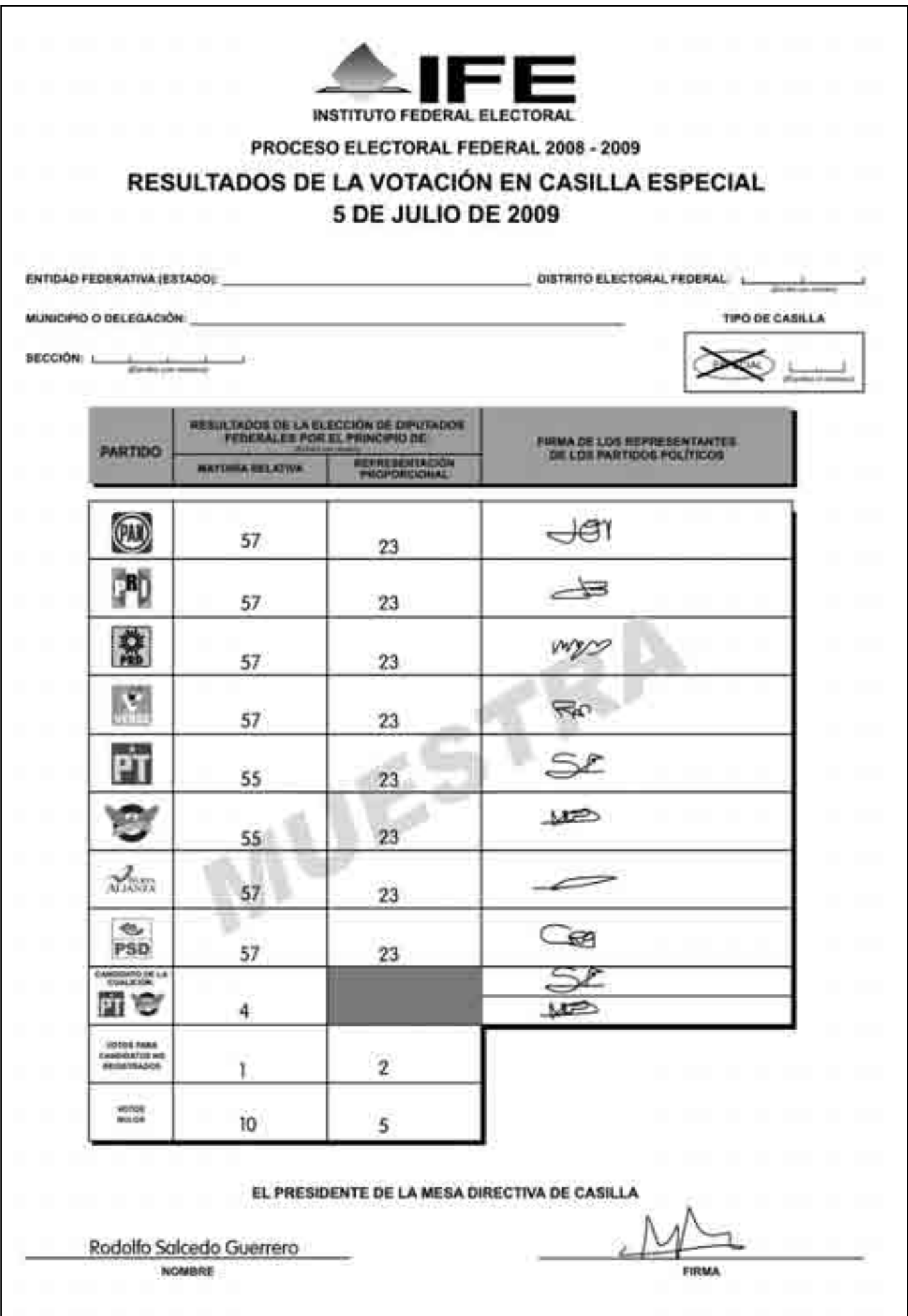

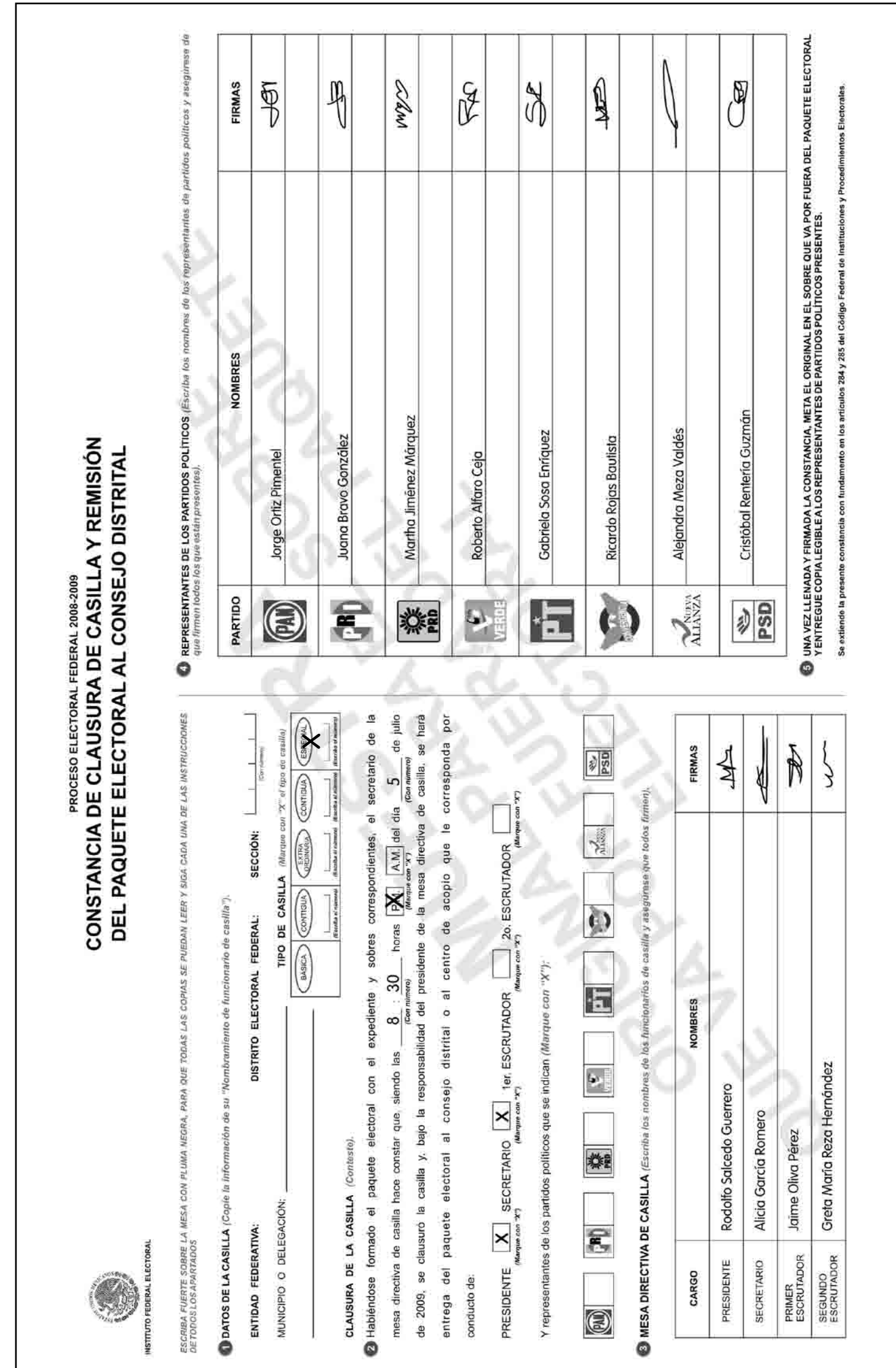
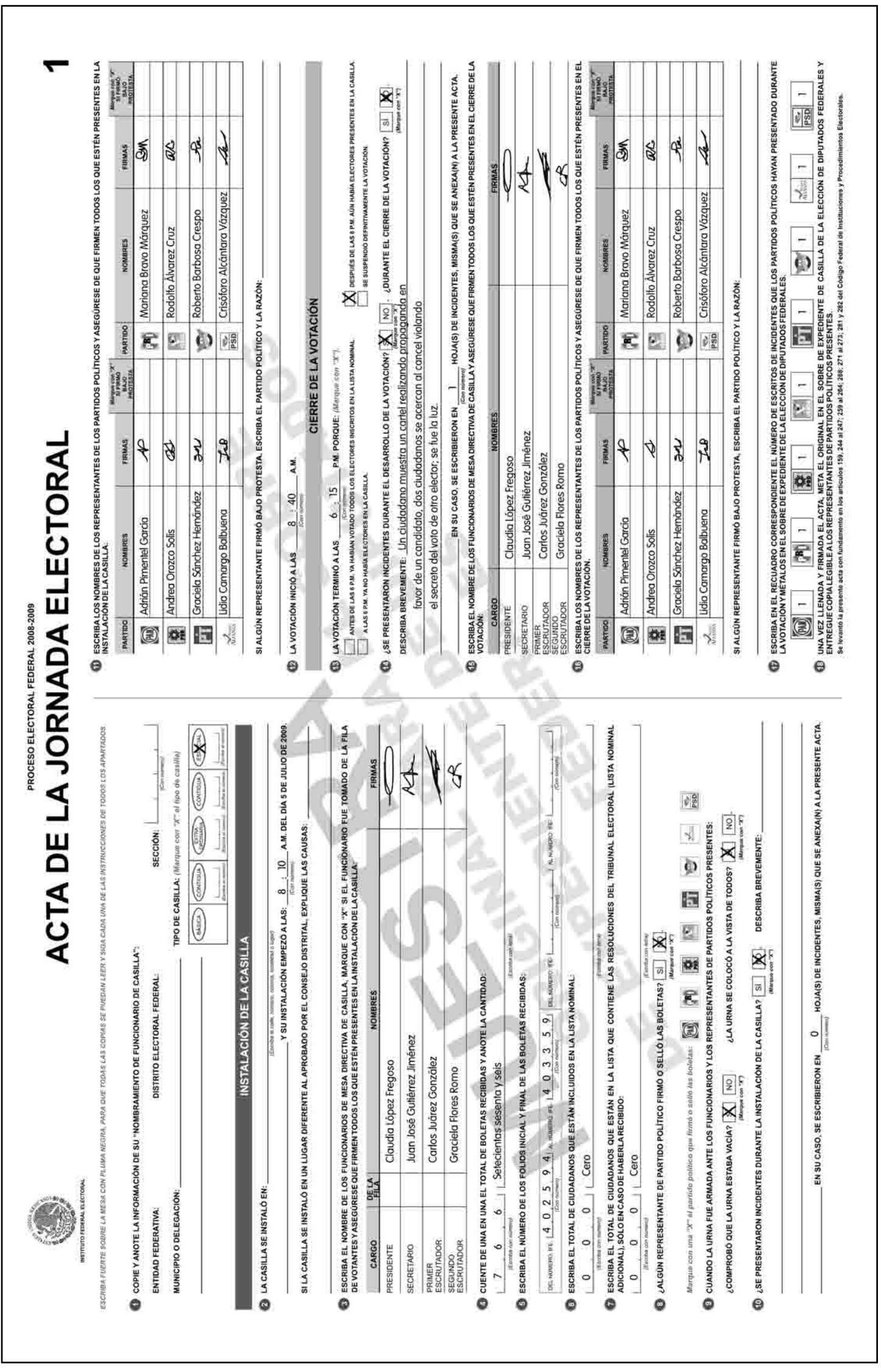

Respuestas Ejercicio Integrador 2.

|                                                                                                    | щ<br><b>PROCESO</b><br><b>U ALOH</b>                                                                                                    | <b>INCIDENTES</b><br>ELECTORAL FEDERAL 2008-2009    |                                                                                                    | ноја. $\frac{1}{2}$      |
|----------------------------------------------------------------------------------------------------|----------------------------------------------------------------------------------------------------|-----------------------------------------------------|----------------------------------------------------------------------------------------------------|--------------------------|
|                                                                                                    | DATOS DE LA CASILLA (Copie la información de su "Nombramiento de funcionario de casilla").<br>ESCRIBA FUERTE SOBRE LA MESA CON PLUMA MEGRA, PARA QUE TODAS LAS COPAS SE<br>PUEDAN LEER Y SIGA CADA UNA DE LAS INSTRUCCIONES DE TODOS LOS APARTADOS. | MOMENTO OEL INCIDENTE<br><b>RE</b><br>$\frac{1}{2}$ | <b>DESCRIPCIÓN</b><br>HORA<br>F<br>E                                                                                                    |                          |
| MUNICIPIO O DELEGACIÓN:<br>ENTIDAD FEDERATIVA:                                                                                                    | ŧ<br><b>PContractor</b><br>$\perp$ sección: $\perp$<br>TIPO DE CASILLA: (Mirrgue con "X" el tipo<br>Kise names<br>DISTRITO ELECTORAL FEDERAL:                                                                                                    |                                                     |                                                                                                    |                          |
|                                                                                                    | Q<br>$^\circledcirc$<br>(BITH) (CONTIGUA)<br>BASICA) (CONTIGUA)                                                                                                    |                                                     |                                                                                                    |                          |
|                                                                                                    | <b>DESCRIPCIÓN DE LOS INCIDENTES</b> (Marque con una "X" al momento en que se presentó di incidade, as en a INSTALACIÓN DEL A CASILA. EN EL DESARROLLO DELA<br>VOTACIÓN, EN EL CIERRE DE LA VOTACIÓN, YO EN EL ESCRUTINO Y CÓMBUTO, en              |                                                     |                                                                                                    |                          |
| HORA<br>ŀ<br><b>MOMENTO DEL INCIDENTE</b><br>I<br>$\frac{1}{\sqrt{2} \frac{1}{2} \frac{1}{2}$<br>精选 | DESCRIPCIÓN                                                                                                    |                                                     |                                                                                                    |                          |
| ×                                                                                                    | 1:30 p.m. Durante la votación un ciudadano, antes de formarse en la fila, muestra un cartel                                                                                                    |                                                     |                                                                                                    |                          |
|                                                                                                    | con la frase "Vota por el candidato más honesto, vota por PEPE"<br>El presidente le impide el acceso a la casilla                                                                                                    | Ø                                                   |                                                                                                    |                          |
| $\boldsymbol{\times}$                                                                                                    | 3:00 p.m Dos cludadanos se acercan ol cancel mientras otro elector<br>está votando. El presidente les pide que se retiren.                                                                                                    | CARGO                                               | MESA DIRECTIVA DE CASILLA (Escriba los nombres de los funcionarios de casilia y asegurese que todos firmen).<br><b>NOMBRES</b>                                                                                               | FIRMAS                   |
| ×                                                                                                    | 4:00 p.m. El equipo de computo dejo de funcionar porque se fue la luz, 20 minutos más tarde                                                                                                    | PRESIDENTE                                          | Claudia López Fregoso                                                                                                    |                          |
|                                                                                                    | regreso, y durante este tiempo votaron 3 ciudadanos, cuyos nombres se anotaron<br>en el octa de electores en tránsito.                                                                                                    | SECRETARIO                                          | Juan José Gulièrrez Jiménez                                                                                                    |                          |
| $\times$ $\times$                                                                                                    | 7:00 p.m. No coincide el total de boletas sacadas de la uma con el total de personas que votaron                                                                                                    | PRIMER<br>ESCRUTADOR<br>SEGUADO                     | Carlos Juárez González                                                                                                    |                          |
|                                                                                                    | 7.15 p.m. Un representante de partido político intento sustituir a la segunda escrutadora porque<br>no estaba de acuerdo sobre cómo se estaban agrupando los votos                                                                                  |                                                     | Graciela Flores Romo                                                                                                    |                          |
|                                                                                                    |                                                                                                    | 0                                                   | que firmen molos los que<br>REPRESENTANTES DE LOS PARTIDOS POLÍTICOS (Escritas los nombres de los representantes de partidos políticos y esegundos de                                                                        | estain presentes)        |
|                                                                                                    |                                                                                                    | PARTIDO                                             | NOMBRES                                                                                                    | FIRMAS                   |
|                                                                                                    |                                                                                                    | 0                                                   | <b>Adrián Pimentel García</b>                                                                                                    | $\overline{\mathcal{L}}$ |
|                                                                                                    |                                                                                                    | E,                                                  | Mariana Bravo Márquez                                                                                                    | శే                       |
|                                                                                                    |                                                                                                    |                                                     | Andrea Orozco Solis                                                                                                    | Þ                        |
|                                                                                                    |                                                                                                    | Øž                                                  |                                                                                                    |                          |
|                                                                                                    |                                                                                                    | Ł                                                   | Rodolfo Álvarez Cruz                                                                                                    | <b>ac</b>                |
|                                                                                                    |                                                                                                    | E                                                   | Graciela Sánchez Hernández                                                                                                    | Tre                      |
|                                                                                                    |                                                                                                    | Φ                                                   | Roberto Borbosa Crespo                                                                                                    | 唱                        |
|                                                                                                    |                                                                                                    | $\frac{1}{\sqrt{2}}$                                | Lidia Carnargo Balbuena                                                                                                    | 24                       |
|                                                                                                    |                                                                                                    |                                                     | Crisóforo Alcántara Vázquez                                                                                                    |                          |
|                                                                                                    |                                                                                                    | $\frac{5}{20}$                                      |                                                                                                    | $\overline{\mathcal{C}}$ |
|                                                                                                    |                                                                                                    | 0                                                   | UNA VEZ LLEMADA Y FIRNADA LA HOJA DE INCIDENTES, META EL ORIGINAL EN EL SOBRE DE EXPEDIENTE DE CABILLA DE LA ELECCIÓN DE DIPUTADOS<br>FEDERALES YENTREGUE COPIALEGIBLE A LOS REPRESENTANTES DE PARTIDOS POLÍTICOS PRESENTES. |                          |
|                                                                                                    |                                                                                                    |                                                     | ESTE DOCUMENTO CONSTITUYE, EN CASO DE UTILIZARSE PARTÉ INTEGRANTE DEL ACTA DE LA JORNADA ELECTORAL O DE LAS DE ESCRUTINIO Y<br>CÓMPUTO DE CASILLA, SEGÚN EL MOMENTO EN EL QUE SE PRESENTEN LOS INCIDENTES.                   |                          |
|                                                                                                    |                                                                                                    |                                                     | Se extiende la presenta hoja de incidentes con fundamento en los articulos 259, párrato 6), noiso 8, y 279, párrato 1, inciso e), del Codigo Federal de<br>Instituciones y Procedimientos Electorales.                       |                          |

Respuestas Ejercicio Integrador 2.

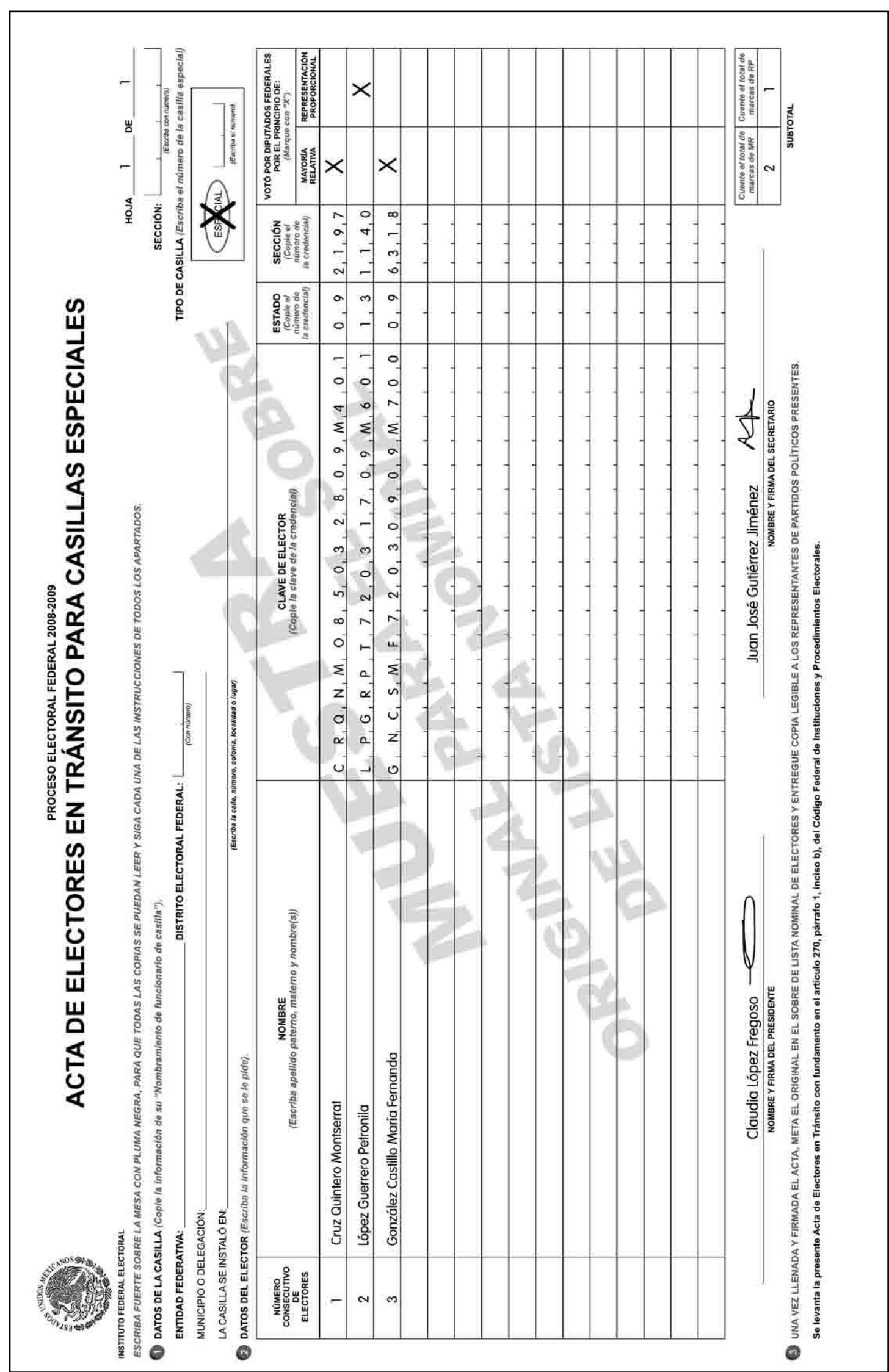

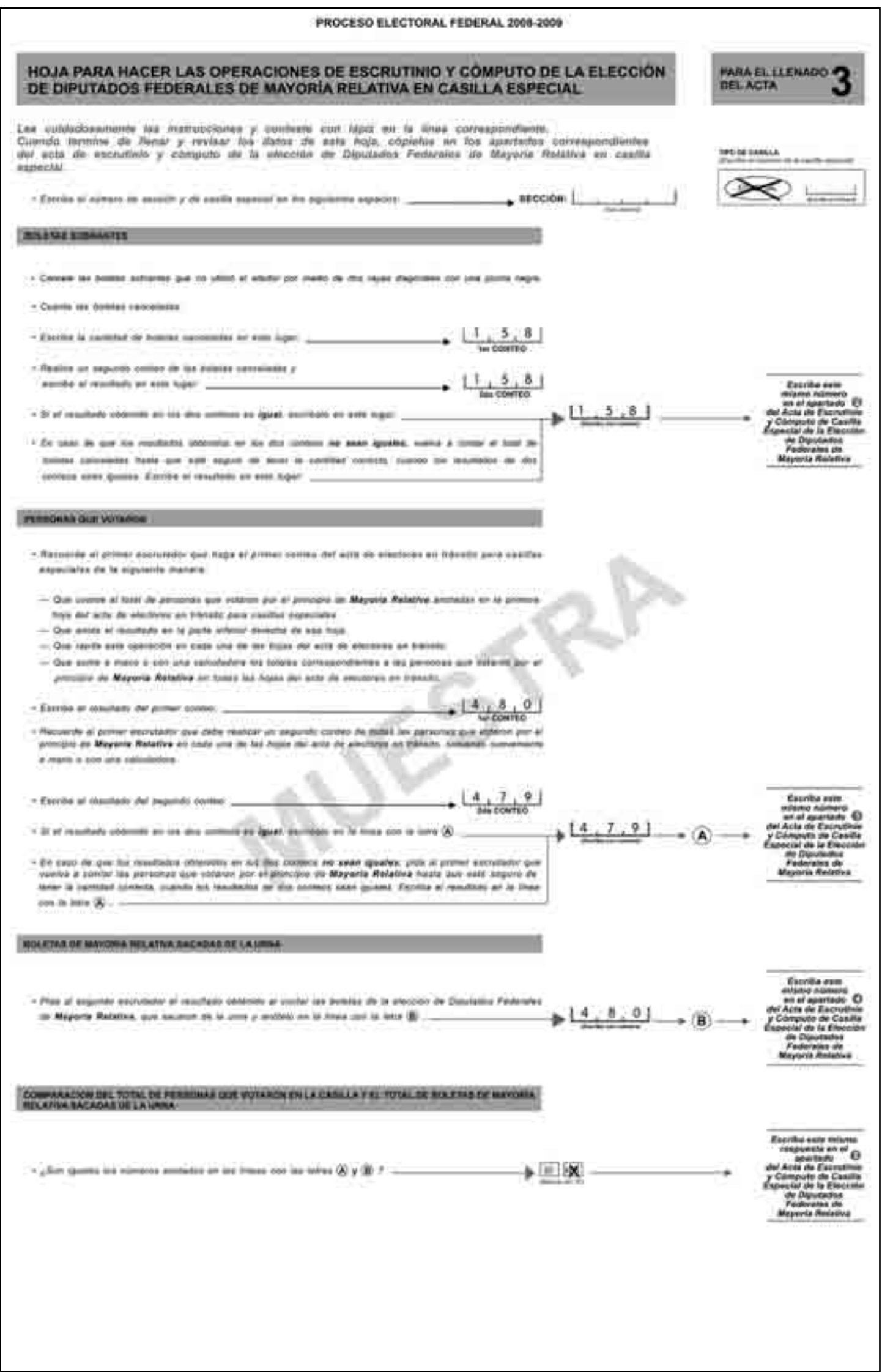

Respuestas Ejercicio Integrador 2.

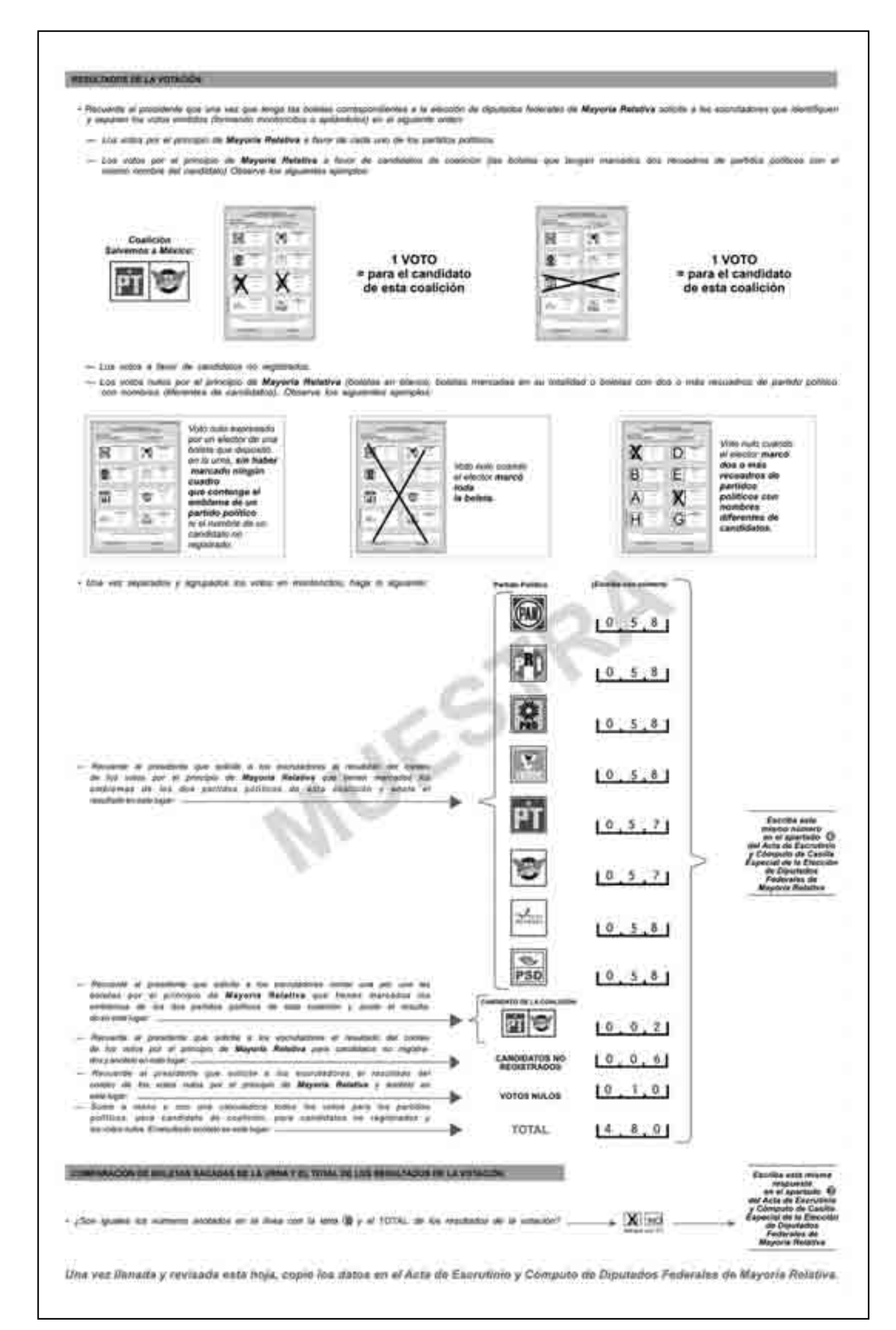

Respuestas Ejercicio Integrador 2.

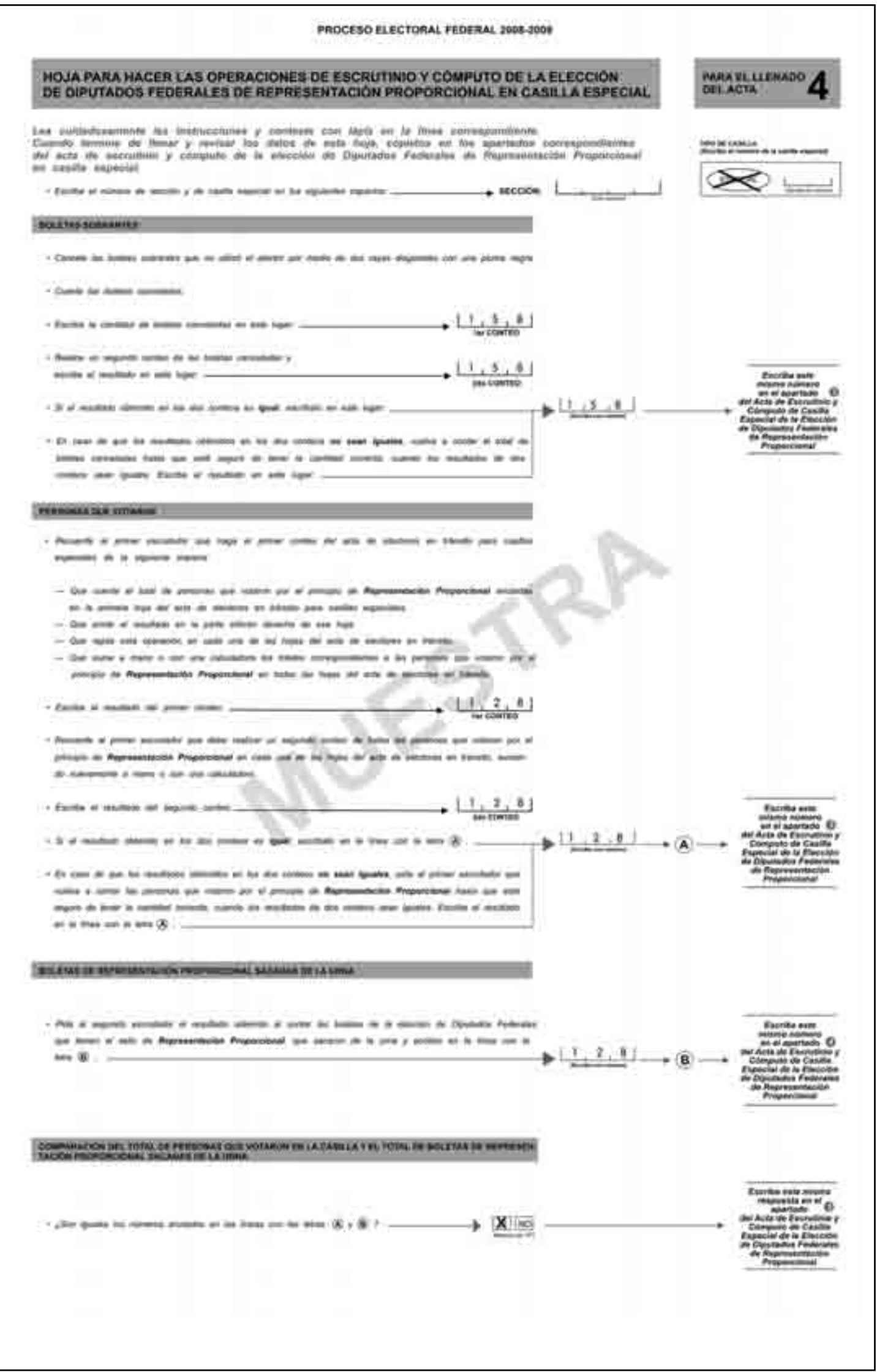

Respuestas Ejercicio Integrador 2.

## *BERGETADOS EN LA VOIACIÓN*

- .<br>Answerk al presidente que arre vez que llenga llas liquides correspondantes a la allección de algulados federa<br>Jaces que obretificant y aspeter fou instal endados (formando montoncilios é autánctivos) en al algulante omb - Loi: initia con el sisto de Representación Propositional a finitr da cada uno de los perhitos políticos
- List videz one at solic de Representación Proporcional a favor de constitutos on ingestrados
- Cos vida 200 al anti de **Papreentación Proporcional** a Neir de Londmilli im apparatol.<br>Zos volts máis cos el anti de **Papreentación Proporcional** (Comise en bleico; boleas mamadas en jui stabilar a boleas en seu mocadra si

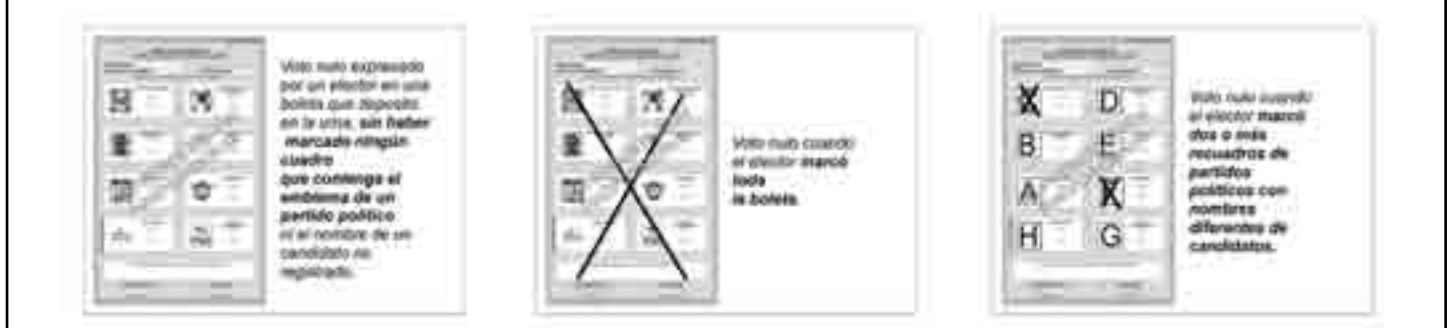

. Una vez seesmood y ograssies its votos an montmodus Auge to oguinter

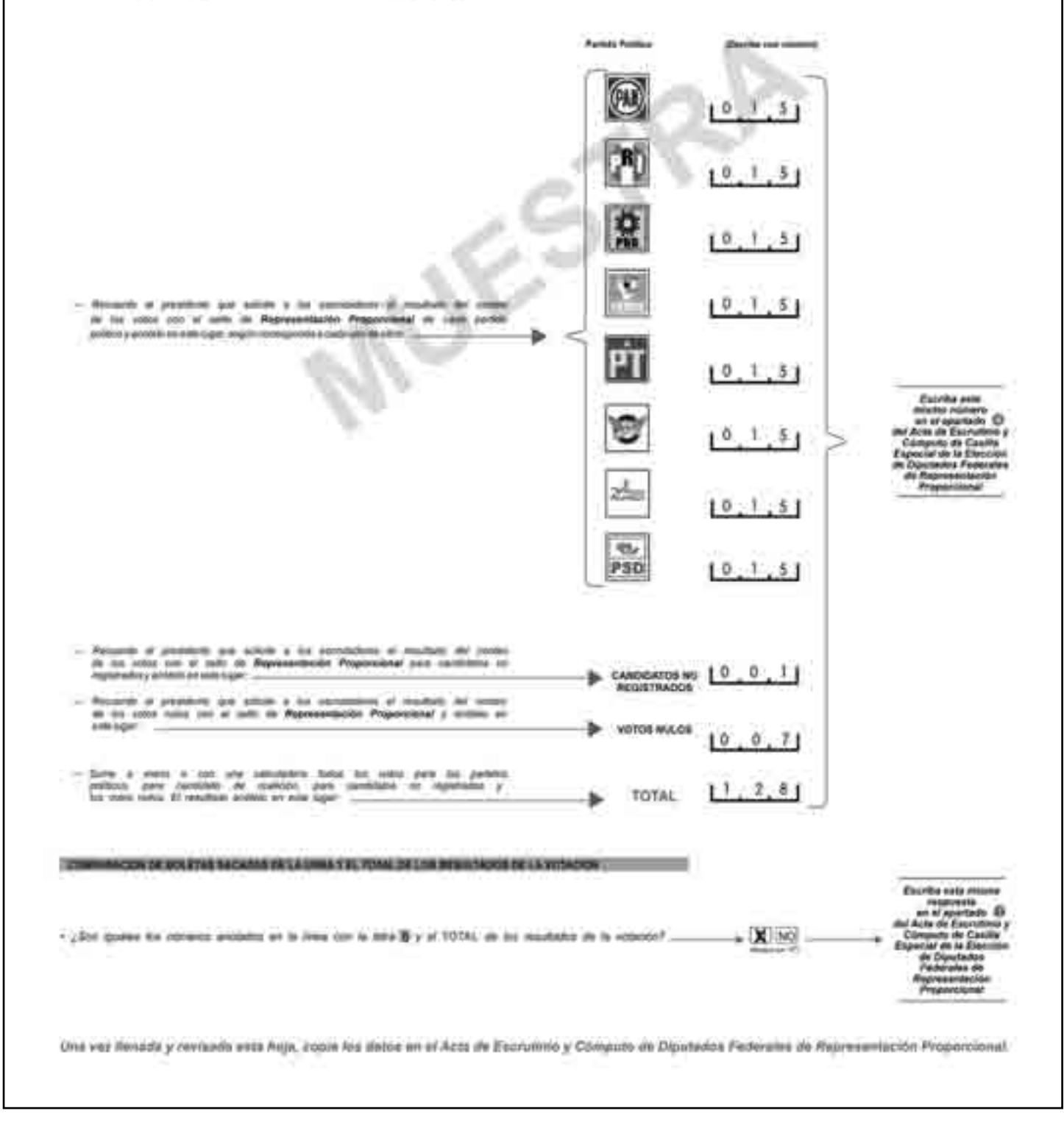

Respuestas Ejercicio Integrador 2.

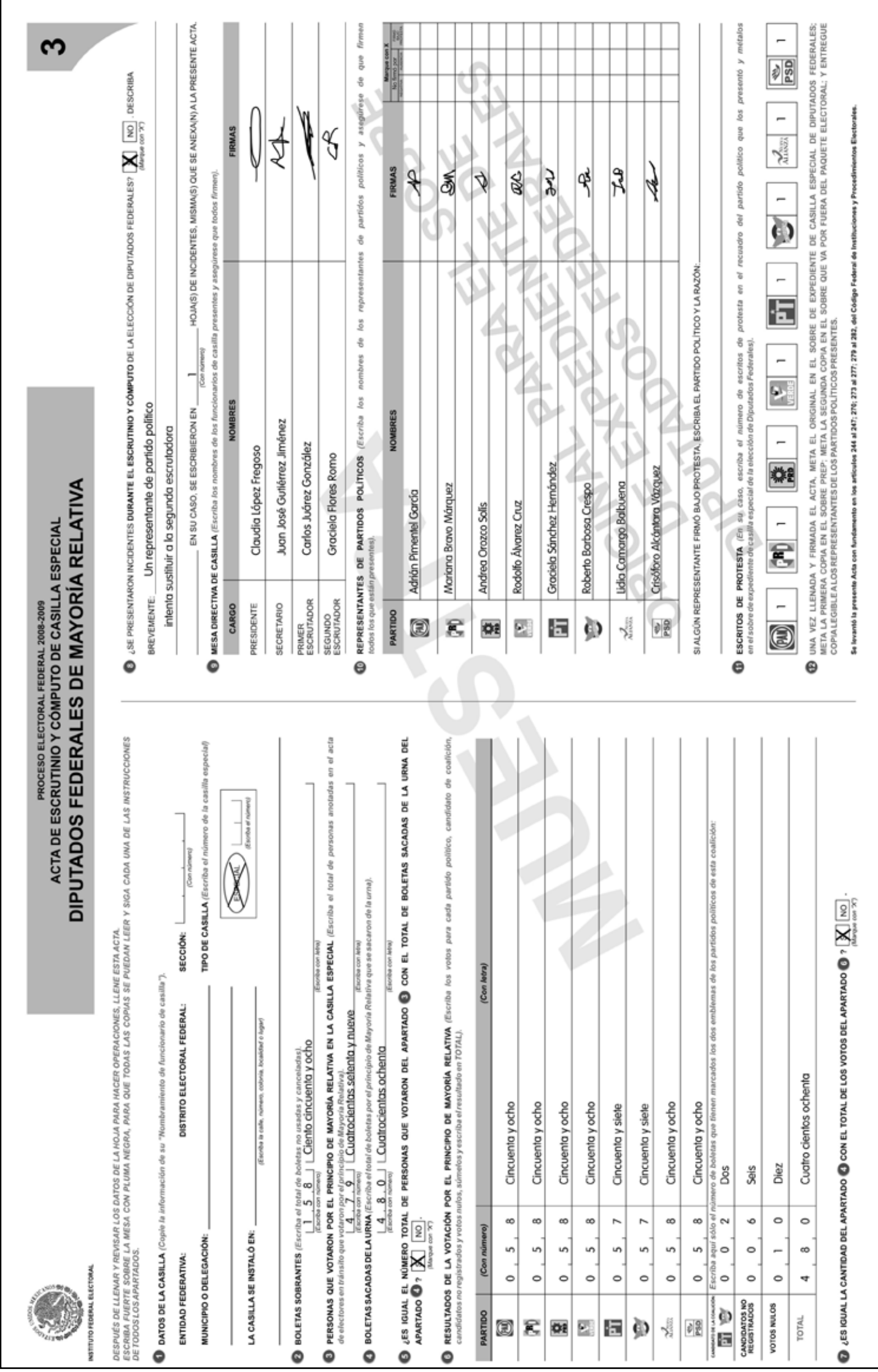

Respuestas Ejercicio Integrador 2.

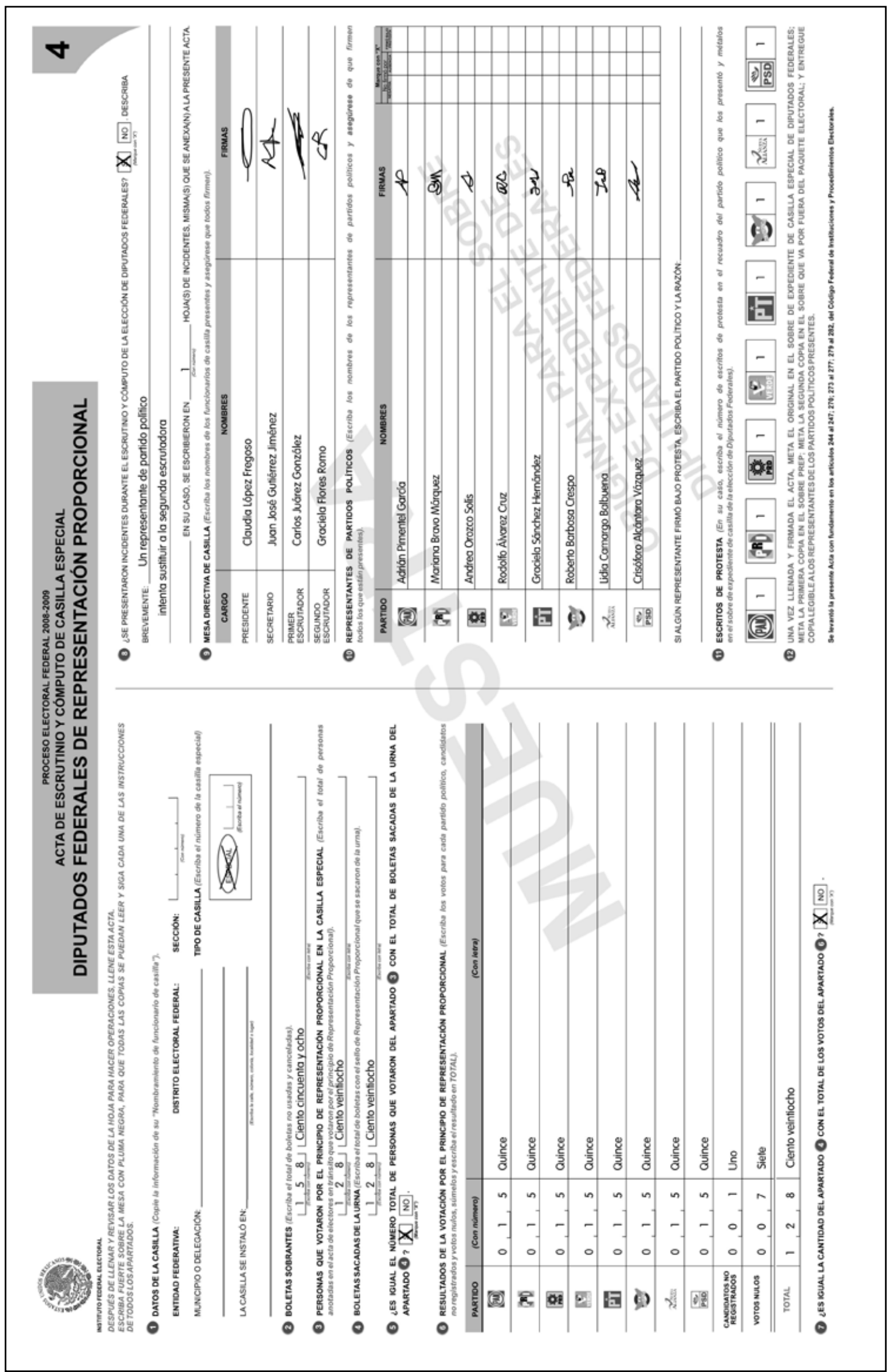

Respuestas Ejercicio Integrador 2.

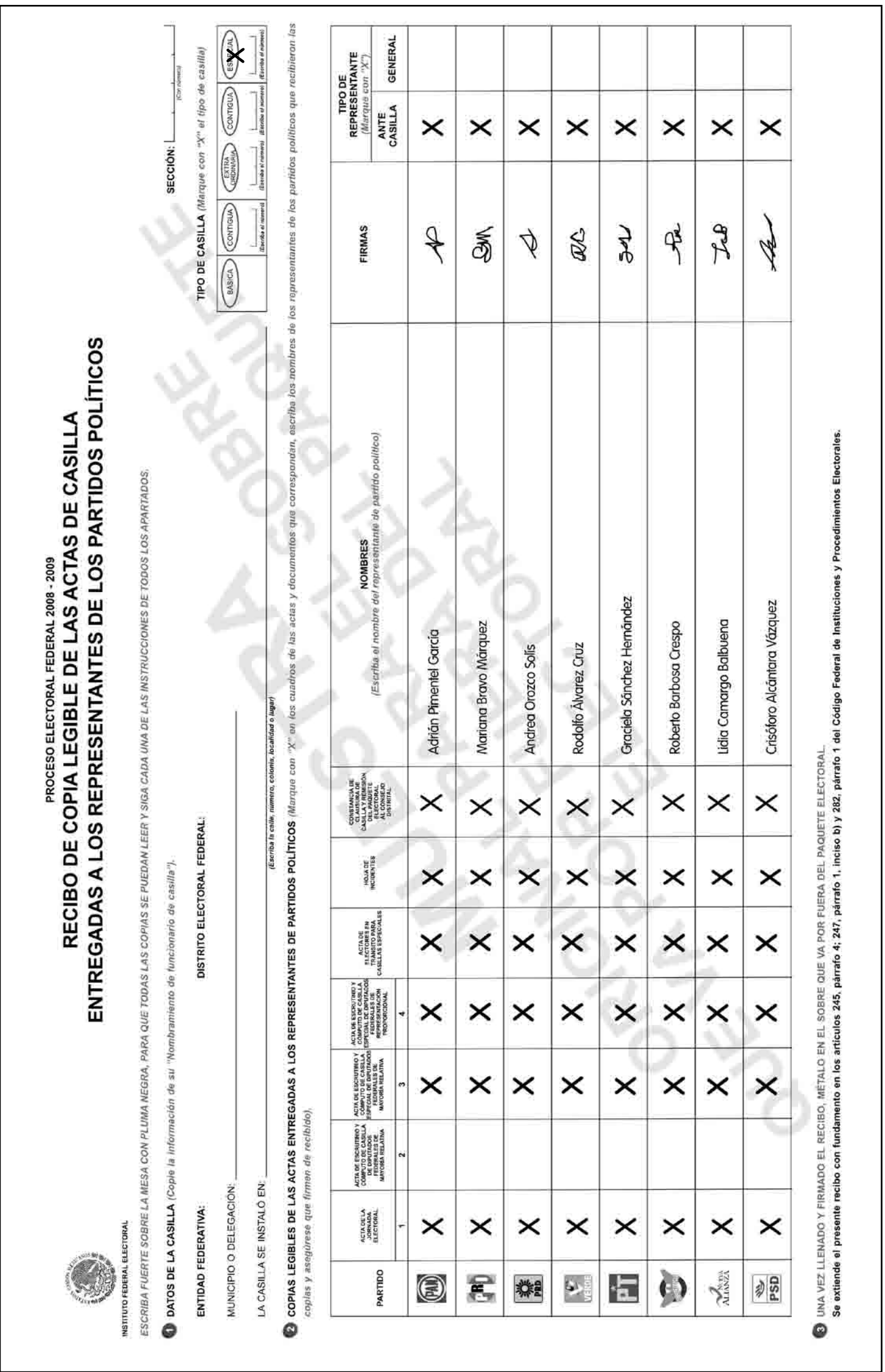

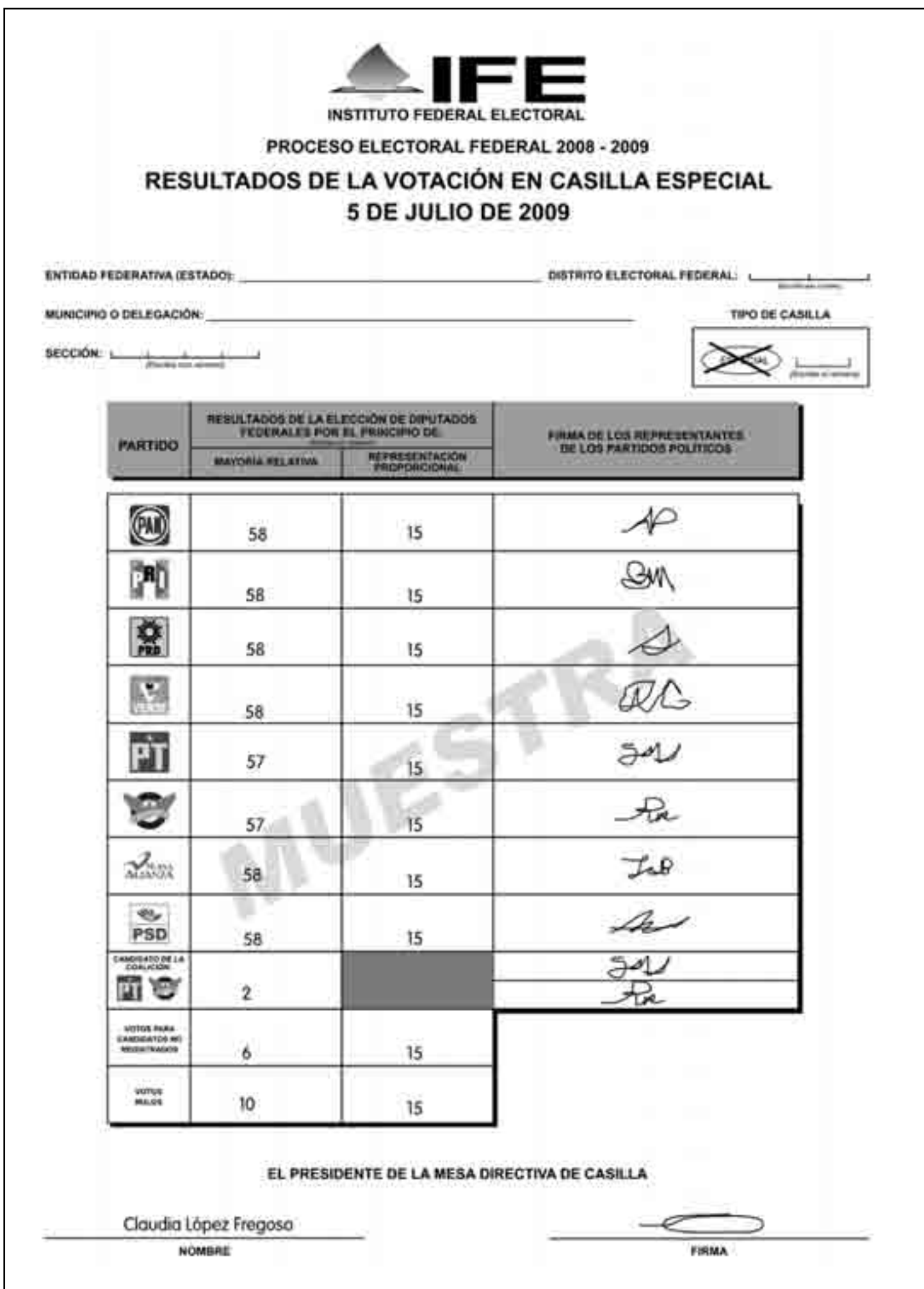

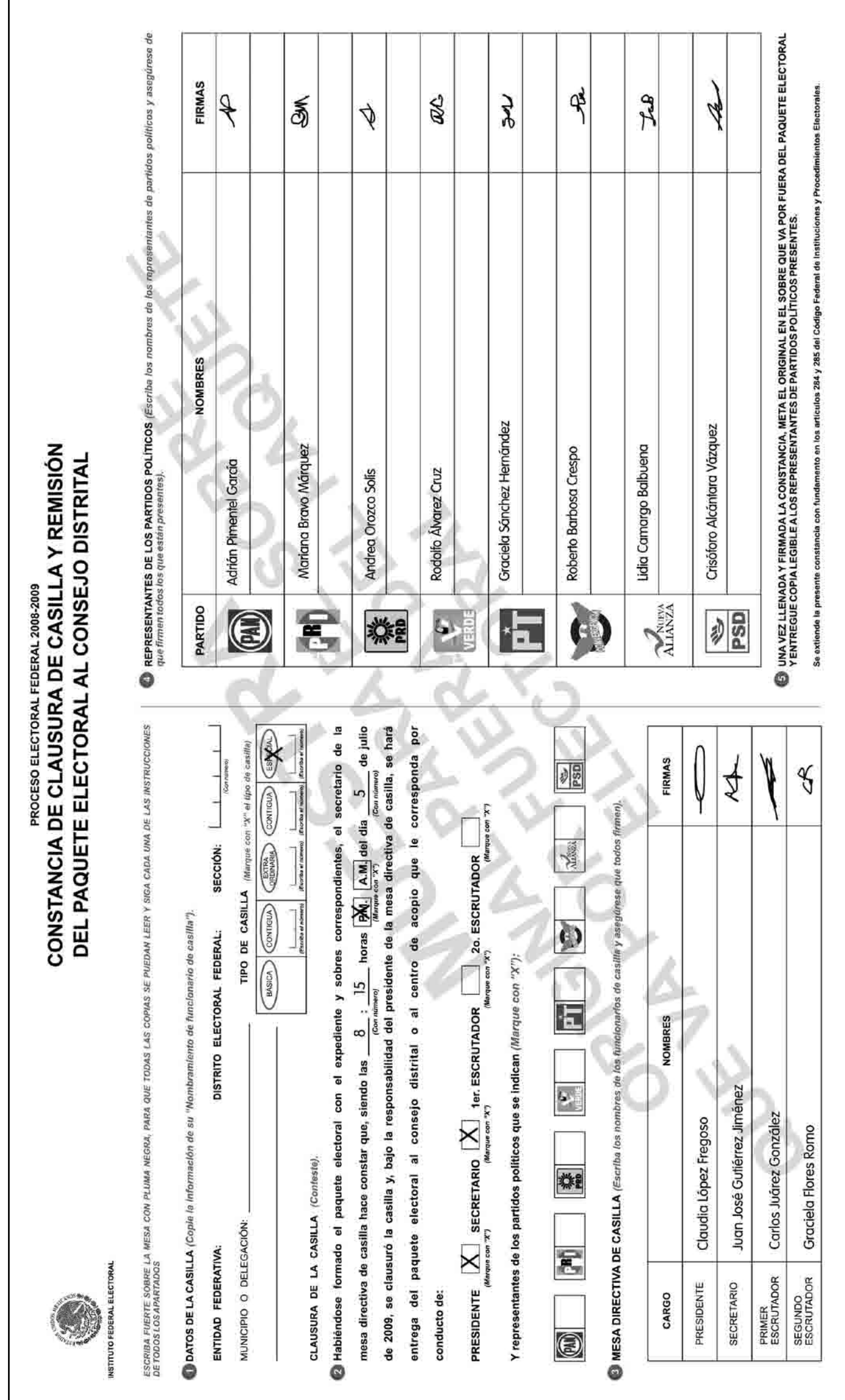

## Cuaderno de Ejercicios para el Funcionario de Casilla Especial (una coalición)

se imprimió en la Ciudad de México durante el mes de marzo de 2009. La edición consta de 10,624 ejemplares y estuvo al cuidado de la

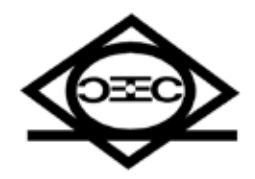

Dirección Ejecutiva de Capacitación Electoral y Educación Cívica

Instituto Federal Electoral